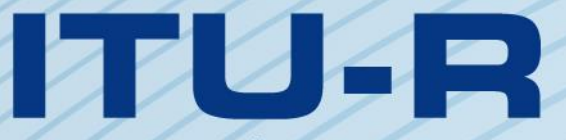

قطاع الاتصالات الراديوية في الاتحاد الدولي للاتصالات

## **ITU-R P.2001-1 التوصيـة (2013/09)**

# **نموذج انتشار أرضي واسع المدى لألغراض العامة في مدى الترددات من <sup>30</sup> MHz إلى <sup>50</sup> GHz**

الاتحكام للدولك

**السلسلة <sup>P</sup> انتشار الموجات الراديوية**

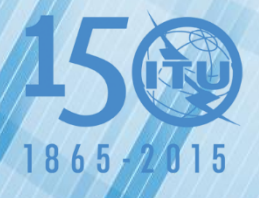

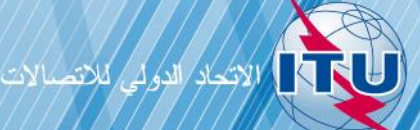

يضطلع قطاع الاتصالات الراديوية بدور يتمثل في تأمين الترشيد والإنصاف والفعالية والاقتصاد في استعمال طيف الترددات الراديوية في جميع خدمات الاتصالات الراديوية، بما فيها الخدمات الساتلية، وإجراء دراسات دون تحديد لمدى الترددات، تكون أساساً لإعداد التوصيات واعتمادها.

ويؤدي قطاع الاتصالات الراديوية وظائفه التنظيمية والسياساتية من حلال المؤتمرات العالمية والإقليمية للاتصالات الراديوية وجمعيات الاتصالات الراديوية مبساعدة جلان الدراسات.

## **سياسة قطاع االتصاالت الراديوية بشأن حقوق الملكية الفكرية (IPR(**

يرد وصف للسياسة التي يتبعها قطاع الاتصالات الراديوية فيما يتعلق بحقوق الملكية الفكرية في سياسة البراءات المشتركة بين قطاع تقييس الاتصالات وقطاع االتصاالت الراديوية واملنظمة الدولية للتوحيد القياسي واللجنة الكهرتقنية الدولية (IEC/ISO/R-ITU/T-ITU (واملشار إليها يف امللحق 1 بالقرار 1 R-ITU. وترد االستمارات اليت ينبغي حلاملي الرباءات استعماهلا لتقدمي بيان عن الرباءات أو للتصريح عن منح ردص يف املوقع الإلكتروني <u>http://www.itu.int/ITU-R/go/patents/en</u> حيث يمكن أيضاً الاطلاع على المبادئ التوجيهية الخاصة بتطبيق سياسة البراءات املشرتكة وعلى قاعدة بيانات قطاع االتصاالت الراديوية اليت تتضمن معلومات عن الرباءات.

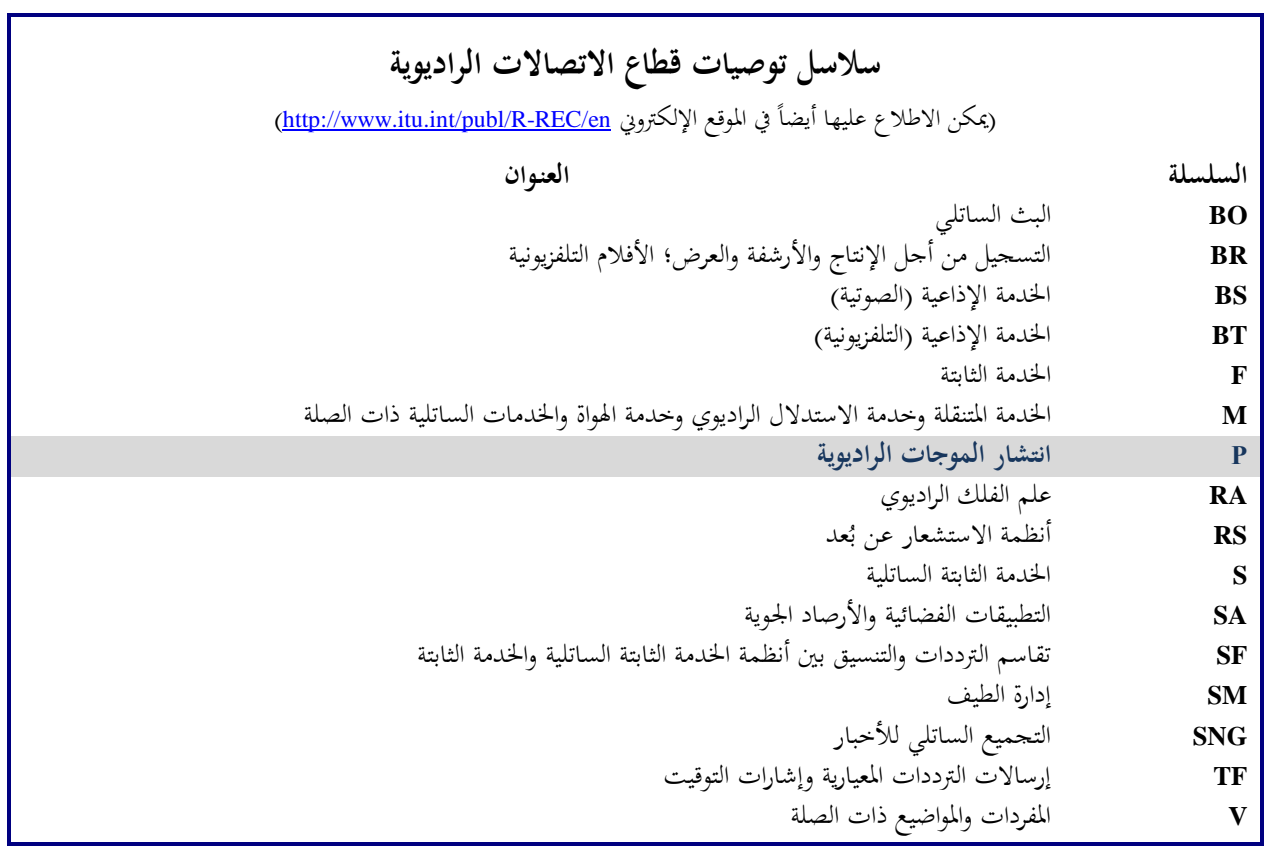

**مالحظة**: متت املوافقة على النسخة اإلنكليزية هلذه التوصية الصادر ة عن قطاع االتصاالت الراديوية مبوجب اإلجراء املوضح يف القرار *1 R-ITU*.

النشير الإلكتروني جنيف، 2015

#### © ITU 2015

مجيع حقوق النشر حمفوظة. ال ميكن استنساخ أي جزء من هذه املنشورة بأي شكل كان و ال بأي وسيلة إال بإذن دطي من الاتحاد الدولي للاتصالات (ITU).

ITU-R P.2001-1 التوصيـة

**نموذج انتشار أرضي واسع المدى لألغراض العامة في مدى الترددات من 30 MHz إلى 50 GHz**

(2013-2012)

**مجال التطبيق**

تضم هذه التوصية نموذج انتشار أرضي واسع المدى للأغراض العامة يتنبأ بالخسارة على طول المسير نتيجة كل من تحسينات الإشارة والخبوّ فعلياً فوق المدى بين 0% و100% من السنة المتوسطة، مما يجعل هذا النموذج ملائماً بشكل حاص لطرائق مونت كارلو<br>من مستقدمة الملك الملاء الملك المستقدمة المستقدمة المستقدمة المستقدمة المستقدمة المستقدمة المستقدمة المستقدم والدراسات التي يحبّذ فيها استعمال نفس نموذج الانتشار، دون انقطاعات في خرجه، للإشارات التي قد تكون مطلوبة أو من<br>. المحتمل أن تكون سبباً للتداخل. ويغطي النموذج مدى الترددات من 30 MHz إلى 50 GHz والمسافات من 3 km إلى ما لا يقل عن 000 1 km.

إن مجعية االتصاالت الراديوية لالحتاد الدويل لالتصاالت،

إذ تضع في اعتبارها

أأن دعم كفاءة استخدام الطيف الراديوي يدعو إلى الحاجة إلى إجراء دراسات تقاسم يتم فيها الأخذ في الاعتبار تفاوت كل من سويات الإشارات المطلوبة والمحتمل أن تكون سببأ للتداخل؛

ب) أنه من أجل تخطيط الأنظمة الراديوية عالية الأداء، يجب أن يتضمن التنبؤ بتفاوت سويات الإشارات الذيول الضعيفة الاحتمالية لكلٍ من توزيعات الخبوّ والتحسينات؛

ج) أن محاكاة طرائق مونت كارلو مفيدة لأغراض تخطيط الطيف،

وإذ تالحظ

ً <sup>أ</sup> ( أن التوصية .528P R-ITU بشأن التنبؤ باخلسارة على طول املسري تقدم توجيها من نقطة-إىل-نقطة للخدمة املتنقلة للطريان ملدى الرتددات من 125 MHz إىل 30 GHz وملسافات تصل إىل 800 1 km؛

ّصل لتدادل املوجات الصغرية فيما بني احملطات فوق ب( أن التوصية .452P R-ITU تنص على توجيه يتعلق بالتقييم املف ً؛ سطح األرض عند ترددات تزيد على 0,7 GHz تقريبا

ج) أن التوصية ITU-R P.617 تقدم توجيهاً بشأن التنبؤ بالخسارة على طول المسير من نقطة–إلى–نقطة لأنظمة المرحّلات<br>الملمس هو الملف المسلسلة التي هو حتمة من الملف التنبؤ الراديوية عرب األفق ملدى الرتددات فوق 30 MHz وملسافات ترتاوح من 100 إىل 000 1 km؛

) أن التوصية ITU-R P.1411 تقدم توجيهاً بشأن التنبؤ بالخدمات القصيرة المدى حارج المباني (تصل إلى 1 km)؛  $\epsilon$ 

 $\mathcal{L}$  ( أن التوصية .530P R-ITU تنص على توجيه بشأن التنبؤ باخلسارة على طول املسري من نقطة-إىل-نقطة لألنظمة الراديوية لألرض يف دط البصر؛

و ) أن التوصية ITU-R P.1546 تقدم توجيهاً بشأن التنبؤ بشدة المحال من نقطة–إلى–منطقة في نطاقات الموجات المترية (VHF) والموجات الديسيمترية (UHF) بالاستناد بشكل رئيسي إلى التحليلات الإحصائية للمعطيات التجريبية؛

<sup>ز</sup> ( أن التوصية .1812P R-ITU تنص على توجيه بشأن التنبؤ بشدة اجملال من نقطة-إىل-منطقة يف نطاقات املوجات املرتية (VHF (واملوجات الديسيمرتية (UHF (باالستناد بشكل رئيسي إىل طريقة حتمية؛

ح) أن التوصية ITU-R P.844 تلخص أساليب مسيرات الانتشار طويلة المدى التي يمكن أن تحدث أيضاً في النطاق VHF عبر طبقة الأيونوسفير،

توصي باستعمال اإلجراء الوارد يف امللحق لدراسات التقاسم على املدى التام لتفاوت اإلشارة، مبا يف ذلك الذيول الضعيفة االحتمالية خلبو اإلشارات وحتسينها، ولطرائق حماكاة مونت كارلو.

## **الملحـق**

## **نموذج االنتشار الواسع المدى**

**وصف طريقة الحساب**

#### **1 مقدمة**

تصف هذه التوصية طريقة انتشار الموجات الراديوية للمسيرات الأرضية. ولديها مجموعة واسعة من إمكانيات التطبيق في مجالات التردد والمسافة والنسبة المئوية للزمن. وهي تتنبأ بوحه حاص بكل من تحسينات سوية الإشارة والخبو. وبذلك تعتبر مناسبة بوجه داص لطرائق حماكاة مونت كارلو.

ويصف التذييل J بنية النموذج، وبالتحديد كيفية توليف وضم النتائج اليت متثل لليات االنتشار املختلفة.

#### **1.1 إمكانية التطبيق**

يرد مدى إمكانية التطبيق على النحو التايل:

**التردد**: 30 MHz إىل 50 GHz.

ا**لمسافة**: يُعتقد أن هذا النموذج هو النموذج الأكثر دقة ضمن مسافة تتراوح من 3 km إلى 1000 km. وعند مسافات أقصر<br>. نحو تأثير الجلبة (كالمباني والأشجّار ونحو ذلكّ) يكون التأثير المهيمن، ما لم تكّن ارتفاعات الهوائيات ذات علو كافٍ بالنسبة لمسير غير معاق. ولا يوجد حدّ أدنى معيّن، علماً بأن طول المسير يجب أن يتحاوز الصفر. كما أن التنبؤ بخسارة أساسية للإرسال تقل<br>. عن 20 dB يجب اعتبارها عملية غير موثوقة. وبشكل مماثل، لا توجد مسافة قصوى محددة.

**النسبة المئوية للزمن**: يتنبأ هذا النموذج باخلسارة األساسية لإلرسال غري املتعداة دالل نسبة مئوية معينة من السنة املتوسطة. وكدخل للنموذج يمكن استخدام أي نسبة مئوية للزمن تتراوح من 0% إلى 100%. وينحصر ذلك بأسلوب تدريجي ضمن النموذج بحيث يتفاوت الوقت المستخدم في النموذج من 0,00001% إلى 99,99999 . ولا يوجد لهذا التقييد الداخلي أي تأثير ملحوظ ضمن نسبة زمنية من %0,001 إىل .%99,999

#### **2.1 التبادلية، وتسمية المطاريف**

يُستخدم المصطلحان "هوائي الإرسال" و"هوائي الاستقبال"، أو باختصار "المرسِل" و"المستقبِل"، للتمييز بين المطرافين. ويُعتبر ذلك<br>. ملائماً لأغراض الوصف. ومع ذلك يُعتبر هذا النموذج متناظراً. فتسمية أيّ من المطرافين "مرسلاً" لا يؤثر في النتيجة بأي شكل من الأشكال. ومن المتعارف عليه<br>وسلمان السكر أن "المرسِل" يكون في بداية المظهر الجانبي للتضاريس الأرضية. ِ

## **3.1 التكرار**

تستدعي بعض أجزاء النموذج إجراء حسابات تكرارية. ويرد وصفٌ لإجراءات التكرار المعلنة التي تبيّن أنّفا كفؤة ومستقرة. بيد أن ذلك<br>. لا يعني بالضرورة أنما إجراءات مُثلى. فقد تُستخدم نماذج تكرارية أخرى إذا ما تبيّن أنما تقدم نتائج مماثلة إلى حد بعيد.<br>-

### **4.1 تنظيم التوصية**

يرد في الفقرة 2 وصف للمدخلات والرموز التي استعملت للإشارة إليها.

ويرد في الفقرة 3 وصف للعمليات الحسابية الأولية بما في ذلك الحصول على مختلف المعلمات المناحية الراديوية. وتُدرج في الجدول 1.3 ستخدم الكثري من تلك .ً وي املعلمات املنادية والقيم املستخرجة من املددالت حبسب الرتتيب األجبدي اإلنكليزي لرموزها تقريبا المعلمات في أكثر من مكان واحد في النموذج بأكمله، وتُعتبر كل الرموز الواردة في الجدول 1.3 مميزة ومتفرّدة داخل هذه التوصية.<br>. ويعرض القسم 4 النماذج الفرعية الرئيسية الأربعة التي ڤُسِّمت الطريقة إليها. وتصف الأجزاء الفرعية التالية العمليات الحسابية للنماذج الفرعية تلك، التي ينطبق معظمها على محموعة من أليات الانتشار. وتُشير تلك الأوصاف بشكل موسّع إلى التذييلات<br>. ّف خمتلف اليت تعر وحدات احلسابات. أما النماذج الفرعية يف منوذج االنتشار الواسع املدى (WRPM (فمستقلة عن بعضها البعض ويقوم كل منها بحساب النتائج على مدى يتراوح من 0% إلى 100%.

ويصف القسم 5 كيفية الحصول على التنبؤات النهائية بضمّ النتائج المستقاة من النماذج الفرعية الرئيسية الأربعة. كما تأخذ طريقة<br>.. الضم في الحسبان خواص الترابط الإحصائي بين النماذج الفرعية. وقد قُدّمت طريقتان بديلتان، إحداهما تُعتبر ملائمة حين يلزم احلساب املباشر خلسارة اإلرسال األساسية الكلية املتعلقة بقيمة معينة للنسبة املئوية للزمن. وتتضمن هذه الطريقة معاجلة تقريبية لإحصاءات غير مترابطة. أما الطريقة الثانية فتعد مناسبة عند استخدام نموذج الانتشار الواسع المدى (WRPM) في محاكاة طرائق مونت كارلو. وفي هذه الحالة، يمكن نمذجة الإحصاءات غير المترابطة بدقة أكبر عن طريق ضمّ النماذج الفرعية داخل طريقة<br>حسب مونت كارلو.

#### **5.1 أسلوب الوصف**

 $\overline{\phantom{a}}$ يجري وصف الطريقة بأسلوب متدرج، أي أن التعابير تقدم حسب الترتيب الذي ينبغي تقييمها على أساسه. وتُتبع المعادلات أحياناً<br>-بكلمة "حيث"، علماً بأن ذلك لا يتعدى بضعة أسطر قليلة. وقد جرى تجنب القوائم الطويلة التي تتضمن كلمة "حيث".

أما الرموز الواردة في التذييلات والتي لا تظهر في الجدول 1.3 فيجب اعتبارها قابلة لإعادة الاستعمال. ويتم تعريفها بالقرب من موضع استعمالها، أو إسنادها مرجعياً عند الاقتضاء.

وأما اللوغاريتمات فتوضع باألساس 10 بالتغيب، أي أن (*x*(log) = *x*(10log. ويشار إىل اللوغاريتمات الطبيعية حيثما تستخدم .loge(*x*) = ln(*x*) بوصفها

#### **2 المدخالت**

نتألف مُدخلات النموذج من المظهر الجانبي للتضاريس الأرضية، الذي ورد وصفه في الفقرة 1.2، ومن مدخلات أخرى جرى<br>مصاحب منصبة وصفها في الفقرة 2.2.

**1.2 المظهر الجانبي للتضاريس األرضية**

جيب أن يتوفر املظهر اجلانبي للتضاريس األرضية الذي يعطي ارتفاعات سطح األرض فوق سطح البحر، سواء كانت أرضية أم مائية، عند نقاط على امتداد مسري الدائرة العظمى الراديوي. كما تلزم معلومات عن مسافات متتد فوق البحر أو فوق كتلة مائية كبيرة، وفوق الأراضي أو المناطق الساحلية المنخفضة التي تكثر فيها البحيرات، وفقاً للمناطق المحددة في التذييل D، الفقرة 1.D. ويتألف املظهر اجلانبي للتضاريس األرضية، من حيث املبدأ، من صفيفات يكون لكل صفيف منها نفس العدد من القيم، *n*، وذلك على النحو التايل:

$$
(i \quad 1.2)
$$
   (km) 
$$
i\text{-th} \quad \text{at} \quad \text{at} \quad
$$

*hi*: ارتفاع النقطة رقم th*-i* من املظهر اجلانبي فوق سطح البحر (m) (1.2ب)

حيث:

*i*: ،1 ،2 3 ... *n* = مؤشر نقطة من نقاط املظهر اجلانبي *n*: عدد نقاط املظهر اجلانبي.

ومن السهل حتديد صفيف إضايف يضم رموز املناطق كجزء من املظهر اجلانبي:

$$
d_i \text{ and } d_i \text{ and } d_i \text{ such that } \sum_{i=1}^{n} a_i
$$

حيث إن القيم *z* هي رموز متثل املناطق يف اجلدول D.1. وجيب أن تكون نقاط املظهر اجلانبي على مسافات متساوية من بعضها البعض. وبذلك يصبح 1*d* = 0 km و*d<sup>n</sup>* = *d* km، .km (*n* 1)/(*i* 1) *d* = *d<sup>i</sup>* فإن ،وباملثل .للمسري الكلي الطول متثل *d* حيث وليس من المهم إذاكان الصفيف *d<sub>i</sub> ص*فيفاً تكثر فيه المسافات، أو إذاكان حساب المسافة *d<sub>i</sub> ي*تم عند الحاجة فقط.

ولا بد من وجود ما لا يقل عن نقطة واحدة وسيطة من نقاط المظهر الجانبي بين المرسِل والمستقبِل. وبناءً على ذلك يجب أن تفي n </sub><br>ء بالشرط 3 ≤n. ويُعتبر مثل هذا العدد القليل من النقاط مناسباً فقط للمسيرات القصيرة التي يقل طولها عن حوالي km 1.<br>.

ولا يمكن تقديم سوى توجيه عام فيما يتعلق بالمباعدة المناسبة في المظهر الجانبي. وتشير الممارسة الشائعة إلى طول مباعدة يتراوح من 50 إلى 250 m، وفقاً للبيانات الأصلية وطبيعة التضاريس الأرضية.

ومع ذلك يتم التشديد على وجوب تضمين المسير بكامله نقاطاً متساوية البُعد عن بعضها البعض، حتى حين يمر فوق الماء.<br>مديد المستخدمات المستخدمات والعبارات الواردة في هذه الطريقة تفترض ذلك. فعلى سبيل المثال، من غير المقبول وجود نقاط ذات ارتفاع صفري فقط في بداية وهناية مقطع فوق البحر حني يتجاوز طول املقطع مسافة التباعد بني النقاط. وجيب أن ال يتم حتديد موقع نقاط األفق إال بعد الأخذ في الحسبان عامل انحناء الأرض، علماً بأن حذف النقاط بمذه الطريقة يمكن أن يسفر عن سوء تفسير للمظهر الجانبي.

### **2.2 مدخالت أخرى**

درج اجلدول ي 1.2.2 املددالت األدرى اليت جيب أن يوفرها املستعمل، إضافة إىل املعلومات اجلغرافية، مبا يف ذلك املظهر اجلانبي للتضاريس الأرضية الوارد شرحه في الفقرة الفرعية 1.2 أعلاه. وتنطبق الرموز والوحدات الواردة هنا على التوصية بأكملها.

### اجلـدول 1.2.2

## **المدخالت األخرى**

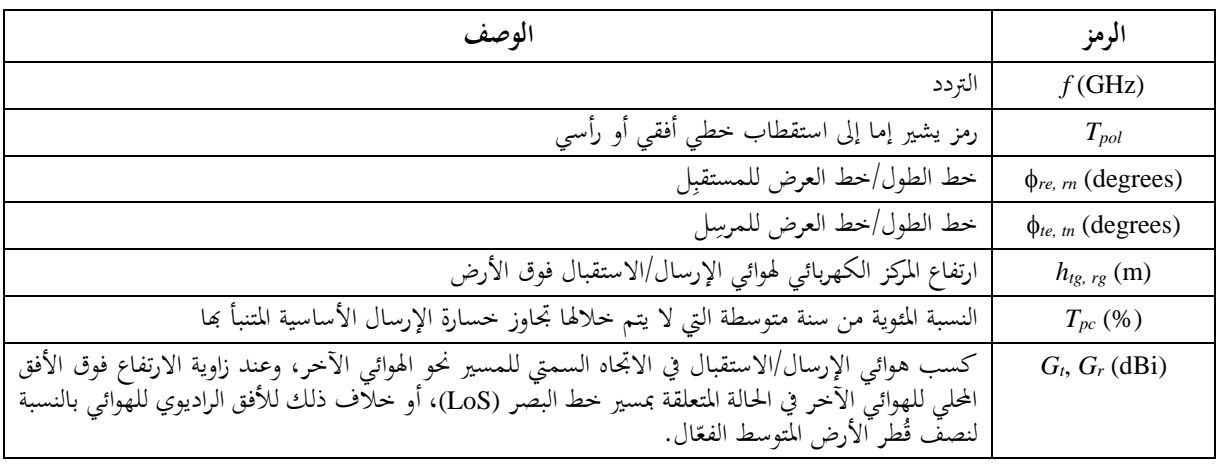

وتعتبر خطوط الطول والعرض في هذه الطريقة موجبة شرقأ وشمالاً.

## **3.2 الثوابت**

يقدم اجلدول 1.3.2 قيم الثوابت املستخدمة يف الطريقة.

#### اجلـدول 1.3.2

### **الثوابت**

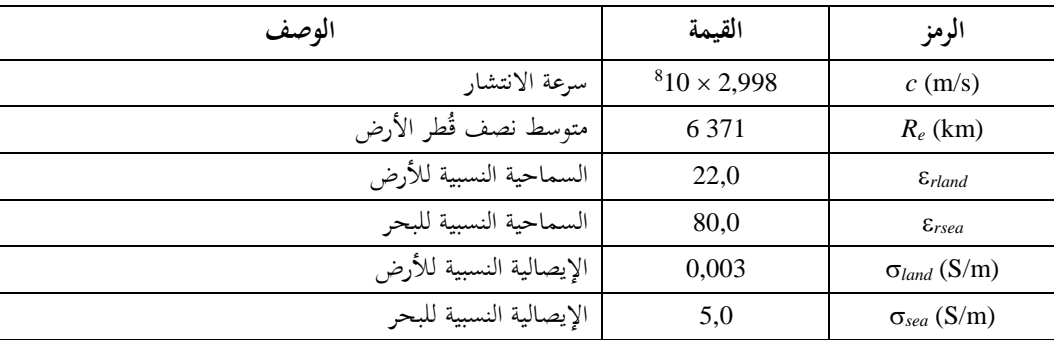

## **4.2 نواتج رقمية مكملة**

ينبغي ألا تستخدم إلا صيغ الملفات الواردة في هذه التوصية. وتعد هذه الصيغ جزءاً لا يتجزأ من التوصية. ويقدم الجدول 1.4.2 تفاصيل النواتج الرقمية املستخدمة يف الطريقة.

| الجدول 1.4.2 |  |
|--------------|--|
|--------------|--|

**نواتج رقمية**

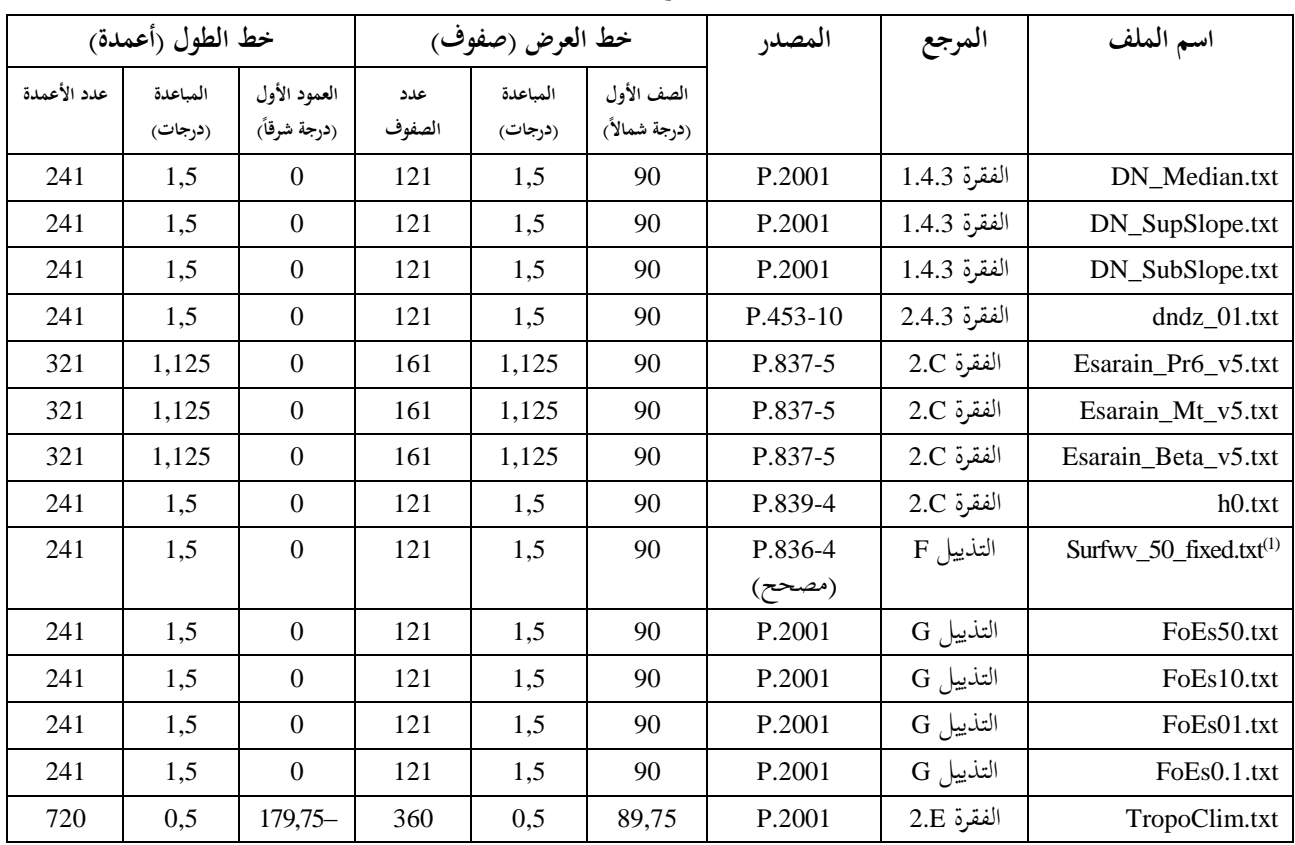

امللف "txt.fixed\_50\_surfwv "عبارة عن صيغة مصححة للملف "txt50.\_surfwv"املرتبطة بالتوصية .836-4P R-ITU ويقل عدد أعمدة (1) الملف "surfwv\_50.txt" بعمود واحد عن المتوقع طبقاً للملفين "surfwv\_lat.txt " و"surfwv\_lon.txt" المقدمين بالبيانات. وقد افترض<br>. أن العمود المقابل لخط الطول 360° حذف من الملف وقد تم تصحيح ذلك في الملف "surfwv\_50\_fixed.txt".

وقيمة "الصف الأول" هي خط عرض الصف الأول. وقيمة "العمود الأول" هي خط طول العمود الأول. والعمود الأخير والعمود الأول متماثلان (360°=0) وتم إدراجهما لتبسيط عملية الاستكمال الداخلي.

وتعطى "المباعدة" الزيادة في خطي العرض/الطول بين الصفوف/الأعمدة.

وفيما عدا الملف "TropoClim.txt"، ينبغي الحصول على قيمة أي معلمة عند خط عرض/خط طول معين بإجراء استكمال داخلي خطي ثنائي باستخدام أقرب أربع نقاط شبكية، كما هو موضح في التوصية ITU R P.1144.

يتضمن الملف "TropoClim.txt" معرفات هوية منطقة بأرقام صحيحة بدلاً من متغيرات أرصاد جوية مستمرة. ولذا، لاينبغي إجراء استكمال داخلي للقيم للحصول على قيمة عند خط عرض/خط طول معين. وتؤخذ بدلاً من ذلك القيمة عند أقرب نقطة شبكية. ويلاحظ، بالنسبة لهذا الملف أ ) أن الشبكة تتزحزح بمقدار نصف بيكسل مقارنة بالملفات الأخرى و ب) أن القيم في العمود الأخير لا تماثل نظيرتها في العمود الأول. وبناءً على ذلك، تتراوح خطوط عرض الصفوف بين 89,75° شمالاً و89,75 ء<br>ا جنوباً، فيما تتراوح خطوط طول الأعمدة بين 179,75° غرباً و 179,75° شرقاً.

.[R-REC-P.2001-1-201309-I!!ZIP-E](http://www.itu.int/rec/R-REC-P.2001-1-201309-I/en) اوترد الملفات في الملف المضغوط

## **3 الحسابات األولية**

تصف الأقسام الفرعية التالية حساب المعلمات الهامة المستخرجة من المدخلات. وترد هذه المعلمات في الجدول 1.3.

## اجلـدول 1.3

## **المعلمات األساسية**

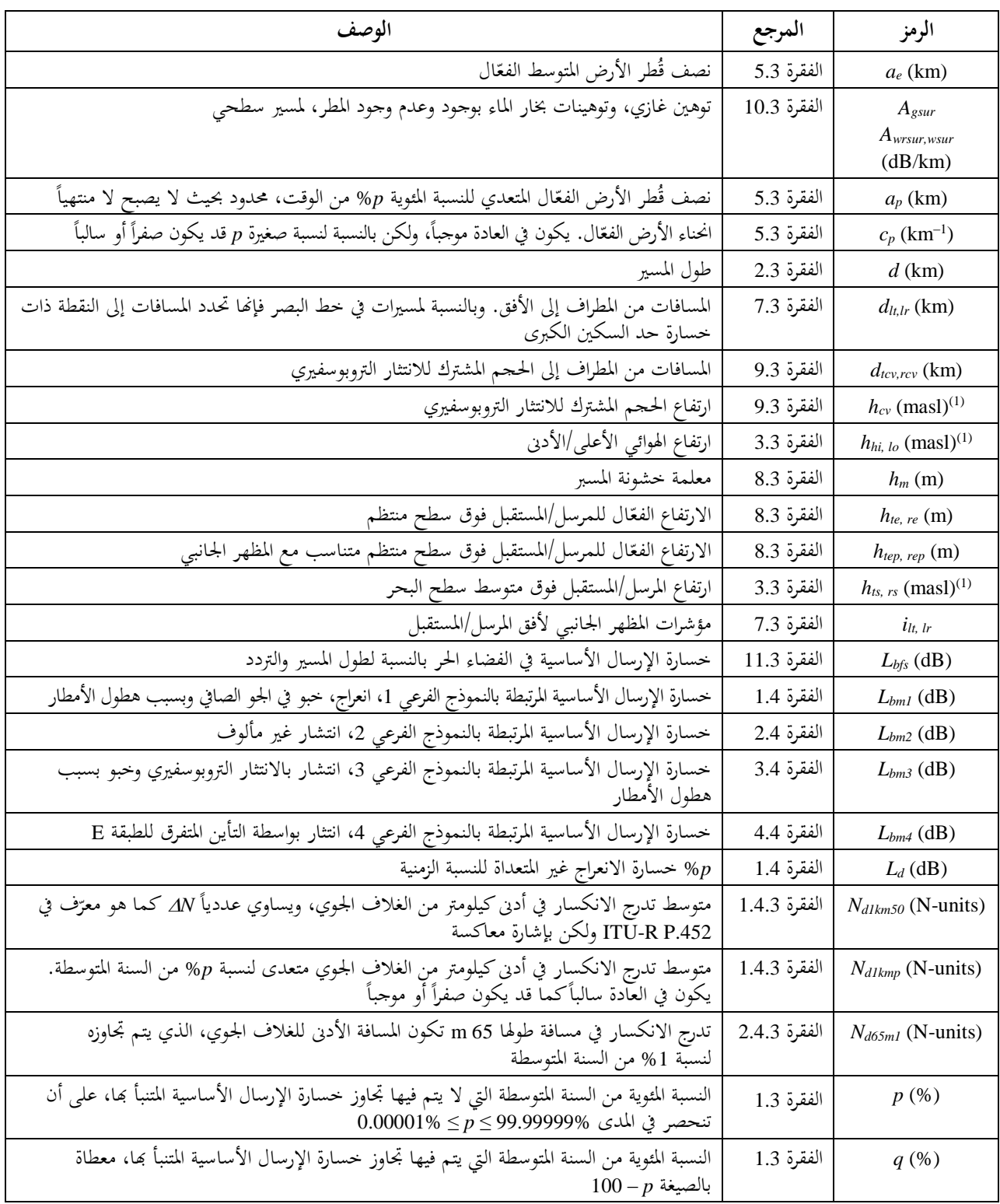

اجلـدول 1.3 )تتمة(

| الوصف                                                                                                    | المرجع      | الرمز                                         |
|----------------------------------------------------------------------------------------------------|-------------|-----------------------------------------------|
| القيمة الموجبة لميل المسير                                                                                  | الفقرة 3.3  | $\varepsilon_p$ (mrad)                        |
| طول الموجة                                                                                                  | الفقرة 6.3  | $\lambda\left( \text{m}\right)$               |
| خط الطول/خط العرض للحجم المشترك للانتثار التروبوسفيري                                                       | الفقرة 9.3  | $\phi_{\text{cve, cvn}}$ (degrees)            |
| خط الطول/خط العرض لمنتصف قطعة المسير من المرسل إلى الححم المشترك للانتثار التروبوسفيري                      | الفقرة 9.3  | $\phi$ tcve, tcvn<br>(degrees)                |
| خط الطول/خط العرض لمنتصف قطعة المسير من المستقبل إلى الححم المشترك للانتثار التروبوسفيري                    | الفقرة 9.3  | $\phi$ rcve, rcvn (degrees)                   |
| خط الطول/خط العرض لمنتصف المسير                                                                             | الفقرة 2.3  | $\phi$ <sub>me, mn</sub> (degrees)            |
| الزاوية المقابلة لـ km d عند مركز الأرض الكروية                                                             | الفقرة 5.3  | $\theta_e$ (rad)                              |
| زوايا ارتفاع الأفق بالنسبة إلى الخط الأفقي المحلي كما تُرى من المرسل والمستقبل                              | الفقرة 7.3  | $\theta$ <sub>t, r</sub> (mrad)               |
| زوايا ارتفاع الأفق بالنسبة إلى الخط الأفقي المحل <u>ي محصور</u> ة بحيث تبقى موجبة (لا تقل عن الصف <u>ر)</u> | الفقرة 7.3  | $\theta_{\textit{tpos, rpos}}\,(\text{mrad})$ |
| توهين محدد بسطح البحر بسبب الأكسحين                                                                         | الفقرة 10.3 | $\gamma_o$ (dB/km)                            |
| جزء المسير فوق البحر                                                                                        | الفقرة 2.3  | $\omega$                                      |

(1) masl: أمتار فوق سطح البحر.

### **1.3 النسب المئوية الزمنية المحدودة**

 سمح للنسب ي ة املئوية من السنة املتوسطة اليت ال يتم دالهلا جتاوز اخلسارة املتنبأ هبا، *Tpc* يف اجلدول ،1.2.2 بأن ترتاوح من %0 إىل 100 %. أما قيمة النسبة المئوية فمحدودة بحيث تبقى ضمن المدى المتراوح من 0,00001 إلى 99,99999 . النسبة المئوية التي لا يتم فيها تجاوز خسارة الإرسال الأساسية:

(1.1.3) 
$$
p = T_{pc} + 0.00001 \left( \frac{50 - T_{pc}}{50} \right)
$$
 %

النسبة المثوية التي يتم فيها تجاوز خسارة الإرسال الأساسية:  $q = 100 - p$  %

## **2.3 طول المسير، والنقاط الوسيطة، وجزء المسير فوق البحر**

يعطى طول المسير بالكيلومتر بواسطة المسافة الأخيرة في المظهر الجانبي للتضاريس الأرضية، "d ، على النحو الوارد وصفه في الفقرة 1.2. ومن السهل إعطاء المسافة برمز لا يحمل مؤشراً سفلياً:

(1.2.3)  $d = d_n$ km

(2.1.3)

احسب خط الطول وخط العرض عند منتصف المسير، φ<sub>me</sub> وسهه، وذلك انطلاقاً من خطي الطول وخطي العرض عند المرسل واملستقبل، كما هو وارد يف اجلدول ،1.2.2 باستخدام طريقة مسري الدائرة الكربى الواردة يف التذييل H ووضع *dpnt* = 0,5 *d* يف املعادلة (H1.3.(. وتلزم عدة معلمات منادية هلذا املوقع، على النحو املشروح أدناه.

حدد جزء المسير فوق البحر، ۞ ويمكن الحصول على هذا الجزء من خريطة العالم الرقمية للاتحاد الدولي للاتصالات (IDWM). وإذا كان قد تمّ ترميز الصفيف z، الوارد وصفه في الفقرة 1.2، وفقاً للمناطق الواردة في الجدول 1.D من التذييل D، حيث يكون لقيم z<br>كان قد تمّ ترميز الصفيف z، الوارد و المتحاورة رموز مختلفة، فيُفترض عندئذ بأن تقع الحدود بين المنطقتين في منتصف الطريق بين نقاط المظهر الجانبي المقابلة.<br>.

### **3.3 ارتفاعات الهوائي وميل المسير**

يتم حساب ارتفاعي المرسِل والمستقبل فوق مستوى البحر انطلاقاً من الارتفاعين الأول والأخير للتضاريس في المظهر الجانبي ِ ومدحلات الارتفاعات فوق سطح الأرض الواردة في الجدول 1.3:

masl

(1.3.3 أ) *hts h*<sup>1</sup> *htg* masl

$$
(4.3.3) \t\t\t h_{rs} = h_n + h_{rg}
$$

عيّن الارتفاعين الأدنى والأعلى للهوائي فوق مستوى البحر:

$$
(i \quad 2.3.3) \qquad \qquad h_{hi} = \max(h_{ts}, h_{rs}) \qquad \qquad \text{mas}
$$

(2.3.3ب) *hlo hts hrs* min , masl

وقد يكون االرتفاعان األدىن واألعلى للهوائي متماثلني إذا كان *hts* = *hrs*. احسب القيمة املوجبة مليل املسري بواسطة:

$$
\varepsilon_p = \frac{h_{hi} - h_{lo}}{d} \qquad \qquad \text{mrad}
$$

#### **4.3 المعلمات المناخية**

ميكن استخدام القيم املقيسة للمعلمات املنادية التالية اليت تنطبق على املنطقة املعنية إذا ما توفرت. وحني ال تتوفر القياسات املناسبة، ميكن احلصول على املعلمات املتعلقة خبط الطول ودط العرض ملنتصف املسري من ملفات البيانات على النحو الوارد شرحه في الأقسام الفرعية التالية. وقد نُظّمت الملفات بشكل صفيفات من القيم عند مسافات تباعد ثابتة فيما يتعلق بخط الطول وحط العرض. فيبدأ الصف الأول عند الزاوية 90° شمالاً ويحتوِي على المحموعة الكاملة لقيم حط الطول بدءاً من الزاوية 0° شرقاً وحتى 360° شرقاً، حتى ولو وجدت جميعها في القطب الشمالي. أما الخطوط التي تلي ذلك فتوجد في نقطة تبعد أكثر نحو الجنوب حتى نصل إلى القطب الجنوبي. ولدى الملفات مسافات مباعدة مختلفة بين النقاط، لكن ثمة درجة كافية من الدقة في جميع الحالات لاستخدام الاستكمال الداخلي الثنائي الخطية باعتماد البيانات الأربعة الأقرب إلى النقطة المطلوبة. ولكل ملفات البيانات تلك ملفات تتعلق خبط الطول ودط العرض تقرتن هبا وحتدد موقع كل نقطة من النقاط.

### **1.4.3 االنكسارية في المسافة األدنى البالغ طولها 1 km**

تعطي املعلمتان 50*km*1*N<sup>d</sup>* و*kmp*1*N<sup>d</sup>* التغري يف االنكسارية بالوحدات N، الذي ال يتم جتاوزه دالل نسبة %50 و*p*% من السنة المتوسطة على التوالي، وذلك بدءاً من السطح وحتى علو قدره 1 km فوق سطح الأرض. وتُستخدم هاتان المعلمتان لتفسير انحناء الأشعة في حسابات الانعراج من حلال مفهوم نصف قُطر الأرض الفعّال أو انحنائها الفعّال. ويمكن اعتبارهما بمثابة تدرج انكساري<br>الأشعة في حسن الفعالية متوسط مكانياً في المسافة الأدنى للغلاف الجوي البالغ طولها 1 km.

ً القيمة *N*، احملددة يف التوصيتني .452P R-ITU و.1812P R-ITU ولكن بإشارة معاكسة. وتكون وتساوي املعلمة 50*km*1*N<sup>d</sup>* عدديا *N* موجبة يف شىت املواضع، وبذلك تكون املعلمة 50*km*1*N<sup>d</sup>* سالبة يف مجيع املواضع.

ً أما املعلمة *kmp*1*N<sup>d</sup>* باملوقع وبقيمة فقد تكون سالبة أو موجبة، وذلك رهنا *p*. وقد تكون أقل من 157 N( بالوحدات N)، وهي القيمة التي تصبح عندها قيمة قُطر الأرض الفعّال لا منتهية.

ويتماشى التغيير المعتمد في اصطلاح الإشارة مع معلمة مشابحة من حيث المفهوم، <sub>4</sub>Na65m1، تُستخدم من أجل خبو وتحسين الإشارة للمسيرات المتعددة في جو صافٍ، ويتم الحصول عليها على النحو الوارد شرحه في الفقرة 2.4.3 أدناه.

.*Nd*1*kmp*و *Nd*1*km*50 املعلمتني من كل قيم" DN\_SupSlope.txt"و" DN\_SubSlope.txt"و" DN\_Median.txt" امللفات وتوفر

يتم اخصول على *N<sub>dlkm50</sub>* ملى مالنحو التالي:  
\n
$$
N_{dlkm50} = -S_{dN}
$$
\n
$$
N_{\text{ellkm50}} = -S_{dN}
$$
\n
$$
N_{\text{ellkm50}} = -S_{dN}
$$
\n
$$
N_{\text{ellkm50}} = -S_{dN}
$$
\n
$$
N_{\text{ellkm50}} = -S_{dN}
$$
\n
$$
N_{\text{ellkm50}} = -S_{dN} \text{ (11.4.3)}
$$
\n
$$
N_{\text{ellkm50}} = N_{\text{ellkm50}} + S_{\text{dN} \text{sup}} \log(0,02p)
$$
\n
$$
N_{\text{ellkm50}} = -S_{\text{dN} \text{sup}} \log(0,02p)
$$
\n
$$
N_{\text{ellkm50}} = -S_{\text{dN} \text{sup}} \log(0,02q)
$$
\n
$$
N_{\text{ellkm50}} = -S_{\text{dN} \text{sup}} \log(0,02q)
$$
\n
$$
N_{\text{ellkm50}} = -S_{\text{dN} \text{sup}} \log(0,02q)
$$
\n
$$
N_{\text{ellkm50}} = -S_{\text{dN} \text{sup}} \log(0,02q)
$$
\n
$$
N_{\text{ellkm50}} = -S_{\text{dN} \text{sup}} \log(0,02q)
$$

حيث:

S*Nsup* القيمة املقروءة من امللف "txt.SupSlope\_DN "ملنتصف املسري؛ S*Nsub* القيمة املأدوذة من امللف "txt.SubSlope\_DN "ملنتصف املسري.

### **2.4.3 االنكسارية في المسافة األدنى البالغ طولها 65 m**

متثل املعلمة 1*m6*5*N<sup>d</sup>* تدرج االنكسارية يف املسافة األدىن من الغالف اجلوي البالغ طوهلا 65 m، اليت ال يتم جتاوزها دالل نسبة %1 من السنة املتوسطة. وهي مطابقة للمعلمة 1*dN* يف التوصية .530P R-ITU.

وميكن احلصول على املعلمة من 1*m*65*Nd*امللف "txt01.\_dndz "ملنتصف املسري. ولدى هذا امللف مباعدة بني النقاط قدرها 1,5 درجة.

#### **3.4.3 معلمات هطول األمطار**

جيب حساب اخلبو الناتج عن األمطار واألمطار املتجمدة بالنسبة للمسري الكامل للنموذج الفرعي 1 الوارد يف الفقرة 1.4 أدناه، وملقطعي املسري من املطراف إىل احلجم املشرتك يف النموذج الفرعي لالنتثار الرتوبوسفريي يف الفقرة 3.4 أدناه. ونتيجة لذلك، تلزم املعلمات املنادية لألمطار لثالثة مواقع جغرافية خمتلفة وذلك من ملفات البيانات على النحو الوارد يف الفقرة C2. من التذييل C.

وترد املواقع اجلغرافية املطلوبة يف الفقرة 1.4 والفقرة 3.4 أدناه. أما احلسابات الواردة يف الفقرة C2. فهي أولية لكل مسري أو مقطع من مسير . وتُستخدم القيم المحسوبة في كل مرة يستخدم فيها الفقرة 2.C في إجراء تكراري تالٍ للمسير نفسه أو لمقطع المسير نفسه، كما متت اإلشارة إليه يف الفقرة C.2.

**ّ 5.3 هندسة نصف ق ال طر األرض الفع**

يبلغ نصف قُطر الأرض المتوسط الفعّال:

(1.5.3) 
$$
a_e = \frac{157R_e}{157 + N_{d1km50}}
$$
 km

ويبلغ انحناء الأرض الفعّال:

$$
(2.5.3) \t\t\t c_p = \frac{157 + N_{d1kmp}}{157 R_e} \t\t -1 km
$$

ومع أن 
$$
c_p
$$
 تكون موجية في الفالب، فقد تكون صفراً أو سالية كذلك.  
يكون نصف قُطر الأرض الفعّال التعدّى لنسية 7% من الوقت مךواة بكونه لا منتهياً:  

$$
a_p = \frac{1}{c_p} \quad \text{km} \qquad \text{if } c_p > 10^{-6}
$$

(4.5.3)  
\n
$$
a_p = 10^6 \text{ km} \text{ otherwise}
$$
\n
$$
\theta_e = \frac{d}{a_e} \text{ rad}
$$
\n
$$
\theta_e = \frac{d}{a_e}
$$

**6.3 طول الموجة**

حي سب طول املوجة على النحو التايل:

$$
\lambda = \frac{10^{-9}c}{f} \qquad \qquad \text{m}
$$

**7.3 تصنيف المسير ومعلمات أفق المطراف**

تكون زوايا ارتفاع المطراف ومسافاته لازمة بموجب شروط الانكسارية المتوسطة. وتقرّر الحسابات نفسها ما إذاكان المسير في خط<br>" البصر (LoS (أم دارج دط البصر (NLoS(. احسب أعلى زاوية ارتفاع لنقطة وسيطة للمظهر الجانبي، نسبة إلى الخط الأفقى عند المرسِل:

(1.7.3) 
$$
\theta_{\text{tim}} = \max \left( \frac{h_i - h_{ts}}{d_i} - \frac{500 d_i}{a_e} \right) \qquad \text{mrad}
$$

حيث تعطى *h<sup>i</sup>* و*d<sup>i</sup>* باملعادلتني (.1.2 أ) و(.1.2ب)، وحيث يرتاوح مؤشر املظهر اجلانبي *i* من 2 إىل 1 − *n*. احسب زاوية ارتفاع المستقبِل كما تُرى من المرسِل، بافتراض وجود مسير في خط البصر:

(2.7.3) 
$$
\theta_{tr} = \frac{h_{rs} - h_{ts}}{d} - \frac{500 d}{a_e}
$$
 mrad

مثة حالتان ينبغي النظر فيهما اآلن:

الحالة 1. المسير في خط البصر

إذا كان *tr* < *tim*، يكون املسري يف دط البصر. وتؤدذ مسافات املطراف النظرية بالنسبة للنقطة الوسيطة للمظهر اجلانبي ذات معلمة الانعراج الأكبر، ٧، وتؤخذ كل زاوية من زوايا ارتفاع الأفق بوصفها زاوية للمطراف الآخر. احسب النقطة الوسيطة للمظهر اجلانبي ذات معلمة االنعراج األكرب:

(3.7.3) 
$$
v_{max} = \max \left\{ \left[ h_i + \frac{500 d_i (d - d_i)}{a_e} - \frac{h_{ts} (d - d_i) + h_{rs} d_i}{d} \right] \sqrt{\frac{0.002 d}{\lambda d_i (d - d_i)}} \right\}
$$

حيث يرتاوح مؤشر املظهر اجلانبي *i* من 2 إىل 1 − *n*. والآن تعطى مسافات الأفق للمرسِل والمستقبِل، ومؤشرات المظهر الجانبي لنقاط الأفق المقابلة، بواسطة ما يلي: ِ

$$
(1.7.3) \t\t d_{lt} = d_{i_m} \t\t km
$$

 $(4.7.3)$  $d_{lr} = d - d_{i_m}$  km

$$
(z^{4.7.3}) \qquad \qquad i_{lt} = i_m
$$

$$
(2.4.7.3)
$$
  $i_{lr} = i_m$ 

حيث *i<sup>m</sup>* هو مؤشر املظهر اجلانبي الذي يعطي *max* يف املعادلة (3.7.3). وتُعطى زوايا الارتفاع النظرية للمرسِل والمستقبل بالنسبة لخطوط الأفق المحلية المقابلة بواسطة ما يلي: ِ  $($ 1 5.7.3)  $\theta_{i} = \theta_{ir}$ mrad

$$
\Theta_r = -\Theta_{tr} - \frac{1000d}{a_e} \qquad \qquad \text{mrad}
$$

إذا كان *tr tim*، يكون املسري دارج دط البصر. و حتسب مسافات املطراف األفقية وز وايا االرتفاع على النحو التايل. نُعطى مسافات الأفق للمرسِل ومؤشرات المظهر الجانبي لنقاط الأفق المقابلة بواسطة ما يلي:

$$
(16.7.3) \t\t d_{lt} = d_{i_m} \t\t km
$$

$$
(4.7.3) \qquad \qquad i_{lt} = i_m
$$

حيث *i<sup>m</sup>* مؤشر املظهر اجلانبي الذي يعطي *tim* يف املعادلة (1.7.3). وتُعطى زاوية ارتفاع الأفق للمرسِل بالنسبة للخط الأفقي المحلي بواسطة:

احلالة .*2* املسري دارج دط البصر

$$
\theta_t = \theta_{tim} \qquad \qquad \text{mrad}
$$

احسب أعلى زاوية ارتفاع لنقطة وسيطة من المظهر الجانبي بالنسبة إلى خط الأفق عند المستقبل: ب

(8.7.3) 
$$
\theta_{rim} = \max \left[ \frac{h_i - h_{rs}}{d - d_i} - \frac{500(d - d_i)}{a_e} \right] \quad \text{mrad}
$$

حيث ترتاوح قيمة مؤشر املظهر اجلانبي *i* من 2 إىل 1 − *n*. وتُعطى مسافة الأفق للمستقبِل ومؤشر المظهر الجانبي لنقطة الأفق بواسطة:  $(1973)$  $d_{lr} = d - d_{i_m}$  km

$$
i_{lr} = i_m
$$
\n(9.7.3)\n
$$
i_{lr} = i_m
$$

حيث *i<sup>m</sup>* هي مؤشر املظهر اجلانبي الذي يعطي *rim* يف املعادلة (8.7.3). وتعطى زاوية ارتفاع الأفق للمستقبِل بالنسبة للخط الأفقي المحلي بواسطة:

(10.7.3) *r rim* mrad

تابع اإلجراء بالنسبة للحالتني احسب زوايا ارتفاع الأفق المحدودة بكونها موجبة.

$$
\Theta_{tpos} = \max(\Theta_t, 0) \quad \text{mrad}
$$

$$
\Theta_{rpos} = \max(\Theta_r, 0) \quad \text{mrad}
$$

**8.3 ّ االرتفاعات الفعالة ومعلمة خشونة المسير**

تحسب الارتفاعات الفعّالة للمرسل والمستقبل فوق التضاريس الأرضية بالنسبة لسطح منتظم متناسب مع المظهر الجانبي<br>. على النحو اآليت.

احسب القيم األولية املؤقتة الرتفاعات السطح املنتظم عند طريف اإلرسال واالستقبال للمسري كالتايل:

 $max1$ 

(1.8.3) 
$$
v_1 = \sum_{i=2}^{n} (d_i - d_{i-1})(h_i + h_{i-1})
$$

$$
(2.8.3) \t v2 = \sum_{i=2}^{n} (d_i - d_{i-1}) [h_i (2d_i + d_{i-1}) + h_{i-1} (d_i + 2d_{i-1})]
$$

$$
h_{\rm \,{}sin} = \left(\frac{2v_1d - v_2}{d^2}\right) \qquad \qquad \text{masl}
$$

$$
(4.3.8.3) \t\t\t h_{srip} = \left(\frac{v_2 - v_1 d}{d^2}\right) \t\t \text{mas}
$$

فإذا كان *h<sub>stip</sub> <*1 ، أعِد حساب قيمة  $h_{\textrm{skip}} < 1$  مستخدماً: ِ

$$
(1 \t 4.8.3) \t\t\t h_{\text{strip}} = h_{\text{ts}} - 1
$$

و إذا كان 1 > 
$$
h_{srip} - h_{srip}
$$
، أعداد قيمة  $h_{srip}$  مستعداد.  
masl  
masl

ويعطى ميل دط االرتداد بطريقة املربعات األقل بواسطة *m*:

$$
(5.8.3) \t\t m = \frac{h_{srip} - h_{stip}}{d} \t\t m/km
$$

والآن يُحطى الارتفاعان الفعّالان لموائيي الإرسال والاستقبال فوق سطح منتظم كما يلي:  

$$
h_{le} = h_{ts} - h_{stip}
$$
m

$$
(4.8.3) \t\t\t h_{re} = h_{rs} - h_{srip} \t\t m
$$

احسب معلمة دشونة املسري بواسطة باملعادلة:

(7.8.3) *<sup>i</sup> stip md<sup>i</sup> h<sup>m</sup>* max *h h* m

حيث يأدذ مؤشر املظهر اجلانبي *i* مجيع القيم من *ilt* إىل *ilr* شاملة هلا. معلمة دشونة املسري، *h<sup>m</sup>* ، املستعملة يف التذييل D. واآلن يلزم إجراء حسابات أدرى تنطوي على سطح منتظم من أجل تصويب كسب العائق املوصوف يف التذييل A. احسب أعلى ارتفاع للعائق فوق مسير مستقيم من المرسِل إلى المستقبِل h<sub>obs</sub>، وزاويتي ارتفاع الأفق a<sub>obr</sub> و a<sub>obr</sub>، علماً بأنما تستند جميعها إلى هندسة الأرض المسطحة، وفقاً لما يلي:

$$
(18.8.3) \t\t\t h_{obs} = \max(H_i) \t\t m
$$

$$
\alpha_{\text{obt}} = \max\left(\frac{H_i}{d_i}\right) \qquad \qquad \text{mrad}
$$

$$
\alpha_{\text{obr}} = \max\left[\frac{H_i}{(d - d_i)}\right] \qquad \text{mrad}
$$

$$
(4.8.8.3) \tHi = \frac{h_i - [h_{is}(d - d_i) + h_{rs}d_i]}{d} \t{m}
$$

علماً بأن قيمة مؤشر المظهر اجانبي *ا* تتراوح من 2 إلى (n−1).  
احسب القيم المؤقتة لارتفاعات السطح المنتظم عند طري الإرسال والاستقبال للمسير:  
 إذا كان 
$$
h_{obs}
$$
 أقل من العىفر أو يساويه، عندئذِ:

*st stip h h* masl (9.8.3ب) *sr srip h h* masl

وإال فإن:

$$
(z^{9.8.3})
$$
  $h_{st} = h_{\text{skip}} - h_{\text{obs}} g_t$  masl  
(>9.8.3)  $h_{sr} = h_{\text{srip}} - h_{\text{obs}} g_r$  masl

حيث:

$$
(a \quad 9.8.3) \qquad \qquad g_t = \frac{\alpha_{\text{obt}}}{\left(\alpha_{\text{obt}} + \alpha_{\text{obr}}\right)}
$$

$$
g_r = \frac{\alpha_{obr}}{(\alpha_{obt} + \alpha_{obr})}
$$

احسب القيم النهائية لارتفاعات السطح المنتظم عند طري الإرسال والاستقبال للمسير:  
 إذا كان 
$$
h_{\rm s}
$$
 أكبر من  $h_{\rm l}$  عندئذِ:

(10.8.3 أ) <sup>1</sup> *h h st* masl

عندئذٍ وإذا كان *hsr* أكرب من *h<sup>n</sup>* :

(10.8.3ب) *hsr h<sup>n</sup>* masl

احسب الارتفاعات الفعلية للهوائي للأرض الكروية والصيغة المنتظمة من نموذج بولينغتون (الموصوف في الفقرتين 2.A و5.A، على التوالي) كالتالي:

$$
(11.8.3) \t\t\t\t h_{\text{top}} = h_{\text{ts}} - h_{\text{st}} \t\t \text{mas}
$$

(11.8.3ب) *rep rs sr h h h* masl

## **ق التروبوسفيري ِ 9.3 طَع مسير االنتثار**

فيما يتعلق بنموذج الانتثار التروبوسفيري الوارد شرحه في التذييل E، احسب أطوال المسير الأفقي من المرسِل إلى الحجم المشترك، ومن الححم المشترك إلى المستقبِل:

حيث:

$$
\text{(}1.9.3) \qquad \qquad d_{\text{tv}} = \frac{d \tan (0,001\theta_{\text{ppos}} + 0,5\theta_e) - 0,001(h_{\text{ts}} - h_{\text{rs}})}{\tan (0,001\theta_{\text{ppos}} + 0,5\theta_e) + \tan (0,001\theta_{\text{ppos}} + 0,5\theta_e)} \qquad \qquad \text{km}
$$

حّد *<sup>d</sup>tcv* حبيث يكون *<sup>d</sup>* <sup>≤</sup> *<sup>d</sup>tcv* <sup>≤</sup> :<sup>0</sup> د املسافة

$$
(4.9.3) \t\t d_{rcv} = d - d_{tcv} \t\t km
$$

حيث تظهر *d* و*<sup>e</sup>* و*tpos* و*rpos* مجيعها يف اجلدول .1.3 احسب خط الطول وخط العرض للحجم المشترك للانتثار التروبوسفيري، <sub>¢cve</sub> و <sub>الن</sub>هه، انطلاقاً من خطوط الطول وخطوط العرض للمرسِل والمستقبل على النحو الوارد في الجدول 1.2.2، باستخدام طريقة مسير الدائرة الكبرى للتذييل H ووضع apnt = d<sub>tcv</sub> في المعادلة (1.3.H). احسب ارتفاع احلجم املشرت ك لالنتثار الرتوبوسفريي بواسطة:

(2.9.3) 
$$
h_{cv} = h_{ts} + 1000d_{tcv} \tan(0.001\theta_{pos}) + \frac{1000d_{tcv}^2}{2a_e}
$$
 masl

احسب دطوط الطول ودطوط العرض لنقاط املنتصف لقطع املسري من املرسل إىل احلجم املشرتك ومن املستقبل إىل احلجم املشرتك *tcve*، *tcvn* و*rcve*، *rcvn*. وميكن احلصول على تلك القيم باعتماد طريقة مسري الدائرة الكربى يف التذييل H بوضع *dtcv* 0,5 = *dpnt* و*drcv* 0,5 − *d* = *dpnt* يف املعادلة (H1.3. (على التوايل.

**10.3 االمتصاص الغازي على المسيرات السطحية**

، مستخدما (F1.6. (يف الفقرة F6. ً احسب التوهني اخلاص بسطح البحر بسبب األكسجني، *o*، بوحدة km/dB املعادلة من التذييل F.

استخدم الطريقة الواردة يف الفقرة F2. من التذييل F حلساب التوهينات الغازية يف مسري سطحي بسبب األكسجني، وتوهينات بخار الماء بوجود المطر وعدم وجود المطر. يعطي ذلك قيماً للكميات A<sub>osur</sub> و A<sub>wsur</sub> كما تمّ حسابما بواسطة المعادلات من<br>. (F2.2. أ**)** إىل (F2.2.ج**)**. تعطى التوهينات الغازية الكلية يف حالة عدم وجود املطر بواسطة:

$$
(1.10.3) \t\t Agsur = Aosur + Awsur dB
$$

س وت تخدم القيم *Agsur* و*Awrsur* و*Awrsur* يف الفقرة .4

**11.3 الخسارة األساسية لإلرسال في الفضاء الحر** ترد اخلسارة األساسية لإلرسال يف الفضاء احلر بوحدة dB كدالة يف طول املسري *D* بالكيلومرت على النحو التايل: (1.11.3) *L D , f D bfsD* 92 44 20log 20log dB ً احسب اخلسارة األساسية لإلرسال يف الفضاء احلر لطول املسري *<sup>d</sup>* مستخدما ما يلي:

$$
(2.11.3) \t\t\t\t\t L_{bfs} = L_{bfsD}(d) \t\t\t dB
$$

**12.3 خسارة االنعراج على ح ّد السكين** تعطى خسارة الانعراج على حدّ السكين بوحدة dB كدالة في المعلمة اللابعدية v بواسطة:

$$
(1.12.3) \t J(v) = 6.9 + 20 \log \left[ \sqrt{(v - 0.1)^2 + 1} + v - 0.1 \right] \text{ dB if } v > -0.78
$$

(4.12.3) 
$$
J(v) = 0
$$
 dB  $J(v) = 0$ 

وتُستخدم الدالة (J(v في التذييلين A وG.<br>-

## **4 الحصول على تنبؤات للنماذج الفرعية الرئيسية**

تتكون هذه الطريقة من أربعة مناذج فرعية رئيسية تأدذ يف االعتبار جمموعات خمتلفة من لليات االنتشار. وترد يف التذييل J الطريقة التي تجمع بما النماذج الفرعية معاً، وبصيغة بيانية في الشكل 1.2.J. ويتم جمع النماذج بطريقةٍ تُوضح الترابطات الإحصائية القائمة ت  $\ddot{a}$ بني خمتلف النماذج الفرعية.

وتلافياً للمؤشرات السفلية للرموز البالغة التعقيد، يتم ترقيم النماذج الفرعية على النحو التالي. النموذج الفرعي 1. انتشار على مقربة من سطح الأرض، ويتألف من انعراج وتأثيرات الهواء الصافي غير الموجّه وحبو بسبب<br>المدينية هطول الأمطار .

النموذج الفرعي 2. انتشار غير مألوف نتيجة الغلاف الجوي الطبقي، ويتألف من الانتشار الموجّه وانعكاس الطبقات.<br>.

النموذج الفرعي .3 بسبب هطول األمطار بالنسبة ملسري ّ انتشار عن طريق االضطراب اجلوي، ويتألف من انتثار تروبوسفريي ودبو الانتثار التروبوسفيري.

> النموذج الفرعي .4 انتشار بالتأين املتفرق للطبقة E. و جتمع النتائج املتولدة عن هذه النماذج الفرعية على النحو الوارد يف الفقرة 5 أدناه.

## **1.4 النموذج الفرعي .1 االنتشار العادي بالقرب من سطح األرض**

احسب خسارة الانعراج غير المتعداة للنسبة p% من الزمن، ه*ل*، كما هو وارد في التذييل A، حيث تُعطى ه<sub>م</sub>I بواسطة املعادلة (A1.1.(.

استخدم الطريقة الواردة يف الفقرة B2. من التذييل B حلساب التجاوز النظري النعدام اخلبو يف اهلواء الصايف لنسبة مئوية زمنية *ca*0*Q*، املستخدم يف إطار الطريقة املتعلقة باهلواء الصايف الواردة يف الفقرة B.4.

وتشير المعلمة A1 إلى الخبو بالديسيبل (dB) الناجم عن الهواء الصافي وهطول الأمطار/الأمطار المتجمدة محتمعين. وتُعامل التحسينات في الهواء الصافي بوصفها حبواً تكون المعلمة <sub>ا</sub>A الخاصة بما سالبة.  $\overline{a}$ 

قم بإجراء الحسابات الأولية للأمطار/الأمطار المتجمدة في الفقرة 2.C باعتماد المدحلات التالية:

 $max$ 

$$
\phi_e = \phi_{me}
$$
 degrees

$$
\phi_n = \phi_{mn} \qquad \qquad \text{degrees}
$$

$$
(5.1.1.4) \t\t\t\t hrainlo = hlo
$$

(1.1.4 د) *rainhi hi h h* masl

$$
(A 1.1.4) \t\t d_{rain} = d \t\t km
$$

احسب املعلمة 1*A* بواسطة:

$$
(2.1.4) \t\t A1 = Aiter(q) \t\t dB
$$

حيث متثل (*q*(*Aiter* الدالة التكرارية الوارد وصفها يف التذييل I.

وفي التذييل I، تَستخدم الدالة (*A<sub>iter</sub>(A دالة Qiter</sub>(A تتخذ فيها A قيماً تجريبية. وتُعرّف الدالة (<i>Qiter(A* بالنسبة للخبو في الهواء<br>المساحل المساحقين الصايف/هطول األمطار جمتمعني بواسطة:

(3.1.4) 
$$
Q_{iter}(A) = Q_{rain}(A) \left( \frac{Q_{0ra}}{100} \right) + Q_{caf}(A) \left( 1 - \frac{Q_{0ra}}{100} \right)
$$

حيث يرد تعريف (*Q<sub>caf</sub>*(A) في الفقرة 4.B، وتُعرّف الدالة (Q<sub>rain</sub>(A في الفقرة 3.C. أما  $Q_{0ra}$  فهي كما تم حسابها في الحسابات الأولية<br>العرب الغضاف الغضرة علم الفقرة السابقة يف الفقرة C.2.

احسب اخلسارة األساسية لإلرسال للنموذج الفرعي 1 غري املتعداة لنسبة زمنية *p*:%

(4.1.4) 
$$
L_{bm1} = L_{bfs} + L_d + A_1 + F_{wvr}(A_{wrsur} - A_{wsur}) + A_{gsur}
$$
 dB

حيث تظهر يف اجلدول 1.3 اخلسارة األساسية لإلرسال يف الفضاء احلر، *Lbfs*، واجلزء اإلضايف الالزم لتوهني خبار املاء، *Fwvr*، والتوهني الغازي الكلي يف حالة عدم وجود املطر *Agsur*، والتوهينات الغازية النامجة عن خبار املاء يف حالة وجود املطر وعدم وجوده .*Awrsur*و *Awsur*

### **2.4 النموذج الفرعي .2 االنتشار غير المألوف**

استخدم الطريقة املقدمة يف التذييل D حلساب اخلسارة األساسية لإلرسال غري املتعداة لنسبة زمنية *p*% نتيجة االنتشار غري املألوف، <sup>2</sup>*Lbm*:

$$
L_{bm2} = L_{ba} + A_{gsur} \qquad \qquad \text{dB}
$$

حيث تُعطى  $L_{ba}$  بالمعادلة (1.8.D)، علماً بأن التوهينات الغازية الكلية لمسير سطحي، A<sub>gsur</sub>، ترد في الجدول 1.3.

## **3.4 النموذج الفرعي .3 االنتشار باالنتثار التروبوسفيري**

استخدم الطريقة الواردة في التذييل E لحساب خسارة الإرسال الأساسية للانتثار التروبوسفيري L<sub>bs</sub> كما تعطيها المعادلة (£17.). احسب التوهني <sup>2</sup>*A* املتعدى لنسبة زمنية *q*% فوق مسري االنتثار الرتوبوسفريي. قم بإجراء احلسابات األولية لألمطار/األمطار املتجمدة يف الفقرة C2. من التذييل C ملقطع املسري من املرسل إىل احلجم املشرتك للانتثار التروبوسفيري باعتماد المدخلات التالية:

$$
\phi_e = \phi_{t\text{cve}} \qquad \qquad \text{degrees}
$$

$$
\phi_n = \phi_{tcvn} \qquad \qquad \text{degrees}
$$

(1.3.4ج) *rainlo ts h h* masl

$$
(b) 1.3.4
$$
  $h_{rainhi} = h_{cv}$   $mas1$ 

$$
(a \t1.3.4) \t d_{rain} = d_{tcv} \t km
$$

 $F_{wvrtx}$  المحتفظ بقيمة  $F_{wvr}$  المحسوبة في الفقرة  $2$ . وسمّها

احسب اخبو الناجم عن مطول الأمطار لقطع المسير من المرسل إلى اخجم المشتزك مستخدهاً:  

$$
A_{2t} = A_{iter}(q)
$$
 dB

قم بإجراء احلسابات األولية لألمطار/األمطار املتجمدة يف الفقرة C2. من التذييل C ملقطع املسري من املستقبل إىل احلجم املشرتك باعتماد املددالت التالية:

 $r$  masl

$$
\phi_e = \phi_{rcve}
$$
 degrees

$$
\phi_n = \phi_{rcvn} \qquad \qquad \text{degrees}
$$

$$
(z, 3.3.4) \t\t\t h_{rainlo} = h_{rs}
$$

(3.3.4 د) *rainhi cv h h* masl

$$
d_{rain} = d_{rcv} \qquad \qquad \text{km}
$$

 $\cdot$ F<sub>wvrx</sub> المسوبة في الفقرة 2.C وسمّها  $F_{\textit{wvr}}$ 

احسب الخبو الناجم عن هطول الأمطار لقطع المسير من المستقبل إلى الحمم المشترك مستخدماً:  

$$
A_{2r} = A_{iter}(q)
$$
dB  
وبالنسية لقطعي الميير، تُعتبر الدالة التكرارية الواردة في التذييل I.

َ ويف التذييل I، ستخدم الدالة ً ت (*q*(*Aiter* الدالة (*A*(*Qiter* حيث تتخذ *<sup>A</sup>* جتري قيما بية. أما الدالة (*A*(*Qiter* فيتم حتديدها ملقاطع مسري الانتثار التروبوسفيري بما يلي:

(5.3.4) 
$$
Q_{iter}(A) = Q_{rain}(A) \left(\frac{Q_{0ra}}{100}\right) + Q_{caftrop}(A) \left(1 - \frac{Q_{0ra}}{100}\right)
$$

حيث يرد تعريف (Q<sub>caftropo</sub>(A في الفقرة 5.B من التذييل B، بينما تُعرّف الدالة (Q<sub>rain</sub>(A في الفقرة 3.C. أما  $Q_{0ra}$  فهي كما تم حساهبا يف احلسابات األولية السابقة يف الفقرة C.2.

واآلن تعطى 2*A* بواسطة:

(6.3.4) 
$$
A_2 = \frac{A_{2t}(1+0.018d_{tcv}) + A_{2r}(1+0.018d_{tcv})}{1+0.018d} \quad \text{dB}
$$

استخدم الطريقة املقدمة يف الفقرة F3. من التذييل F حلساب التوهينات الغازية بسبب األكسجني، وتوهينات خبار املاء بوجود املطر وبعدم وجوده، بالنسبة ملسري االنتثار الرتوبوسفريي. يعطي ذلك قيم *Aos* و*Aws* و*Awrs* كما مت حساهبا بواسطة املعادالت من  $(5.3.5)$  أَ) إِلَى (£3.3. $F$ ج).

أما التوهينات الغازية الكلية في حالة عدم وجود المطر فترد بواسطة:

$$
(7.3.4) \t\t Ags = Aos + Aws dB
$$

احسب خسارة الإرسال الأسابسية للنموذج الفرعي 3 غير المتحداق لنسبه من الزمن:  

$$
L_{bm3} = L_{bs} + A_2 + 0.5(F_{WVITX} + F_{WVITX})(A_{WIS} - A_{WS}) + A_{gs}
$$
dB

حيث  $F_{\rm wvrx}$  و $F_{\rm wvrx}$  هما القيمتان المحفوظتان لمقطعي مسير المرسل والمستقبل كما ورد وصفهما بعد المعادلتين (1.3.4ه) و(3.3.4ه).

## **4.4 النموذج الفرعي .4 االنتشار بالتأين المتفرق للطبقة E**

ً قد يكون االنتشار بالتأين املتفرق للطبقة <sup>E</sup> للمسريات الطويلة والرتددات املنخفضة. ملحوظا استخدم الطريقة الواردة يف التذييل G حلساب دسارة اإلرسال األساسية غري املتعداة لنسبة زمنية *p*% نتيجة االنتشار بالتأين املتفرق :*Lbm4* ،E للطبقة

$$
L_{bm4} = L_{be} \qquad \qquad \text{dB}
$$

حيث تعطى  $L_{be}$  بالمعادلة (1.4.G). لاحظ أن  $L_{be}$  قد تكون كبيرة جداً عند الترددات العالية و/أو بالنسبة للمسيرات القصيرة.

## **5 جمع نتائج النماذج الفرعية**

تُضمّ النماذج الفرعية معاً كما ورد شرحه في التذييل J من أحل توضيح الترابطات الإحصائية القائمة بينها.<br>-فالنموذجان الفرعيان 1 و2 مرتابطان إىل حد كبري، ويتم اجلمع بينهما من ناحية القوة عند النسبة الزمنية *Tpc* كما يرد شرحه يف الفقرة .1.5

أما النموذجان الفرعيان 3 و4 ومجع النموذجني الفرعيني 1 و2 فليست مرتابطة بشكل كبري. ومن أجل احلصول على نتيجة صحيحة إحصائياً عند النسبة الزمنية T<sub>pc</sub> للنماذج الفرعية غير المترابطة، تدعو الحاجة عموماً إلى حساب التوزيعات الكلية للنماذج الفرعية من 0% إلى 100% وجمعها معاً باعتماد طريقة مونت كارلو على سبيل المثال.

ويرد في هذا القسم وصف طريقتين لجمع النماذج الفرعية. فعندما تكون حسارة الإرسال الأساسية مطلوبة بالنسبة لقيمة واحدة أو لعدد قليل من قيم Tpc ويتعذر تبرير الكلفة الحسابية للقيام أولاً بحساب التوزيعات الكاملة، يتعين عندئذ استخدام الطريقة الواردة في الفقرة 2.5، مما يعطي قيمة تقريبية للإحصاءات غير المترابطة بأسلوب بسيط، كما هو وارد في التذييل J.

ويوجز القسم الفرعي 3.5 الإجراء اللازم لنمذجة الإحصاءات غير المترابطة بشكل صائب حين يُستخدم نموذج الانتشار الواسع<br>الماضية جدم حتي من المناسبات الترتيب المساحات عن الترابطة بشكل صائب حين يُستخدم نموذج الانتشار الواسع المدى (WRPM) ضمن نظام للمُحاكاة باعتماد طرائق مونت كارلو.

ّداة للفرتة عطى دسارة اإلرسال األساسية غري املتع وت الزمنية *Tpc* بواسطة *Lb*. ويتم يف األقسام الفرعية التالية إددال املعلمة *L<sup>m</sup>* ملعاجلة مسألة عددية حمتملة حبثت يف هناية التذييل J.

#### **1.5 جمع النموذجين الفرعيين 1 و2**

تترابط أليات النموذجين الفرعيين 1 و2 وتجمع معاً لإعطاء خسارة الإرسال الأساسية L<sub>bm12</sub>. حدد أولاً  $L_m$  بالقيمة الأصغر لخسارتي الإرسال الأساسيتين L<sub>bm1</sub> و $L_{bm1}$ ، المحسوبتين في الفقرتين 1.4 و2.4 أعلاه. وعندئذٍ تعطى  $L_{bm1}$  بالصيغة:

(1.1.5) 
$$
L_{bm12} = L_m - 10 \log \left[ 10^{-0.1(L_{bm1} - L_m)} + 10^{-0.1(L_{bm2} - L_m)} \right]
$$
 dB

## **2.5 جمع النماذج الفرعية 1 + 2 و3 و4**

إن أليات النموذجين الفرعيين 3 و4 غير مترابطة مع بعضها ومع مجموعة النموذجين الفرعيين 1 و2. وتجمع خسارات الإرسال الأساسية الثلاث تلك معاً لتعطي L<sub>b</sub> بطريقة تعمل على تقريب الإحصاءات المحمّعة. حدد أولاً L<sub>m</sub> بالقيمة الأصغر لحسارات<br>مدينة المقام اإلرسال األساسية الثالث <sup>12</sup>*Lbm* و*3Lbm* و4*Lbm*، احملسوبة يف الفقرات 1.5 و3.4 و4.4 أعاله. وعندئذ تعطى *L<sup>b</sup>* بالصيغة التالية:

$$
(1.2.5) \qquad L_b = L_m - 5 \log \left[ 10^{-0.2(L_{bm12} - L_m)} + 10^{-0.2(L_{bm3} - L_m)} + 10^{-0.2(L_{bm4} - L_m)} \right] \qquad \text{dB}
$$

## **3.5 جمع النماذج الفرعية ضمن نظام للمحاكاة باعتماد طريقة مونت كارلو**

ميكن بشكل سليم منذجة اإلحصاءات غري املرتابطة بني النموذجني الفرعيني 3 و4 وجمموعة النموذجني الفرعيني 1 و2 ضمن إطار طريقة مونت كارلو. وترد الطريقة هنا بشكل موجز فقط نظراً لأن التفاصيل تعتمد على كيفية تنفيذ طريقة مونت كارلو. ومن الضروري، عند كل عملية تكرار لطريقة مونت كارلو، احلصول على قيم دسارات اإلرسال األساسية *12Lbm* و*3Lbm* و4*Lbm* عند قيم مستقلة عن بعضها للنسبة الزمنية *Tpc*. ومبعىن لدر فإن القيم (1*Tpc*(12*Lbm* و(2*Tpc*(3*Lbm* و(3*Tpc*(4*Lbm* جيب أن حتسب حين تكون  $T_{pc2}$  و $T_{pc3}$  و $T_{pc3}$  قيماً مستقلة إحصائياً ومتولدة عشوائياً في المدى 0–100%. ومن ثمّ تجمع الخسارات بجمع القوى

. حدد أوالً *<sup>L</sup><sup>m</sup>* بالقيمة األصغر خلسارات اإلرسال األساسية الثالث، 12*Lbm* للحصول على دسارة اإلرسال األساسية الكلية، *L<sup>b</sup>* و3*Lbm* و4*Lbm* تعطى . وعندئذ *L<sup>b</sup>* بالصيغة التالية: **∶** 

$$
(1.3.5) \qquad L_b = L_m - 10 \log \left[ 10^{-0.1(L_{bm12} - L_m)} + 10^{-0.1(L_{bm3} - L_m)} + 10^{-0.1(L_{bm4} - L_m)} \right] \qquad \text{dB}
$$

وتتمثل الطريقة المباشرة الأبسط للحصول على نتائج النماذج الفرعية في تنفيذ النموذج الكامل للانتشار الواسع المدى (WRPM) ثالث مرات لكل عملية تكرار يف طريقة مونت كارلو، مما يسمح باالحتفاظ بنتيجة خمتلفة للنموذج الفرعي يف كل مرة من املرات. وميكن حتسني الكفاءة احلسابية عن طريق مالحظة أن حسابات النماذج الفرعية يف الفقرة 4 مستقلة عن بعضها البعض حبيث يمكن حساب النموذج الفرعي المطلوب فقط. ويمكن إضافة إلى ذلك تحسين الحسابات الأولية الواردة في الفقرة 3 إلى حدها الأمثل:  $T_{pc}$  إذ لا يتطلب كل نموذج من النماذج الفرعية كل تلك الحسابات ويُعتبر الكثير من الحسابات مستقلاً عن

## **التذييل A**

## **خسارة االنعراج**

#### **A1. مقدمة**

ّد حتسب دسارة االنعراج (dB (*L<sup>d</sup>* غري املتع اة لنسبة زمنية *p*% كما يلي:

$$
L_d = L_{dba} + \max \{ L_{dsph} - L_{dbs}, 0 \}
$$
 dB

حيث:

*Ldsph*: دسارة االنعراج على أرض كروية، كما مت حساهبا يف الفقرة A،2. الذي يستخدم بدوره الفقرة A3.؛ *Ldba*: دسارة انعراج بولنغتون للمظهر اجلانبي للمسري الفعلي، كما مت حساهبا يف الفقرة A4.؛ *Ldbs*: دسارة انعراج بولنغتون للمظهر اجلانبي ملسري منتظم، كما مت حساهبا يف الفقرة A.5.

**A2. خسارة االنعراج على أرض كروية** حتسب دسارة االنعراج على أرضكروية، *Ldsph*، غري املتعداة لنسبة زمنية *p***،**% على النحو التايل: احسب املسافة اهلامشية ملسري منتظم يف دط البصر:

(1.2.A) 
$$
d_{los} = \sqrt{2a_p} \left( \sqrt{0.001 h_{top}} + \sqrt{0.001 h_{rep}} \right) \text{ km}
$$

، احسب دسارة االنعراج مستخدما الفقرة A3. أدناه مع *a<sup>p</sup>* <sup>=</sup> *<sup>a</sup>dft* إلعطاء *<sup>L</sup>dft*، وحدد *Ldsph* ً إذا كانت *dlos* <sup>≥</sup> *<sup>d</sup>* الطريقة الواردة يف حبيث تساوي *Ldft*. و ال لزوم إلجراء حسابات إضافية لالنعراج على أرض كروية. وفي الحالات الأخرى تابع على النحو التالي: احسب أصغر ارتفاع للخلوص بني مسري األرض املنحنية والشعاع بني اهلوائيات، *h*، ويعطى بواسطة:

$$
(2.2.A) \t\t h = \frac{\left(h_{top} - 500 \frac{d_1^2}{a_p}\right) d_2 + \left(h_{rep} - 500 \frac{d_2^2}{a_p}\right) d_1}{d} \t m
$$

$$
(1, 2.2.4) \t d_1 = \frac{d}{2} (1 + b) \t km
$$

$$
d_2 = d - d_1 \qquad \qquad \text{km}
$$

$$
(z^{2.2.A}) \t b = 2\sqrt{\frac{m+1}{3m}}\cos\left[\frac{\pi}{3} + \frac{1}{3}\arccos\left(\frac{3c}{2}\sqrt{\frac{3m}{(m+1)^3}}\right)\right]
$$

حيث تُعطى زاوية الدالة arccos بالراديان.

$$
c = \frac{h_{top} - h_{rep}}{h_{top} + h_{rep}}
$$

$$
m = \frac{250d^2}{a_p(h_{top} + h_{rep})}
$$

احسب اخللوص املطلوب خلسارة انعراج قدرها صفر، *hreq*، ويعطى بواسطة:

$$
h_{req} = 17,456\sqrt{\frac{d_1 d_2 \lambda}{d}}
$$
 m

فإذا كان *hreq* > *h*، تكون دسارة االنعراج على أرض كروية، *Ldsph*، مساوية للصفر. و ال لزوم إلجراء حسابات إضافية لالنعراج على أرض كروية.

وفي الحالات الأخرى تابع على النحو التالي: احسب نصف قُطر الأرض الفعّال المعدّل،  $a_{em}$ ، الذي يعطي خط بصر هامشي عند المسافة d المعطاة بالصيغة:<br>.

$$
(4.2.A) \t\t a_{em} = 500 \left( \frac{d}{\sqrt{h_{top} + \sqrt{h_{rep}}}} \right)^2 \t\t km
$$

استخدم الطريقة الواردة يف الفقرة A3. مع *aem* = *adft* إلعطاء *Ldft*.

فإذا كانت *Ldft* سالبة، تكون دسارة االنعراج على أرض كروية، *Ldsph*، مساوية للصفر، و ال لزوم إلجراء حسابات إضافية لالنعراج على أرض كروية. وفي الحالات الأخرى تابع على النحو التالي: احسب خسارة الانعراج على أرض كروية بطريقة الاستكمال الداخلي:

حيث:

$$
L_{dsph} = \left(1 - \frac{h}{h_{req}}\right) L_{dft}
$$

## **A3. الحد األول لخسارة االنعراج على أرض كروية**

يقدم هذا القسم الفرعي طريقة لحساب الانعراج على أرضٍ كروية باستخدام الحد الأول فقط في سلسلة المتبقّيات. وهي تشكل جزءاً من طريقة االنعراج الكلي الوارد شرحها يف الفقرة A2. أعاله واليت تعطي احلد األول خلسارة االنعراج *Ldft* من أجل قيمة معينة من نصف ق ّ طر األرض الفعال *adft* ويرد حتديد قيمة *adft* املتعني استخدامها يف الفقرة A.2.

ً املعادالت يف اجلدول .1.3.2 احسب *Ldft* مستخدما *land* و *rland* حيث يظهر كل من *land* و *r rland* ضع من (A2.3. (إىل (A8.3. (واعط النتيجة االسم *Ldftland*.

ضع 
$$
\varepsilon_r = \varepsilon_{rsea}
$$
 و $\sigma_{seta}$  و  $\varepsilon_r = \varepsilon_{rsea}$  و اجط النتيجه الاسم  $L_{dftsea}$ .  
احسب  $L_{dft}$  مستخدماً المعادلات من (2.3.A) إلى:  
 $L_{dfisea} \rightarrow L_{dfisea} \varepsilon_r = \omega L_{dfisea} \rightarrow L_{dfte} \varepsilon_r = \omega L_{dfitea} + (1-\omega)L_{dfitland}$   
 $L_{dft} = \omega L_{dftsea} + (1-\omega)L_{dftland}$ 

جيت 00 هي النسبة من الميير فوق الجعر) وتظهر في الجدول 1.3.  
ب*داية العمليات الحسابية التي يجب إجراؤها مرتين*  
العامل المقيّس للسماحية السطحية لاستفطاب أفقي ورأسي:  
(أققي) 
$$
K_{H} = 0,036 \left( a_{At} f \right)^{-1/3} \left[ (\varepsilon_{r} - 1)^{2} + (18 \sigma / f)^{2} \right]^{-1/4}
$$
 (2.3.A)

$$
\text{(}^{\dagger} 2.3.A) \qquad K_H = 0,036 \left( a_{dft} f \right)^{-1/3} \left[ \left( \varepsilon_r - 1 \right)^2 + \left( 18 \sigma / f \right)^2 \right]^{-1/4} \qquad \text{(} \text{is})
$$

(18.6) 
$$
K_V = K_H \left[ \varepsilon_r^2 + (18 \sigma / f)^2 \right]^{1/2} \quad (\text{L2.3.A})
$$

احسب معلمة االستقطاب األرضي:

و:

(3.3.A) 
$$
\beta = \frac{1 + 1,6K^2 + 0,67K^4}{1 + 4,5K^2 + 1,53K^4}
$$

ً لنمط االستقطاب، انظر *<sup>T</sup>pol* يف اجلدول .1.2.2 حيث *K* تساوي *K<sup>H</sup>* أو *K<sup>V</sup>* وفقا المسافة ا<mark>لمقيّسة:</mark><br>.

(4.3.A)

\n
$$
X = 21,88 \beta \left( \frac{f}{a_{dft}^2} \right)^{1/3} d
$$

الارتفاع المقيّس للمُرسل والمستقبل:

$$
Y_t = 0.9575 \beta \left(\frac{f^2}{a_{dft}}\right)^{1/3} h_{te}
$$

$$
(4.5.3.4) \t Y_r = 0.9575 \beta \left(\frac{f^2}{a_{dft}}\right)^{1/3} h_{re}
$$

احسب حّد املسافة بواسطة:

(6.3.A) 
$$
F_X = \begin{cases} 11 + 10\log(X) - 17{,}6X & \text{for } X \ge 1,6\\ -20\log(X) - 5{,}6488X^{1,425} & \text{for } X < 1,6 \end{cases}
$$

حدد دالة الارتفاع المقيّس المعطاة بواسطة:

(7.3.A) 
$$
G(Y) = \begin{cases} 17,6(B-1,1)^{0.5} - 5\log(B-1,1) - 8 & \text{for } B > 2\\ 20\log(B+0,1B^3) & \text{otherwise} \end{cases}
$$

حيث:

$$
\begin{array}{c}\n\text{(}^{\dagger}\text{7.3.A)} \\
\text{ }B = \beta Y\n\end{array}
$$

$$
G(Y) \ge 2 + 20 \log K
$$
 بُكون 
$$
G(Y)
$$
 جددا (8.3.A)  

$$
L_{dft} = -F_X - G(Y_t) - G(Y_r)
$$
dB

**A4. خسارة انعراج بولنغتون للمظهر الجانبي للمسير الفعلي** يتم حساب دسارة انعراج بولنغتون للمظهر اجلانبي للمسري الفعلي، *Ldba*، على النحو التايل: ل إىل دط األساس الذي يربط مستوى سطح البحر عند املرسِ ً يف املعادالت التالية، حتسب قيم امليل باألمتار/الكيلومرتات نسبة ِل. مبستوى سطح البحر عند املستقب ط املمتد من املرسِ حدد النقطة الوسيطة للمظهر اجلانبي ذات امليل األكرب يف اخل ل إىل النقطة.

$$
(1.4.A) \tStim = max \left[ \frac{h_i + 500c_p d_i (d - d_i) - h_{ts}}{d_i} \right] \t{m/km}
$$

حيث ترتاوح قيمة مؤشر املظهر اجلانبي *i* من 2 إىل *n* − .1 احسب ميل الخط من المرسل إلى المستقبل مفترضاً وجود مسير في حط البصر:

$$
S_{tr} = \frac{h_{rs} - h_{ts}}{d} \qquad \qquad m/km
$$

والآن يجب النظر في حالتين.

احلالة .*1* املسري يف دط البصر الحنناء األرض الفعال غري املتعدى دالل النسبة الزمنية *p%* ّ إذا كان *Str <* S*tim*، يكون املسري يف دط البصر. حدد النقطة الوسيطة للمظهر اجلانبي ذات معلمة االنعراج األعلى :

$$
(3.4.A) \t v_{max} = max \left\{ \left[ h_i + 500 \, c_p \, d_i (d - d_i) - \frac{h_s (d - d_i) + h_{rs} d_i}{d} \right] \sqrt{\frac{0,002 \, d}{\lambda \, d_i (d - d_i)}} \right\}
$$

حيث ترتاوح قيمة مؤشر املظهر اجلانبي *i* من 2 إىل *n* − .1 وفي هذه الحالة، تُعطى خسارة حد السكين لنقطة بولنغتون بما يلي: (4.4.A)  $L_{dbka} = J(\nu_{\text{max}})$  dB حيث حتدد الدالة *J* بواسطة املعادلة املؤلفة من قسمني (1.12.3). الحالة 2. المسير حارج حط البصر لانحناء الأرض الفعّال غير المتعدى حلال النسبة الزمنية <sub>2</sub>% إذا كان *Str Stim***،** يكون املسري دارج دط البصر. حدد النقطة الوسيطة للمظهر اجلانبي ذات امليل األكرب يف اخلط املمتد من املستقبل إىل النقطة. (5.4.A)  $\overline{\phantom{a}}$   $\mathsf{I}$ L  $\mathsf{I}$  $\overline{a}$  $+500 c_{n} d_{i} (d-d_{i}) =\max\left[\frac{h_i+500 c_p d_i(d-d_i)}{l}\right]$ *i*  $\mu_i$   $\rightarrow$  *p*  $\mu_i$   $\mu_i$   $\mu_{rs}$  $\begin{vmatrix} d-d \end{vmatrix}$  $h_i + 500 c_p d_i (d - d_i) - h$ *S* 500  $\max \left| \frac{R_i + 2 \cos \phi_p \omega_i}{I - I} \right|$  m/km حيث ترتاوح قيمة مؤشر املظهر اجلانبي *i* من 2 إىل *n* − .1

احسب المسافة من المرسِل إلى نقطة بولنغتون:

(6.4.A) 
$$
d_b = \frac{h_{rs} - h_{ts} + S_{rim}d}{S_{lim} + S_{rim}} \quad \text{km}
$$

احسب معلمة االنعراج، *b*، لنقطة بولنغتون:

$$
(7.4.A) \t vb = \left[ h_{ts} + S_{tim}d_b - \frac{h_{ts}(d - d_b) + h_{rs}d_b}{d} \right] \sqrt{\frac{0,002d}{\lambda d_b(d - d_b)}}
$$

يف هذه احلالة، تكون دسارة حد السكني لنقطة بولنغتون كما يلي: (8.4.A)  $L_{dbka} = J(v_b)$  dB حيث حتدد الدالة *J* بواسطة املعادلة املؤلفة من قسمني (1.12.3).

أما بالنسبة للكمية  $L_{dbka}$  التي تم احتسابما باستخدام إحدى المعادلتين (4.4.A) أو (8.4.A)، فإن خسارة الانعراج للمسير تُعطى الآن بما يلي:

(9.4.A) 
$$
L_{dba} = L_{dbka} + \left[1 - \exp\left(\frac{-L_{dbka}}{6}\right)\right] (10 + 0.02d)
$$
 dB

## **A5. خسارة انعراج بولنغتون لمظهر جانبي وطني لمسير منتظم**

يرد يف هذا القسم حساب دسارة انعراج بولنغتون للمظهر اجلانبي ملسري ذي نقاط وسيطة تقع على نفس املسافات اليت تكون عليها في المظهر الجانبي للمسير الفعلي، على أن يتم ضبط جميع الارتفاعات عند الصفر. ويتمثل ارتفاعا المرسِل والمستقبِّل فوق هذا املظهر اجلانبي بالرمزين *htep* و*hrep* على التوايل.

و حتسب دسارة االنعراج الناجتة، *Ldbs*، كما يلي. في المعادلات التالية تحسب قيم الميل بالأمتار/الكيلومترات نسبةً إلى خط الأساس الذي يربط مستوى سطح البحر عند المرسل <u>:</u> ِل. مبستوى سطح البحر عند املستقب

حدد النقطة الوسيطة للمظهر الجانبي ذات الميل الأكبر للخط الممتد من المرسِل إلى النقطة نسبة إلى الخط المستقيم الذي يصل بني مستويات سطح البحر عند املطاريف.

$$
S_{\text{tim}} = \max \left[ \frac{500(d - d_i)}{a_p} - \frac{h_{\text{top}}}{d_i} \right] \qquad \qquad \text{m/km}
$$

حيت تتراوح قيمة مؤشر المظهر اجخانبي i من 2 إلى 1 – 1.  
احسب زاوية ارتفاع المستقبل كما تُرى من المرسل مفترضاً وجود مسير في خط البصر:  

$$
S_{tr} = \frac{h_{rep} - h_{lep}}{d}
$$
m/km

احلالة .*1* املسري يف دط البصر لنصف <sup>ق</sup> طر األرض الفعال غري املتعدى دالل النسبة الزمنية *p%* ّ إذا كان *Str* < *Stim*، يكون املسري يف دط البصر.

حدد النقطة الوسيطة للمظهر اجلانبي ذات معلمة االنعراج األعلى :

(3.5.A) 
$$
v_{\text{max}} = \max \left\{ \left[ \frac{500 d_i (d - d_i)}{a_p} - \frac{h_{\text{top}} (d - d_i) + h_{\text{rep}} d_i}{d} \right] \sqrt{\frac{0,002 d}{\lambda d_i (d - d_i)}} \right\}
$$

$$
1 - n \downarrow 2
$$
، 
$$
i \downarrow 2
$$
، 
$$
i \downarrow 3
$$
، 
$$
i \downarrow 4
$$

حيث حتدد الدالة ((*J* بواسطة املعادلة املؤلفة من قسمني (1.12.3). احلالة .*2* املسري دارج دط البصر بالنسبة لق طر األرض الفعال غري املتعدى دالل النسبة الزمنية *p%* ّ إذا كان *Str Stim*، يكون املسري دارج دط البصر. حدد النقطة الوسيطة للمظهر اجلانبي ذات امليل األكرب للخط املمتد من املستقبل إىل النقطة.

(5.5.A) 
$$
S_{rim} = \max \left[ \frac{500d_i}{a_p} - \frac{h_{rep}}{d - d_i} \right] \qquad m/km
$$

حيث ترتاوح قيمة مؤشر املظهر اجلانبي *i* من 2 إىل *n* − .1 احسب المسافة من المرسِل إلى نقطة بولنغتون:

$$
d_b = \frac{h_{rep} - h_{lep} + S_{rim}d}{S_{tim} + S_{rim}} \qquad \text{km}
$$

احسب معلمة االنعراج، *b*، لنقطة بولنغتون:

$$
(7.5.A) \t vb = \left[ h_{top} + S_{tim}d_b - \frac{h_{top}(d - d_b) + h_{rep}d_b}{d} \right] \sqrt{\frac{0,002d}{\lambda d_b(d - d_b)}}
$$

ي هذه اخالة، ترد خسارة حد السكين لنقطة بولنغتون لسير ذي مظهر جانبي منتظم كما يلي:

\n(8.5.A)

\n
$$
L_{dbks} = J(v_b)
$$

\ndb

حيث حتدد الدالة ((*J* بواسطة املعادلة املؤلفة من قسمني (1.12.3). والآن تُعطى خسارة انعراج بولنغتون للمسير المنتظم بما يلي:

(9.5.A) 
$$
L_{dbs} = L_{dbks} + \left[1 - \exp\left(\frac{-L_{dbks}}{6}\right)\right] (10 + 0.02d) \quad \text{dB}
$$

### **التذييل B**

## **في الجو ا ّ عمليات التحسين والخبو لصافي**

#### **B1. مقدمة**

بالنسبة لمسير في خط البصر:

يقدم هذا التذييل طريقة حساب عمليات التحسني ّ واخلبو يف اجلو الصايف. ويقدم القسم B2. عملية حسابية للكمية *ca*0*Q* ذات الصلة بالمناخ، والمتوقفة على المسير، واللازمة للدالة (Q<sub>caf</sub>(A الوارد تعريفها في القسم 4.B. وقد تُطلب الدالة (Q<sub>caf</sub>(A عدة مرات للمسري ذاته. وتعطي الدالة (*A*(*Qcaf* النسبة املئوية للوقت الذي خيلو من األمطار والذي يتجاوز فيه مستوى اخلبو *A* سوية الإشارة المتوسطة أثناء الأحوال التي تخلو من الأمطار. وتُستخدم الدالة (Q<sub>caf</sub>(A للمسيرات السطحية. ويحدد القسم 5.B الدالة ( $\mathcal{Q}_{caffropo}(A)$  التي تُستخدم لمسيرات الانتثار التروبوسفيري.

#### **B2. تحديد خصائص النشاط المتعدد المسيرات**

حيدد القسم األول من عملية حساب اخلبو املتعدد املسريات دصائص مستوى النشاط املتعدد املسريات ملسري معني. وهي عملية حسابية أولية يتعين إتمامها مرة واحدة لمسير وتردد معينين.

والعامل الذي يمثل إحصائيات معدل تناقص الانكسارية الراديوية هو:

(1.2.B)  $K = 10^{-(4,6+0,0027N_{d65m1})}$ 

حيث متثل <sup>1</sup>*m*65*N<sup>d</sup>* معلمة متيز مستوى النشاط املتعدد املسريات ملنتصف املسري. وهي ترد يف اجلدول 1.3 ويتم احلصول عليها على النحو الوارد يف الفقرة .2.4.3

و حتسب النسبة املئوية الزمنية النظرية للخبو الصفري ألسوأ الشهور اليت متيز اجلزء اخلاص باخلبو العميق من التوزيع على النحو الآتي. وتتوقف الطريقة على ما إذاكان المسير في خط البصر أم حارج خط البصر للوقت المتوسط، كما تم تحديد ذلك يف الفقرة .7.3

احسب النسبة المئوية الزمنية السنوية للخبو الصفري نظرياً،  $Q_{0ca}$ ، مستخدماً الإجراء الوارد في الفقرة 3.B باعتماد المدخلات التالية:  $(1, 2.2. B)$  $d_{ca} = d$  km

$$
\varepsilon_{ca} = \varepsilon_p \qquad \qquad \text{mrad}
$$

$$
(z^{2.2.B}) \t\t\t h_{ca} = h_{lo} \t\t m
$$

حيث تظهر *d* و*<sup>p</sup>* و*hlo* يف اجلدول 1.3 ويرد حساهبا يف الفقرتني 2.3 و.3.3 بالنسبة ملسري دارج دط البصر: في حالة مسير خارج خط البصر، تحسب قيمة المدة الزمنية للخبو الصفري نظرياً من كل هوائي إلى الأفق الراديوي الخاص به، ويتم اختيار النتيجة الأكبر من بين النتيجتين وذلك على النحو الآتي. احسب النسبة المُوية الزمنية السنوية للخبو الصفري نظرياً عند طرف المرسل، ،Q<sub>0ca</sub> مستخدماً الإجراء الوارد في الفقرة 3.B باعتماد المدخلات التالية:

$$
d_{ca} = d_{lt} \qquad \qquad \text{km}
$$

$$
\varepsilon_{ca} = |\theta_t| \qquad \qquad \text{mrad}
$$

$$
h_{ca} = \min(h_{ts}, h_i) \qquad \text{with } i = i_{lt} \qquad \text{m}
$$

حيث تظهر *dlt* وθ*<sup>t</sup>* و*hts* و*ilt* يف اجلدول .1.3

احسب النسبة المثوية الزمنية السنوية للخبو الصفري نظرياً عند طرف المستقبل، ،Q<sub>0car</sub>، مستخدماً الإجراء الوارد في الفقرة 3.B باعتماد املددالت التالية:

$$
\left(\begin{array}{cc} 4.2.B) & d_{ca} = d_{lr} & \text{km} \end{array}\right)
$$

$$
\varepsilon_{ca} = |\theta_r| \qquad \qquad \text{mrad}
$$

$$
h_{ca} = \min(h_{rs}, h_i) \qquad \text{with } i = i_{lr} \qquad \text{m}
$$

حيث ترد *dlr* وθ*<sup>r</sup>* و*hrs* و*ilr* يف اجلدول 1.3 ويتم حساهبا يف الفقرتني 3.3 و.7.3 والآن تُعطى النسبة المءوية الزمنية السنوية للخبو الصفري نظرياً للمسير بأكمله بالقيمة الأكبر بين النسبتين الزمنيتين المرتبطتين باملرسل واملستقبل:

(5.2.B) 
$$
Q_{0ca} = \max(Q_{0cat}, Q_{0car})
$$
 %

#### **ً B3. حساب النسبة الزمنية المئوية السنوية للخبو الصفري نظريا**

يتم في هذا القسم حساب النسبة الزمنية السنوية للخبو الصفريِ نظرياً،  $Q_{0ca}$ . وثمة حاجة إلى إجراء العملية الحسابية في الفقرة 2.B إما مرة واحدة أو مرتين، حسب نوع المسير. ويتطلب ذلك قيماً للمدخلات الثلاثة  $d_{ca}$  و $_{cas}$  ويهم التي يتم تحديدها في كل مرة يتم فيها الرجوع إىل هذا القسم.

احسب النسبة المئوية الزمنية للخبو الصفري نظرياً لأسوأ الشهور:

(1.3.B) 
$$
q_w = K d_{ca}^{3,1} (1 + \varepsilon_{ca})^{-1,29} f^{0,8} 10^{-0,00089h_{ca}} \qquad \qquad \text{%}
$$

حيث يتمّ حساب *K* في الفقرة 2.B فيما ترد *f في* الجدول 1.3. احسب عامل التحويل املنادي اللوغاريتمي:

$$
(\dot{1} \ 2.3. B) \qquad C_g = 10.5 - 5.6 \log[1.1 + |\cos(2\varphi_{mn})|^{0.7}] - 2.7 \log(d_{ca}) + 1.7 \log(1 + \varepsilon_{ca}) \qquad |\varphi_{mn}| \le 45^\circ
$$

و في الحالات الأحرى (2.3.B) 
$$
C_g = 10,5 - 5,6 \log[1,1 - |\cos(2\varphi_{mn})|^{0,7}] - 2,7 \log(d_{ca}) + 1,7 \log(1 + \varepsilon_{ca})
$$
  
- 1.3  $\frac{1}{2} \log(d_{ca})$ 

$$
C_g = 10.8 \iff C_g > 10.8
$$
و إذا کان

احسب النسبة المئوية الزمنية السنوية للخبو الصفري نظرياً:

(3.3.B) *w*  $Q_{0ca} = 10^{-0.1C_g} q$  $Q_{0ca} = 10^{-0.1C_g} q_w$  %

## **B4. النسبة الزمنية التي يتم فيها تجاوز مستوى خبو معين في الهواء الصافي على مسير سطحي**

حيدد هذا القسم الدالة (*A*(*Qcaf* اليت تعطي النسبة املئوية ملدة زمنية بدون مطر يتم دالهلا جتاوز مستوى دبو معني )بالوحدة dB) يكون أدىن من سوية اإلشارة املتوسطة. وتنطبق هذه الطريقة على كل من عمليات اخلبو )0 < *A*، حني تكون 50% > *q* )وعمليات التحسين (0 > 4، حين تكون %50 < *q)* وتُعطي نسبة 50% بالنسبة لسوية إشارة متوسطة (0 = A). وربما يلزم إجراء العمليات احلسابية عدة مرات أثناء تنفيذ الطريقة الواردة يف الفقرة 1.4 للخبو يف اجلو الصايف واخلبو بسبب هطول األمطار جمتمعني على مسير سطحي.

وتعترب قيمة *ca*0*Q* كما سبت يف ح الفقرة B2. أعاله ضرورية حلساب قيمة الدالة (*A*(*Qcaf*. وفيما يتعلق مبسري وتردد معينني، جيب ّ حساب الدالة *ca*0*<sup>Q</sup>* مرة واحدة فقط. ومن مث ميكن استخدام الدالة (*A*(*Qcaf* العدد الالزم من املرات الوارد يف الفقرة .1.4 وحني يكون <sup>0</sup> <sup>≤</sup> *<sup>A</sup>* عطى الدالة ، ت (*A*(*Qcaf* مبا يلي:

(1.4.B) 
$$
Q_{caf}(A)=100\left(-\exp\left[-10^{-0.05q_aA}\ln(2)\right]\right)
$$
 %

حيث:

$$
(1.4.B) \tq_a = 2 + (1+0,3 \cdot 10^{-0,05A})(10^{-0,016A}) \left[ q_t + 4,3(10^{-0,05A} + \frac{A}{800}) \right]
$$

$$
(4.4.8) \t\t q_t = 3,576 - 1,955 \cdot \log(Q_{0ca})
$$

وحني يكون <sup>0</sup> <sup>&</sup>gt; *<sup>A</sup>* عطى الدالة ، ت (*A*(*Qcaf* مبا يلي:

(2.4.B) 
$$
Q_{cqf}(A)=100 \exp \left[-10^{0.05q_eA}\ln(2)\right]
$$
 %

$$
(12.4.B) \tq_e = 8 + .(1 + 0.3 \cdot 10^{0.05A})(10^{0.035A})(q_s + 12(10^{0.05A} - \frac{A}{800}))
$$

$$
(4.2.4.8) \t\t q_s = -4.05 - 2.35 \log(Q_{0ca})
$$

**B5. النسبة الزمنية التي يتم خاللها تجاوز مستوى خبو معين في الجو الصافي على مسير انتثار تروبوسفيري** حيدد هذا القسم الدالة (*A*(*Qcaftropo* اليت تعطي النسبة املئوية ملدة زمنية بدون مطر يتم دالهلا جتاوز مستوى دبو معني )بالوحدة dB )يكون أدىن من سوية اإلشارة املتوسطة. ورمبا يلزم إجراء العمليات احلسابية عدة مرات أثناء تنفيذ الطريقة الواردة يف الفقرة 3.4 للخبو يف اجلو الصايف واخلبو بسبب هطول األمطار جمتمعني على مسري انتثار تروبوسفريي. ففي نموذج الانتشار الواسع المدى (WRPM) يُفترض أن تكون عمليات التحسين والخبو في الحو الصافي معدومة على المسيرات المائلة<br>معدومة الانتشار بني املطاريف واحلجم املشرتك لالنتثار الرتوبوسفريي. وبذلك يكون توزيع مستوى اخلبو مبثابة دالة درجية:

$$
(1.5.B) \tQ_{caffrop}(A) = 100 \t\t 96 \t A < 0
$$

$$
Q_{cafrrop}(A) = 0
$$
  % otherwise

و ال حاجة إىل حساب الدالة *ca0Q* ملسريات االنتثار الرتوبوسفريي.

## **التذييل C**

**الخبو بسبب هطول األمطار**

#### **C1. مقدمة**

يُستخدم إجراء تكراري للجمع بين الخبوّ بسبب هطول الأمطار والخبو المتعدد المسيرات لمسير سطحي كما ورد في الفقرة 1.4، وللخبوّ<br>منظمة المصدر المستخدمات المستخدمات المستخدمات المستخدمات المستخدمات المستخدمات المستخدمات المستخدما بسبب الأمطار على مقطعي المسير من المطراف إلى الحجم المشترك كما ورد في الفقرة 3.4. وبناءً على ذلك، تُستخدم العمليات الحسابية<br>.  $\overline{\phantom{a}}$ الواردة في هذا التذييل لثلاثة مسيرات مختلفة، لكل منها معلمات مناخية يتم الحصول عليها بالنسبة لمركز كل مسير. وتكون اخلطوات األولية الواردة يف الفقرة C2. الزمة قبل استخدام اإلجراء التكراري لكل مسري من املسريات الثالثة. ويحدد القسم 3.C الدالة (*Q<sub>rain</sub>(A* التي تتطلبها دالة التكرار (*A<sub>iter</sub>(q ا*لوارد وصفها في التذييل I وفقاً للأليات كما هو محدّد في القسم الفرعي املناسب من الفقرة .4

### **C2. الحسابات األولية**

تتطلب احلسابات األولية املددالت التالية: - شار هنا إىل دط الطول ودط العرض للحصول على معلمات املناخ املطري بالرمز ي ين *<sup>n</sup>* و*e*. - شار ي هنا إىل ارتفاعات هنايات املسري من أجل حساب هطول األمطار بالرمزين *hrainlo* و*hrainhi*، بوحدات masl. - شار إىل طول املسري من أجل العمليات احلسابية اخلاصة باألمطار ب ي الرمز *drain*، بالكيلومرت. وترد القيم املستخدمة ملعلمات املددالت اخلمسة حيثما يتم االستشهاد هبذا القسم يف الفقرة 1.4 والفقرة .3.4 "Esarain\_Mt\_v5.txt"و" Esarain\_Pr6\_v5.txt" البيانات ملفات من *e*و *<sup>n</sup>* حساب أجل من و *MT*و *Pr*6 على احصل .التوايل على ،"Esarain\_Beta\_v5.txt"و احصل على االرتفاع الوسطي للمطر عند دط تساوي درجة احلرارة عند ،°0 *<sup>0</sup>h* بالكيلومرتات فوق مستوى سطح البحر من أجل إىل ملف البيانات "txt0.h". ً كل من *<sup>n</sup>* و*e*، وذلك استنادا احسب االرتفاع الوسطي للمطر، *hR*، باألمتار فوق مستوى سطح البحر:

(1.2.C) *hR* 360 1000*h*<sup>0</sup> masl

ويتم الأخذ في الاعتبار التغير في ارتفاع المطر طوال سنة متوسطة من خلال التوزيع المتقطع للاحتمالات ضمن خانات من 100 m الوارد يف اجلدول C.1.2.

احسب أعلى ارتفاع للمطر بواسطة ما يلي:

$$
(2.2.C) \t\t\t\t\t h_{Rtop} = h_R + 2400
$$

حيث يمثل الثابت 400 2 الاختلاف في الارتفاع المقابل لأعلى خانة في توزيع ارتفاعات المطر الوارد في الجدول 1.2.C، أي من أجل *n* = .49

ويجب تصنيف المسير بوصفه إما مسيراً خاضعاً لهطول المطر أم مسيراً "بدون مطر". ويُستخدم هذا التصنيف في الفقرة 3.C.<br>. ّ وإذا كان <sup>6</sup>*P<sup>r</sup>* **<sup>=</sup>** <sup>0</sup> أو *<sup>h</sup>Rtop <sup>h</sup>rainlo* ف املسري صن ، ي على أنه مسري "بدون مطر". ويف هذه احلالة، نضع *Fwvr* **=** 0 و*ra*0*Q* **=** 0 ونحذف الحسابات المتبقية في هذا القسم الفرعي. وترد معاني هذه المصطلحات أدناه في المعادلتين (4.2.C) و(12.2.C).

### اجلـدول C1.2.

| الاحتمال<br>$I\!I$ | الارتفاع النسبي<br>$H$ بالأمتار | المؤشر<br>$\boldsymbol{n}$ | الاحتمال<br>$I\hspace{-.1em}I$ | الارتفاع النسبي<br>$H$ بالأمتار | المؤشر<br>$\boldsymbol{n}$ |
|--------------------|---------------------------------|----------------------------|--------------------------------|---------------------------------|----------------------------|
| 0,049589           | 100                             | 26                         | 0,000555                       | $2400 -$                        | $\mathbf{1}$               |
|                    |                                 |                            |                                |                                 |                            |
| 0,048439           | 200                             | 27                         | 0,000802                       | $2300 -$                        | $\overline{2}$             |
| 0,046583           | 300                             | 28                         | 0,001139                       | $2200 -$                        | 3                          |
| 0,044104           | 400                             | 29                         | 0,001594                       | $2100 -$                        | $\overline{4}$             |
| 0,041110           | 500                             | 30                         | 0,002196                       | $2000 -$                        | 5                          |
| 0,037724           | 600                             | 31                         | 0,002978                       | $1900 -$                        | 6                          |
| 0,034081           | 700                             | 32                         | 0,003976                       | $1800 -$                        | $\overline{7}$             |
| 0,030312           | 800                             | 33                         | 0,005227                       | $1700 -$                        | 8                          |
| 0,026542           | 900                             | 34                         | 0,006764                       | $1600 -$                        | 9                          |
| 0,022881           | 1 000                           | 35                         | 0,008617                       | $1500 -$                        | 10                         |
| 0,019419           | 1 100                           | 36                         | 0,010808                       | $1400 -$                        | 11                         |
| 0,016225           | 1 200                           | 37                         | 0,013346                       | $1300 -$                        | 12                         |
| 0,013346           | 1 300                           | 38                         | 0,016225                       | $1200 -$                        | 13                         |
| 0,010808           | 1 400                           | 39                         | 0,019419                       | $1100 -$                        | 14                         |
| 0,008617           | 1500                            | 40                         | 0,022881                       | $1000 -$                        | 15                         |
| 0,006764           | 1 600                           | 41                         | 0,026542                       | $900 -$                         | 16                         |
| 0,005227           | 1700                            | 42                         | 0,030312                       | $800 -$                         | 17                         |
| 0,003976           | 1800                            | 43                         | 0,034081                       | $700 -$                         | 18                         |
| 0,002978           | 1 900                           | 44                         | 0,037724                       | $600 -$                         | 19                         |
| 0,002196           | 2 000                           | 45                         | 0,041110                       | $500 -$                         | 20                         |
| 0,001594           | 2 100                           | 46                         | 0,044104                       | $400 -$                         | 21                         |
| 0,001139           | 2 2 0 0                         | 47                         | 0,046583                       | $300 -$                         | 22                         |
| 0,000802           | 2 300                           | 48                         | 0,048439                       | $200 -$                         | 23                         |
| 0,000555           | 2 4 0 0                         | 49                         | 0,049589                       | $100 -$                         | 24                         |
|                    |                                 |                            | 0,049978                       | $\boldsymbol{0}$                | 25                         |

**توزيع االحتمال الرتفاع المطر**

وإال يتم تصنيف املسري كمسري "مبطر"، وتكون احلسابات األولية كما يلي: احسب معلمتني وسيطتني بواسطة:

$$
\begin{array}{cc}\n\text{(}^{\dagger} \text{ 3.2.C)} & & M_c = \beta M_T\n\end{array}
$$

$$
(4.3.2.C)
$$
  $M_S = (1 - \beta)M_T$ 

احسب النسبة املئوية لسنة متوسطة يهطل فيها املطر:

(4.2.C) 
$$
Q_{0m} = P_{r6} \left\{ 1 - \exp \left( - \frac{0.0079 M_s}{P_{r6}} \right) \right\}
$$

احسب املعلمات الثالث التالية لتحديد التوزيع الرتاكمي ملعدل األمطار.

$$
(15.2.C) \t\t a = 1,09
$$

$$
(4.5.2C) \t b = \frac{M_c + M_s}{21797 Q_{0ra}}
$$

$$
(z = 5.2.C) \t\t c = 26,02b
$$

احسب النسبة المئوية الزمنية التقريبية للانتقال بين المقاطع المستقيمة والمنحنية للتوزيع التراكمي لمعدل الأمطار حين يُرسم على<br>مصدر بين النسبة مقياس لوغاريتمي للنسبة املئوية الزمنية:

$$
Q_{tran} = Q_{0ra} \exp\left[\frac{a(2b-c)}{c^2}\right]
$$

استخدم الطريقة الواردة يف التوصية .838P R-ITU حلساب معامالت ارتداد املطر *k* و بالنسبة للرتدد واالستقطاب وميل املسري. وتتطلب العملية احلسابية يف التوصية .838P R-ITU القيم التالية:

*f*: الرتدد بالوحدة GHz، الذي حيمل نفس الرمز الوارد يف التوصية .838P R-ITU. زاوية ميل االستقطاب، اليت حتمل الرمز يف التوصية .838P R-ITU، وتعطى مبا يلي: = صفر درجة لالستقطاب اخلطي األفقي؛ = 90 درجة لالستقطاب اخلطي الرأسي.

زاوية ميل المسير التي تحمل الرمز θ في التوصية ITU-R P.838، وتُعطى بموجب ما يلي:

(7.2.C) 
$$
\varepsilon_{\text{rain}} = \frac{0.001(h_{\text{rainhi}} - h_{\text{rainlo}})}{d_{\text{rain}}}
$$
 radians

تكون الدوالّ المثلثية للكميتين τ و θ لازمة للتوصية TU-R P.838، وبالتالي يجب أن تتوافق وحدات تلك الزوايا مع الدالة المثلثية املتداولة. أما إشارة يف التوصية .838P R-ITU فال أمهية هلا، وعليه فمن اآلمن استخراج قيمتها من *p*، مع اإلشارة إىل أهنا ترد بوحدة الملّي راديان (أجزاء من الألف من الراديان).

جتدر املالحظة أن الطريقة الواردة يف التوصية .838P R-ITU تصلح فقط للرتددات البالغة 1 GHz فما فوق. أما إذا كان الرتدد أقل من 1 GHz، فعندئذ جيب حساب معامالت االرتداد *GHz*1*k* و*GHz*1 لرتدد قدره 1 GHz و احلصول على قيم *k* و على النحو التايل:

$$
\left(\begin{array}{c}\n\text{(} \text{8.2.C)} \\
\text{ }k = f \, k_{1 \text{GHz}}\n\end{array}\right)
$$

$$
\alpha = \alpha_{1GHZ}
$$

حدّد طول المسير لحسابات هطول الأمطار وفقاً لما يلي:

$$
d_r = \min(d_{rain}, 300)
$$

$$
d_{\min} = \max(d_r, 1)
$$

احسب معاملات الارتداد المعدّلة بواسطة:

$$
\begin{aligned}\n\text{(}^{\dagger}10.2.\text{C)} \quad k_{\text{mod}} &= 1.763^{\alpha} k \big[ 0.6546 \exp\big(-0.009516 d_{\text{rmin}}\big) + 0.3499 \exp\big(-0.001182 d_{\text{rmin}}\big) \big]\n\end{aligned}
$$

$$
\begin{aligned}\n\text{(}^{\dagger}10.2.\text{C)} & k_{\text{mod}} = 1,763^{\alpha} k \left[ 0,6546 \exp\left(-0,009516d_{rmin}\right) + 0,3499 \exp\left(-0,001182d_{rmin}\right) \right] \\
\text{(}\text{}\text{(}\text{)}2.\text{C)} & \alpha_{\text{mod}} = \left(0.753 + \frac{0.197}{d_{rmin}}\right) \alpha + 0.1572 \exp\left(-0.02268d_{rmin}\right) - 0.1594 \exp\left(-0.0003617d_{rmin}\right)\n\end{aligned}
$$

ويتم تقييم تأثير التوهين غير المألوف في طبقة الذوبان على الخبو الناجم عن هطول الأمطار عن طريق النظر في كل تباعد قدره 100 m من التوزيع الوارد يف اجلدول C1.2. على حدة. وسيتم أثناء هذه العملية تعيني صفيفني:

> *Gm*: معامل ضرب التوهني؛ *Pm*: االحتمال اخلاص حبالة معينة.

وحين يتمّ تعيين هذين الصفيفين، فإن كليهما يحتوي على نفس العدد *M* من القيم. وتعتمد *M* على هندسة المسير نسبةً إلى طبقة<br>للنصف المقصود على مستقيمات الملف الملسوف العصفان واحد العصف العلم الملف الملف الملف الملف العصف الملف الذوبان وهلا قيمة قصوى قدرها .49 وتتم منذجة طبقة الذوبان بواسطة معامل التوهني احملدد باملعادلة (C1.4.(. ومن أجل تقييم تأثير ميل المسير، تُقسّم طبقة الذوبان إلى 12 مسافة فاصلة يبلغ المدى العمودي لكل منها 100 m، ويُحسب معامل الضرب<br>ما مقدما من المساف املتوسط على املسري، *G*، باعتماد الطريقة الواردة يف الفقرة C.5.

وجيري تقييم الصفيفني *G<sup>m</sup>* و*P<sup>m</sup>* على النحو اآليت. ستهل مجيع قيم االحتماالت ت *P<sup>m</sup>* بالصفر. تستهل <sup>1</sup>*G* بوضع <sup>1</sup>*G* **=** 1 صنف فيه املسري باعتباره ً يف العادة، لكنه من املستحسن االحرتاز من حدوث وضع ي . وليس هذا ضروريا "مسري مطر"، أما فيما يلي، فتنفذ العروة ب( لكل قيمة من قيم *n*. تستهل قيمة املؤشر *m* للعناصر األوىل للصفيفني *G* و*P* مبا يلي: *m* = .1 و بالنسبة لكل سطر يف اجلدول C،1.2. ومن أجل *n* من 1 إىل ،49 قم مبا يلي: أ ( احسب ارتفاع املطر مبوجب ما يلي: (11.2.C) *h<sup>T</sup>* = *h<sup>R</sup>* + *Hn* masl حيث *H<sup>n</sup>* هي مددل االرتفاع النسيب املقابل يف اجلدول C.1.2. ّ ب( إذا كان *h<sup>T</sup> <sup>h</sup>rainlo* ر ً ،كر بدءا من أ( للقيمة التالية ل *n*. من ج(. وإال فتابع منطلقا ج( إذا كان 200 1 − *h<sup>T</sup>* > *hrainhi*، قم مبا يلي:

.  
1' استخدم الطريقة الواردة في الفقرة 5.0 لتحديد 
$$
G_m
$$
 بععامل الضرب التوسط على المسير بالنسية لفندسة المسير هذا

'2' ضع Π*<sup>n</sup>* = *P<sup>m</sup>* إىل اجلدول ً مستندا C1.2.؛

'3' إذا كانت 49 > *n* أضف 1 إىل مؤشر الصفيف *m*؛ '4' كرر ً بدءا من أ( للقيمة التالية ل *n*. من د(. وإال فتابع منطلقا د ( قم بتجميع Π*<sup>n</sup>* من اجلدول C1.2. يف *Pm*، وضع *G<sup>m</sup>* = ،1 وكرر من أ( للقيمة التالية ل *n*. ً ملا يلي: ويف هناية العملية أعاله، حدد عدد القيم يف الصفيفني *G<sup>m</sup>* و*P<sup>m</sup>* وفقا (12.2.C) *M* = *m* ستخدم لتقدير تأثري خبار املاء اإلضايف يف ظل أ احسب عامالً حوال هطول املطر مبوجب ما يلي: ي

(13.2.C) 
$$
F_{wvr} = 0.5[1 + \tanh(R_{wvr})] \sum_{m=1}^{M} (G_m P_m)
$$

حيث:

$$
\text{(}^{\dagger} \text{ 13.2.C)} \qquad R_{\text{wvr}} = 6 \left[ \frac{\log \left( \frac{Q_{0ra}}{q} \right)}{\log \left( \frac{Q_{0ra}}{Q_{\text{tran}}} \right)} \right] - 3
$$

إن القيم احملسوبة باستخدام الفقرة C2. هذا ملسري أو مقطع مسري معني هي القيم اليت جيب استخدامها يف الفقرة C3. للإجراء التكراري المقابل. وينطبق ذلك على التصنيف "مسير بمطر" أو "بدون مطر"، علماً بأنه في الحالة المتعلقة بمسير "بمطر" فإن املعلمات *a* و*b* و*c* و*d<sup>r</sup>* و*ra*0*Q* و*kmod* و*mod*، والصفيفني *G<sup>m</sup>* و*Pm*، وعدد العناصر يف *G* و*P* تعطى بواسطة *M*.

**C3. النسبة المئوية من الوقت التي يتم خاللها تجاوز مستوى خبو معين بسبب األمطار**

حيدد هذا القسم الدالة (*A*(*Qrain* اليت تعطي النسبة املئوية من الوقت اليت هتطل فيها األمطار و يتم دالهلا جتاوز التوهني *A*. ومن أجل تغطية التوزيع الكامل، يتم تضمني القيم السالبة ل *A*.

وحين يكون 0 > A تُعطى اللالة (
$$
Q_{rain}(A)
$$
م

$$
Q_{rain}(A) = 100 \quad \% \qquad A < 0
$$

أما إذا كان 0 ≤ *A*، فإن النسبة املئوية للزمن اليت يتم دالهلا جتاوز التوهني *A* للخبو بسبب املطر تعتمد على ما إذا كان املسري مصنفاً "بدون مطر" أم "بمطر":

$$
Q_{rain}(A) = 0 \quad \% \quad \text{Let } A = 0 \quad \text{and} \quad Q_{rain}(A) = 0 \quad \text{and} \quad Q_{rain}(A) = 0 \quad \text{and} \quad Q_{cri}(A) = 0 \quad \text{and} \quad Q_{cri}(A) = 0 \quad \text{and} \quad Q_{cri}(A
$$

(5.3.1C) 
$$
Q_{rain}(A) = 100 \sum_{m=1}^{M} P_m \exp \left[ -\frac{a R_m (b R_m + 1)}{(c R_m + 1)} \right] \quad \text{96}
$$

حيث:

$$
R_m = \left(\frac{A}{G_m d_{\text{rlim}} k_{\text{mod}}}\right)^{\frac{1}{\alpha_{\text{mod}}}}
$$
 %

$$
(4.1.3.C) \t d_{\text{rlim}} = \max(d_r, 0.001) \t km
$$

حيث تكون املعلمات *a* و*b* و*c* و*d<sup>r</sup>* و*ra*0*Q* وk*mod* و*mod* والصفيفان *G<sup>m</sup>* و*Pm*، اللذان حيتوي كل منهما على القيم *M*، على النحو الذي تمّ حساها به في الفقرة 2.C بالنسبة للمسير أو لمقطع المسير الذي تُستخدم له الطريقة التكرارية المتداولة.<br>-

### **C4. نموذج طبقة الذوبان**

ت <u>:</u> يعرّف هذا القسم دالةً تضع نموذجاً للتغييرات في توهين محدد عند ارتفاعات مختلفة داخل طبقة الذوبان. وهي تعطي معامل ضرب<br>.. التوهين، <sub>I</sub> لارتفاع معين نسبةً إلى ارتفاع المطر 8h بالأمتار، بموجب ما يلي:  $\ddot{\cdot}$ 

$$
(1.4.C) \qquad \Gamma(\delta h) = \begin{cases} 0 & 0 < \delta h \\ & 4\left(1 - e^{\frac{\delta h}{70}}\right)^2 & \\ & -1200 \le \delta h \le 0 \\ & 1 + \left(1 - e^{-\left(\frac{\delta h}{600}\right)^2}\right)^2 \left[4\left(1 - e^{\frac{\delta h}{70}}\right)^2 - 1\right] & \\ & \delta h < -1200 \end{cases} \tag{3.5}
$$

(C1.4. أ) *h h h<sup>T</sup>* (m) *hT*: هو ارتفاع املطر (masl( *h*: هو االرتفاع املعين (masl(.

تعطي الصيغة أعاله انقطاعا يف معامل التوهني عند *<sup>h</sup>* <sup>=</sup> 200− .1 و يتم تثبيت املعامل عند <sup>1</sup> إذا كان <sup>200</sup> −1 <sup>&</sup>gt; *<sup>h</sup>* ً ضئيالً نلافياً لإجراء حسابات غير ضرورية علماً بأنه ليس له تأثير يُذكر على النتيجة النهائية.<br>.

ويُظهر الشكل 1.4.C كيفية تغير المعامل T مع ارتفاع المطر. ففي الحالة 200 −1 ≥ 7 تتمثل الهواطل في المطر، وتوضع F<br>. التوهني اخلاص باملطر. أما يف احلالة 0 ≥ *h* < 200 −1 فإن اهلواطل تتكون من جسيمات جليدية مبراحل متدرجة من الذوبان، ويتغري المعامل <sub>I</sub> وفقاً لذلك، ويبلغ ذروته عند المستوى الذي تميل فيه الجسيمات إلى أن تكون أكبر من قطرات المطر لكن بسطوح خارجية تامة الذوبان. وأما في الحالة Sh، فإن الهواطل تتكون من جسيمات جليدية جافة تسبب قدراً لا يذكر من التوهين، ويكون<br>. ً املعامل <sup>=</sup> <sup>0</sup> وفقا لذلك.

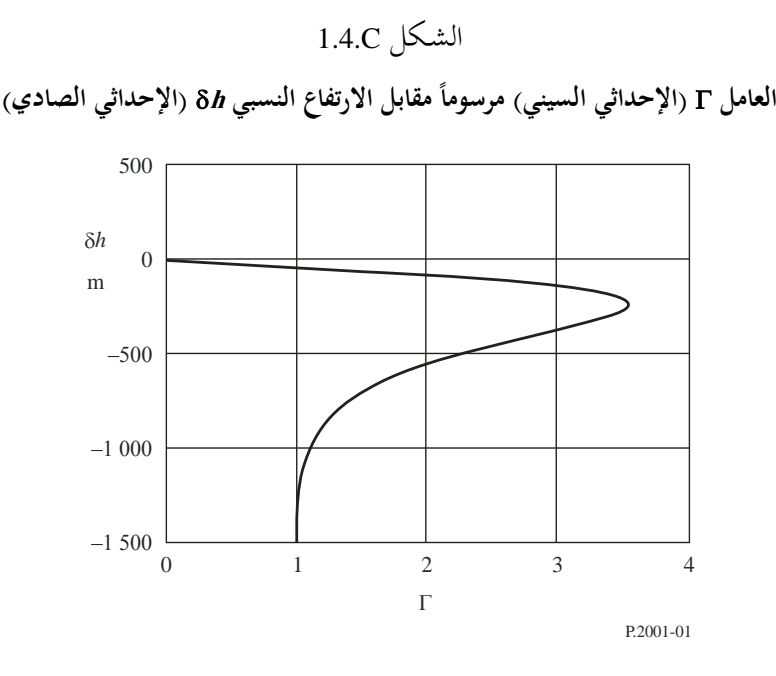

ويمثل العامل Γ التوهين الخاص بالطبقة مقسوماً على التوهين المقابل الخاص بالمطر. ويعمل التغيير في الارتفاعات على نمذجة التغيريات يف احلجم ودرجة ذوبان اجلسيمات اجلليدية.

### **C5. معامل الضرب المتوسط على المسير**

يعرض هذا القسم وصفاً للعملية الحسابية التي قد يلزم إجراؤها عدة مرات لمسير معين.

ً فلكل ارتفاع من ارتفاعات املطر *h<sup>T</sup>* تعطيه املعادلة (C11.2.(، يتم حساب العامل املتوسط على املسري *<sup>G</sup>* استناد ا إىل أجزاء من املسري الراديوي ضمن شرائح من طبقة الذوبان قدر كل منها 100 m. وميثل العامل *G* املتوسط املرجح ملعامل الضرب الذي يُعطى بوصفه دالة في 8h بواسطة المعادلة (1.4.C) لجميع الشرائح التي تحتوي على جزء من المسير، وإذا كان<br>. لدينا: 1200 *ـ h<sub>lo</sub> < h<sub>T</sub>* تكون قيمة معامل الضرب T = I للجزء من المسير المعرّض للمطر.

ويبني الشكل C1.5. مثاالً على هندسة مسري الوصلة بالنسبة إىل شرائح االرتفاع يف طبقة الذوبان. فاالرتفاعان *<sup>h</sup>lo* و*hhi*) masl( هما ارتفاعا الهوائي الأدىن والهوائي الأعلى على التوالي. وتجدر الإشارة إلى أن هذا الرسم هو مجرد مثال ولا يشمل جميع الحالات.

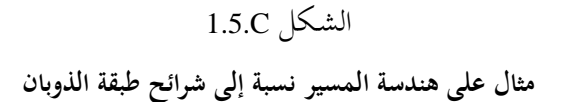

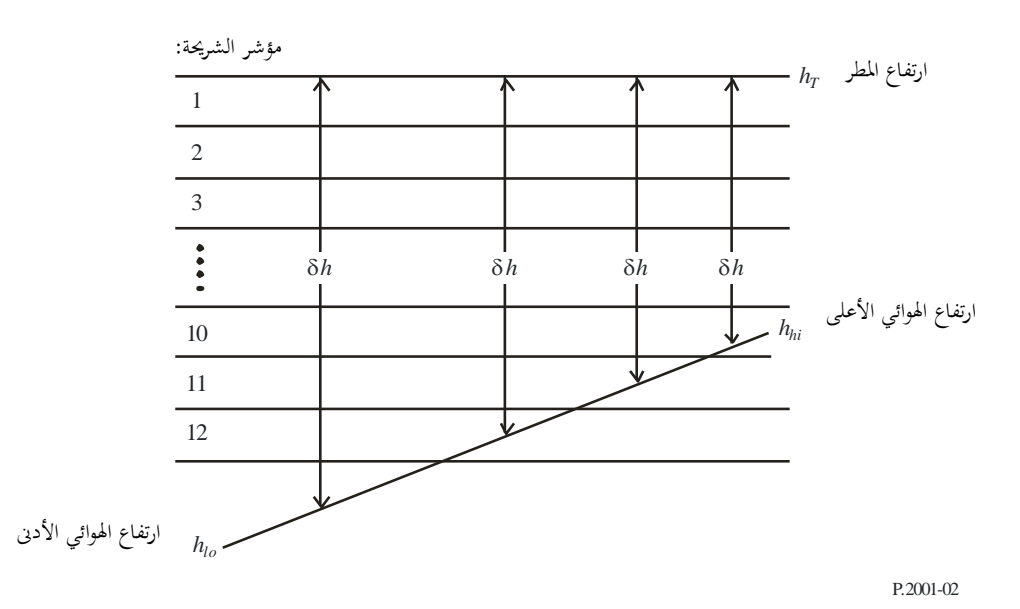

تتمثل اخلطوة األوىل يف حساب الشرائح اليت يوجد فيها اهلوائيان. دع *slo* و*shi* يشريان إىل مؤشرات الشرائح اليت حتتوي على ارتفاعي يعطَيان مبا يلي: اهلوائيني *hlo* و*hhi* على التوايل. و مها

$$
s_{lo} = 1 + \text{Floor}\left(\frac{h_T - h_{lo}}{100}\right)
$$

$$
s_{hi} = 1 + \text{Floor}\left(\frac{h_T - h_{hi}}{100}\right)
$$

حيث تعطي الدالة (*x* (Floor أكرب عدد صحيح يقل عن *x* أو يساويه. ويف احلالة اخلاصة اليت يكون فيها اهلوائيان يف نفس شرحية طبقة الذوبان، أي عندما تكون *slo* = *shi*، مبا يف ذلك احلاالت اليت يكون فيها *hlo* = *hhi*، يتم حساب العامل *G* مبا يلي:

$$
(2.5.C) \tG = \Gamma(0,5[h_{lo} + h_{hi}] - h_T)
$$

وإال فمن الضروري معاينة كل شرحية ذات مؤشر شرحيي، *s*، فيما بني )أ( العدد األدىن بني *slo* و12 و)ب( العدد األقصى بني *shi* ً للمعادالت املالئمة من و.1 وفيما يتعلق بكل شرحية من الشرائح اليت يتقاطع معها املسري املمتد من *hlo* و*hhi*، احسب δ*h* و*Q* وفقا (C3.5. أ) إىل (C5.5.ب). ويستخدم االرتفاع δ*h* حلساب قيمة املعامل للشرحية باعتماد املعادلة (C1.4.(. وكعملية منفصة جترى مرة واحدة فقط، وإذا كانت 12 < *slo*( مما يعين أن 200 1 − *h* < *hlo*)، فيلزم عندئذ حساب قيم املعادلتني (C6.5. أ) و(C6.5.ب). وفي نماية هذه العملية، يمكن حساب عامل الضرب المتوسط على المسير باعتماد المعادلة (7.5.C). فبالنسبة لشريحة مُعترضة كلياً بقسم من المسير:<br>.

(C3.5. أ) *h* 1000,5 *s*

$$
(4.3.5.C)
$$
 
$$
Q = \frac{100}{h_{hi} - h_{lo}}
$$

و بالنسبة لشرحية حتتوي على اهلوائي األدىن، عند ارتفاع *hlo* masl:

$$
(1.5 \text{ C}) \qquad \delta h = 0.5 \Big[ \big( h_{lo} - h_T - 100 \ (s - 1) \big) \Big]
$$

$$
(4.5.C)
$$
  $Q = \frac{h_T - 100(s - 1) - h_{lo}}{h_{hi} - h_{lo}}$ 

أما بالنسبة لشرحية حتتوي على اهلوائي األعلى، عند ارتفاع *hhi* masl:

(C5.5. أ) *h h h s* 0,5 *hi <sup>T</sup>* 100

$$
Q = \frac{h_{hi} - (h_T - 100s)}{h_{hi} - h_{lo}}
$$

إذا كان 200 1 − *h* < *hlo*:

$$
(6.5.C)
$$

$$
8h = 0,5(h_{lo} - h_T - 1200)
$$

$$
(4.5.C)
$$

$$
Q = \frac{h_r - 1200 - h_{lo}}{h_{hi} - h_{lo}}
$$

يتم متثيل املعادالت (C3.5. (و(C5.5. (و(C6.5. (يف الشكل C1.5. ولكن من دون املعادلة (C4.5.(. املأدوذة من املعادالت (C3.5. أ) إىل (C6.5. أ) جيب أن تكون سالبة. *h* الحظ أن مجيع قيم ، يتعني احلصول على املعامل املقابل من املعادلة (C1.4.(. *h* ولكل قيمة من قيم حيسب العامل *<sup>G</sup>* املتوسط على املسري و*Q* الالزمة ملسري وصلة وارتفاع طبقة معينني، *h* وإذا كان *S* هو عدد القيم اآلن باستخدام ما يلي:

$$
(7.5.C) \tG = \sum_{s=1}^{S} Q_s \Gamma_s
$$

**التذييل D**

## **نموذج االنعكاس غير المألوف للطبقات**

تُحسب حسارة الإرسال الأساسية المرتبطة بالانتشار غير المألوف على النحو الوارد في الأقسام التالية.

## **D1. تحديد خواص المناطق المناخية الراديوية المهيمنة على المسير**

احسب مسافتين تعطيان أطول قسمين متواصلين للمسير يمران عبر المناطق المناخية الراديوية التالية: *dtm*: القسم املتواصل األرضي )الدادلي أو الساحلي( األطول من املسري (km(**؛** *dlm*: القسم الدادلي األطول من املسري (km(. و يصف اجلدول D1. املناطق املنادية الراديوية الالزمة للتصنيف أعاله.

#### اجلـدول D1.

**المناطق المناخية الراديوية**

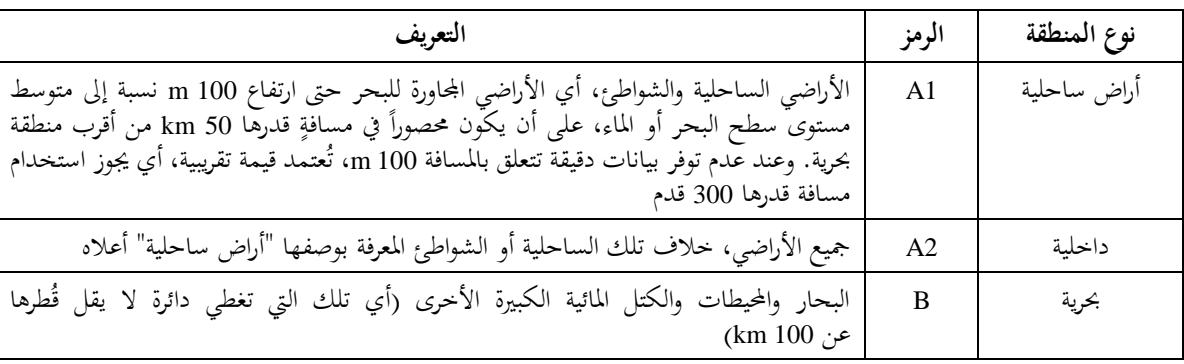

### الكتل المائية الداحلية الكبيرة

تُعرّف الكتلة المائية الداخلية "الكبيرة"، التي تُعتبر واقعة في المنطقة B، على أنّفا كتلة تبلغ مساحتها 800 km على الأقل<br>. مع استثناء مساحات الأنهر. ويجب تضمين الجزر الموجودة داخل الكتل المائية هذه بوصفها مياه داخل العمليات الحسابية لهذه املنطقة إذا كان أكثر من %90 من مساحة أراضيها ال يعلو أكثر من 100 m فوق متوسط مستوى سطح املاء. أما اجلزر اليت ال تفي بهذه المعايير فيجب تصنيفها بوصفها أراض برية (يابسة) لأغراض الحسابات المتعلقة بالمساحات المائية.

## مناطق البحريات الدادلية أو املناطق الرطبة الكبرية

يُطلق على المناطق الداخلية الكبيرة التي تزيد مساحتها على 800 km وتحتوي على الكثير من البحيرات الصغيرة أو على شبكة من<br>مئة من من من الداخلية الكبيرة التي تزيد مساحتها على 300 km األهنر اسم املناطق "الساحلية" التابعة للمنطقة 1A من قبل اإلدارات املعنية إذا كانت نسبة %50 من مساحتها مائية وكان أكثر من %90 من أراضيها ال يعلو أكثر من 100 m فوق متوسط مستوى سطح املاء.

ومن الصعب حتديد املناطق املنادية العائدة للمنطقة 1A والكتل املائية الدادلية الكبرية ومناطق البحريات الدادلية واملناطق الرطبة بطريقة لا لبس فيها. وبناءً على ذلك يُطلب إلى الإدارات المعنية القيام بتسجيل تلك المناطق الواقعة ضمن تخومها الإقليمية، والتي ترغب في<br>. ،<br>، تعريفها بوصفها تنتمي إىل فئة من تلك الفئات، لدى مكتب االتصاالت الراديوية (BR (لالحتاد الدويل لالتصاالت. ويف حال عدم وجود معلومات مسجلة تناقض لذلك، تُعتبر جميع مناطق الأراضي بأنما مناطق تنتمي للمنطقة A2.

وتحقيقاً للحد الأقصى من اتساق النتائج فيما بين الإدارات، يُوصى بأن يتم استناد الحسابات التي يشملها هذا الإجراء إلى خريطة العالم<br>مدينة الرقمية (IDWM (املتاحة لدى مكتب االتصاالت الراديوية لالحتاد وذلك خلدمات احلواسيب الكربى أو الشخصية.

فإذا تمّ إدخال رموز المناطق المناخية في <sub>Zi</sub> كما ورد شرحه في الفقرة 1.2، يجب عندئذ حساب  $d_{tm}$  و $d_{tm}$  على أساس الافتراض بأنه عند ظهور ادتالف بني القيم املتجاورة ل *zi*، فإن التغيري حيصل يف منتصف املسافة املمتدة بني نقاط املظهر اجلانبي املقابلة.

## **ّجه D2. نقطة االنتشار المو**

احسب المعلمة بالاستناد إلى القسم الداخلي الأطول من المسير: (1.2.D)  $\tau = 1 - \exp(-0.000412d_{lm}^{2.41})$ 

-  
حسب المعلمة 14 التي تمیز الدرجة التي يكون المسير عندها فوق الأرض، بموجب ما يلي:  

$$
\mu_1 = \left[10^{\frac{-d_{tm}}{16-6,6\tau} + 10^{-(2,48+1,77\tau)}\right]^{0,2}
$$

حيث تكون قيمة املعلمة 1μ حمددة مبوجب 1 <sup>1</sup>μ. احسب املعلمة 4μ اليت تعطى مبا يلي: (3.2.D) 10 for 70 10 for 70 μ 0,3 log μ1 ( 0,935 0,0176 )log μ1 4 *m n m n m n*

عطى اآلن نقطة االنتشار غري املألوف ت (%) <sup>0</sup>β ملوقع مركز املسري بواسطة:

(4.2.D)

\n
$$
\beta_0 = \begin{cases}\n10^{-0.015|\varphi_{mn}| + 1.67} \mu_1 \mu_4 & \text{for } |\varphi_{mn}| < 70^\circ \\
4.17 \mu_1 \mu_4 & \text{for } |\varphi_{mn}| > 70^\circ\n\end{cases}
$$

**D3. خسارات حجب المواقع بالنسبة آللية االنتشار غير المألوف**  نتمثل التصويبات لزوايا ارتفاع الأفق للمُرسل والمستقبل بما يلي:

$$
\begin{array}{c}\n\text{(}^{\dagger} \ 1.3 \text{.} \text{D)}\n\end{array}\n\quad g_t = 0, \text{Id}_{lt}
$$

$$
(4.3.1) \t\t\t g_r = 0.1d_{lr}
$$

تُحسب الخسارات بين الهوائيات وآلية الانتشار غير المألوف المرتبطة بححب المواقع على النحو التالي: زوايا ارتفاع الأفق المعدلة للمُرسل والمستقبل:

$$
\Theta_{st} = \Theta_t - g_t \qquad \text{mrad}
$$

$$
\Theta_{sr} = \Theta_r - g_r \qquad \text{mrad}
$$

خسارات حجب المواقع للمُرسل والمستقبِل بالنسبة للمجرى:

$$
\text{(}^{\dagger}3.3. \text{D)} \qquad A_{st} = 20 \log \left[ 1 + 0.361 \theta_{st} (f d_{lt})^{1/2} \right] + 0.264 \theta_{st} f^{1/3} \qquad \text{dB} \qquad \theta_{st} > 0
$$

$$
A_{st} = 0
$$
 dB otherwise

$$
\begin{aligned}\n(\dot{\mathbf{I}} \cdot \mathbf{A} \cdot \mathbf{A} \cdot \mathbf{A} \cdot \mathbf{A} \cdot \mathbf{A}) &= 20 \log \left[ 1 + 0.361 \theta_{sr} (f \, d_{lr})^{1/2} \right] + 0.264 \theta_{sr} f^{1/3} & \text{dB} & \theta_{sr} > 0 \\
(\mathbf{A} \cdot \mathbf{A} \cdot \mathbf{A} \cdot
$$

**D4. تصحيح االقتران للمجرى السطحي فوق البحر** احصل على املسافة املمتدة من كل مطراف إىل البحر باجتاه املطراف اآلدر: *dct* =مسافة الساحل من املرسل km) D1.4. أ)

 $\overline{a}$ 

*dcr* = مساحة الساحل من املستقبل km) D1.4.ب) وفيما يتعلق باملسافتني *dtm* و*dlm* الواردتني يف الفقرة D1. أعاله، من املفضل احلصول على املسافات فوق األرض وحىت الساحل األول من دريطة العامل الرقمية (IDWM(. إددال رموز املنطقة املنادية يف ّ فإذا مت *zi* كما ورد شرحه يف الفقرة ،1.2 جيب عندئذ حساب *dct* و*dcr* على أساس االفرتاض بأنه عند ظهور ادتالف بني القيم املتجاورة ل *zi*، فإن التغيري حيصل يف منتصف املسافة املمتدة بني نقاط املظهر اجلانبي املقابلة. أما رسل واملستقبل تصويبات االقرتان للمجرى السطحي فوق البحر بالنسة للم ، *Act* و*Acr* باستثناء ً على التوايل، فيبلغكالمها صفرا اجملموعات التالية من الشروط: *ct ct t s <sup>A</sup>* 3exp 0,25*<sup>d</sup>* <sup>1</sup> tanh 0,07 <sup>50</sup> *<sup>h</sup>* 2 dB (أ 2.4.D) if ( 0,75) and (*dct* ≤ *dlt*) and (*dct* ≤ 5 km) (D2.4.ب) 0 *Act* dB otherwise *cr cr rs A* 3exp 0,25*d* 1 tanh 0,07 50 *h* 2 dB (أ 3.4.D) if ( 0,75) and (*dcr* ≤ *dlr*) and (*dcr* ≤ 5 km) (D3.4.ب) 0 *Acr* dB otherwise ً من املسري فوق البحركما ورد يف اجلدول .1.3 حيث متثل جزءا **D5. خسارة االقتران الكلية آللية االنتشار غير المألوف** ميكن اآلن حساب دسارة االقرتان الكلية بني اهلوائيني وللية االنتشار غري املألوف على النحو اآليت: (1.5.D) *a c <sup>d</sup>lt <sup>d</sup>lr <sup>A</sup>lf <sup>A</sup>st <sup>A</sup>sr <sup>A</sup>ct <sup>A</sup>cr <sup>A</sup>* 102,45 20log *<sup>f</sup>* dB ويعترب *Alf* ه: ّ ً يعلل تزايد التوهني مع طول املوجة يف االنتشار املوج ً جتريبيا تصحيحا (D2.5. أ) <sup>2</sup> *A* 45,375 137,0 *f* 92,5 *f lf* dB if *f* < 0,5 GHz (D2.5.ب) 0 *Alf* dB otherwise ً من املسري فوق البحركما ورد يف اجلدول .1.3 حيث متثل جزءا **ة ّ D6. الخسار ة المعتمدة على المسافة الزاوي** احملدد ضمن للية االنتشار غري املألوف: ّ التوهني الزاوي (1.6.D) <sup>5</sup> 1/3 5 10 *d e a f* dB/mrad

زوايا ارتفاع الأفق المعدلة للمُرسل والمستقبل:  $\theta_{at} = \min(\theta_t, g_t)$  mrad  $mrad$ المسافة الزاويّة الكلية المعدّلة للمسير :<br>. (3.6.D)  $a = \frac{1000d}{a_e} + \theta_{at} + \theta_{ar}$ *d*  $\theta_a = \frac{1000d}{a_e} + \theta_{at} + \theta_{ar}$  mrad الخسارة المعتمدة على المسافة الزاويّة:<br>.  $(4.6.D)$  $A_{ad} = \gamma_d \theta_a$  dB **D7. الخسارة المعتمدة على المسافة والوقت** حتسب اخلسارة يف للية االنتشار غري املألوف اليت تعتمد على كٍل من مسافة الدائرة الكربى والنسبة املئو ية من الوقت بالقيام أولا بحساب قيمة ما يلي. المسافة المعدّلة لعامل خشونة التضاريس الأرضية: (1.7.D)  $d_{ar} = \min (d - d_{lt} - d_{lr}, 40)$  km عامل خشونة التضاريس الأرضية:  $($ [ $\frac{1}{2}$ .7.D)  $\mu_3 = \exp \left[-4.6 \times 10^{-5} (h_m - 10) (43 + 6d_{ar})\right]$   $h_m > 10 \text{ m}$ otherwise

$$
\mu_3 = 1
$$

أما احلد الالزم لتصحيح هندسة املسري فهو:

$$
\alpha = -0.6 - 3.5 \cdot 10^{-9} d^{3.1} \tau
$$

وإذا كان −3,4 > α، ضع α= 3,4− عامل هندسة املسري:

(4.7.D) 
$$
\mu_2 = \left[ \frac{500 \, d^2}{a_e \left( \sqrt{h_{te}} + \sqrt{h_{re}} \right)^2} \right]^{\alpha}
$$

 $1 = \mu_2$  وإذا كان 1 $\mu_2 > 1$ ، ضع

النسية المئوية من الزمن المرتبطق بالانتشار غير المألوف المعلية وخواص خددة للمسير:  
\n
$$
\beta = \beta_0 \mu_2 \mu_3
$$

واألس الالزم خلسارة معتمدة على الوقت:

(6.7.D) 
$$
\Gamma = \frac{1,076 \exp\left\{-10^{-6} d^{1,13} \left[9,51-4,8 \log \beta + 0,198 (\log \beta)^2\right]\right\}}{(2,0058 - \log \beta)^{1,012}}
$$

اخلسارة املعتمدة على الوقت:

$$
\theta_{at} = \min(\theta_t, g_t) \qquad \text{mra}
$$

$$
\Theta_{ar} = \min(\Theta_r, g_r)
$$

(7.7.D) 
$$
A_{at} = -12 + (1, 2 + 0, 0037 d) \log \left(\frac{p}{\beta}\right) + 12 \left(\frac{p}{\beta}\right)^{\Gamma} + \frac{50}{q}
$$
 dB

8.D خسارة الإرسال الأساسية المرتبطة بالانتشار الموجّه نُعطى خسارة الإرسال الأساسية المقترنة بالانتشار غير المألوف بما يلي: (1.8.D)  $L_{ba} = A_{ac} + A_{ad} + A_{at}$  dB

## **التذييل E**

## **االنتثار التروبوسفيري**

#### **E1. مقدمة**

تقدم األقسام التالية طريقة حلساب دسارة اإلرسال األساسية لالنتثار الرتوبوسفريي *Lbs* غري املتعداة لنسبة مئوية معينة من السنة املتوسطة. وتقوم الطريقة على أساس ادتيار منطقة منادية مالئمة.

## **E2. التصنيف المناخي**

يستند هذا النموذج الفرعي إىل استخدام املناطق املنادية املبينة يف الشكل E.1. وجيب قراءة املنطقة املقابلة خلط الطول ودط العرض للحجم املشرتك لالنتثار الرتوبوسفريي، *cvn* و*cve*، من امللف "txt.TropoClim". وحيتوي هذا امللف على أعداد صحيحة تتراوح من صفر إلى 6. الأعداد الصحيحة من 1 إلى 6 تقابلها المناطق المناخية المبينة في الشكل £1. أما العدد الصحيح 0 فيمثل موقعاً بحرياً يستدعي وجود إجراء خاص به.

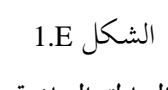

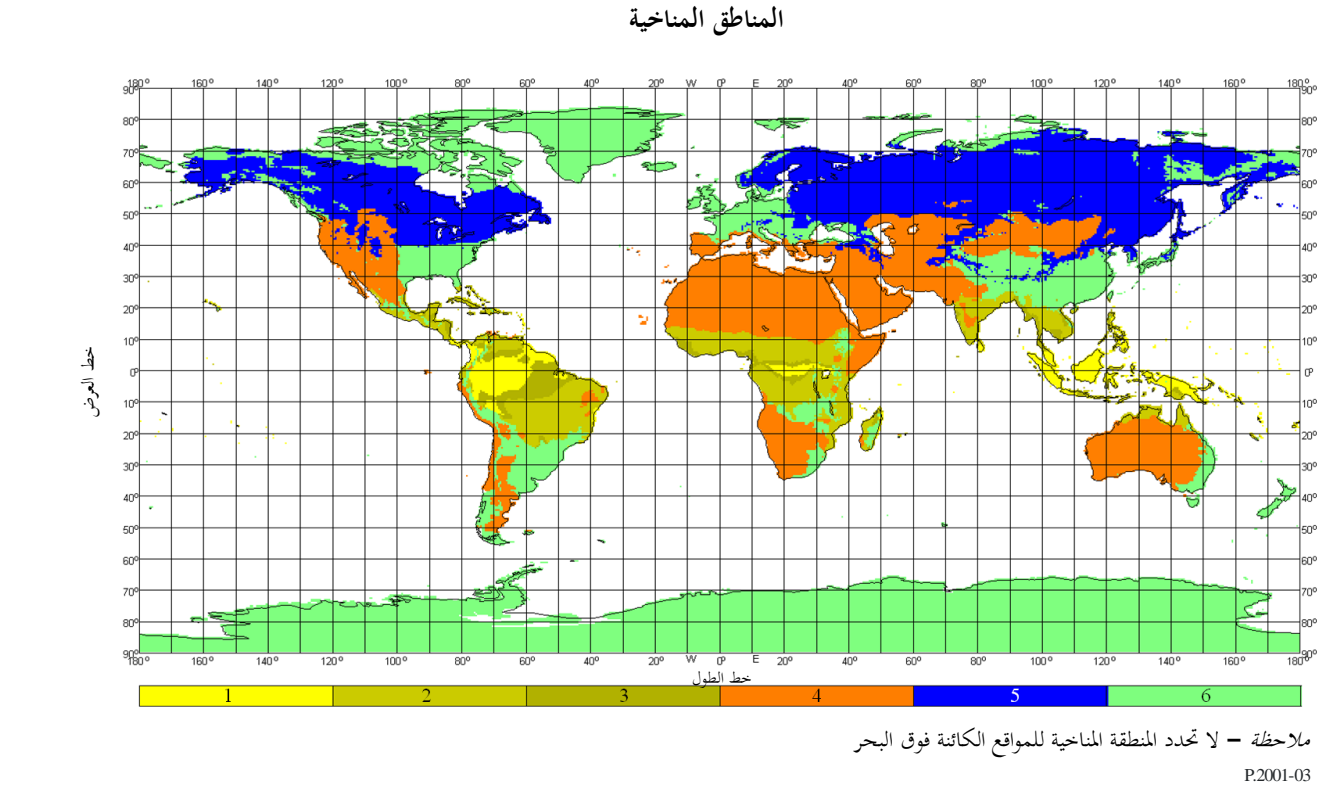

يف احلالة اليت يقع فيها احلجم املشرتك لالنتثار الرتوبوسفريي فوق البحر، جيب حتديد املناخ يف كل من موقع اإلرسال واالستقبال. وإذا كان لدى المطرافين منطقة مناخية مقابلة لنقطة أرضية، فإن المنطقة المناخية للمسير تحدد باعتماد القيمة الأصغر للمناطق المناخية للمُرسل والمستقبل. وحين يكون لمطراف واحد فقط منطقة مناخية مقابلة لمنطقة أرضية، عندئذٍ تحدد المنطقة المناخية تلك  $\overline{\phantom{a}}$ .<br>ب المنطقة المناخية الخاصة بالمسير. وفي حال عدم وجود منطقة مناخية تقابلها نقطة أرضية لأي من المطرافين، تحدّد للمسير منطقة منادية "ملسري حبري" الواردة يف اجلدول E**.**1.

احصل على المعلمتين M وy الخاصتين ببنية الأرصاد الجوية والبنية الجوية على التوالي، استناداً إلى الجدول 1.E للمنطقة المناحية قيد البحث.

ويعطي الصف األدري من اجلدول E1. رقم املعادلة املستخدمة يف حساب 90*Y* يف الفقرة E3. أدناه.

#### اجلـدول E1.

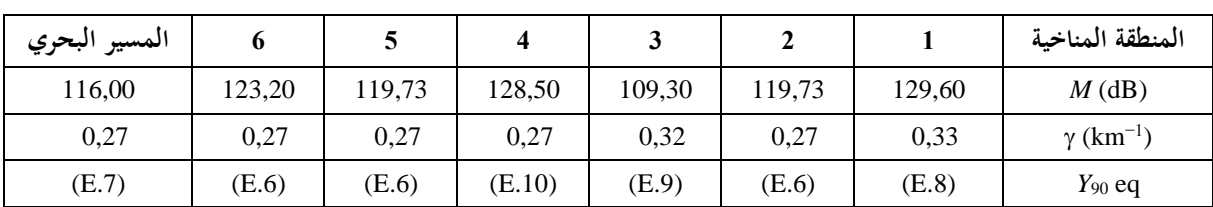

### **معلمات بنية األرصاد الجوية والبنية الجوية**

حتسب زاوية االنتثار مبوجب ما يلي:

$$
\theta = 1000 \theta_e + \theta_t + \theta_r
$$
 mrad

(1.E)

**E3. حساب خسارة اإلرسال األساسية لالنتثار التروبوسفيري**

حيت إن قيم "0" (thetaas) التلاثة الواردة في الجانب الأيمن من المعادلق تظهر في الجدول 1.3.  
ويُعطى احد اخاص بالخسارة المتمدة على ارتفاع الحجم المشترك ما يلي:
$$
L_N = 20\log(5 + \gamma H) + 4,34\gamma h
$$
dB

(3.E)  $H = 0,25 \cdot 10^{-3} \,\theta d$  km

(4.E) 
$$
h = 0.125 \cdot 10^{-6} \theta^2 a_e
$$
 km

وتظهر له و<sub>ae</sub> في الجدول 1.3.  
احسب المیافة الزاوية لسير الانتئار بالاستاد إلى نصف قطر الأرض التوسط الفعّال، المستخدمة في المعادلات التالية:  

$$
d_s = 0,0010a_e
$$
km

احسب (dB (90*Y* باستخدام واحدة من املعادالت من (E6. (إىل (E10. (كما مت ادتيارها من اجلدول E:1.

(6.E) 
$$
Y_{90} = -2.2 - [8.1 - 0.23 \min(f, 4)] \exp(-0.137h)
$$

حيث ترد *f* يف اجلدول .1.3

(7.E) 
$$
Y_{90} = -9.5 - 3 \exp(-0.137h)
$$

(5.E)

(12.E)

(8.E) 
$$
Y_{90} = \begin{cases} -8.2 & d_s < 100 \\ 1,006 \cdot 10^{-8} d_s^3 - 2,569 \cdot 10^{-5} d_s^2 + 0,0224 d_s - 10,2 & 100 \le d_s < 1000 \\ -3,4 & \text{otherwise} \end{cases}
$$

(9.E) 
$$
Y_{90} = \begin{cases} -10,845 & d_s < 100\\ -4,5 \cdot 10^{-7} d_s^3 + 4,45 \cdot 10^{-4} d_s^2 - 0,122 d_s - 2.645 & 100 \le d_s < 465\\ -8,4 & \text{otherwise} \end{cases}
$$

$$
(10.E) \quad Y_{90} = \begin{cases} -11.5 & d_s < 100\\ -8.519 \cdot 10^{-8} d_s^3 + 7.444 \cdot 10^{-5} d_s^2 + 4.18 \cdot 10^{-4} d_s - 12.1 & 100 \le d_s < 550\\ -4.0 & \text{otherwise} \end{cases}
$$

$$
d_s < 100
$$
\n
$$
100 \le d_s < 550
$$
\notherwise

 $\overline{\phantom{a}}$ J

 $\overline{\phantom{a}}$ 

 $\vert$ 

 $\downarrow$ J

 $\downarrow$  $\left\langle \right\rangle$ 

 $\vert$ 

احسب عامل التحويل مبا يلي:

$$
(11.E) \t C=1,26\left\{-\log\left[\frac{100-p}{50}\right]\right\}^{0,63} \t p \ge 50
$$

$$
C = -1.26 \left\{ -\log \left[ \frac{p}{50} \right] \right\}^{0.63}
$$
 otherwise

$$
Y_p = CY_{90}
$$
 من الزمن بما يلي:  
 $Y_p = CY_{90}$  dB

$$
44
$$

حيث:

⇒لاد قيمة θ ≈يث يكون 10<sup>-6</sup> و 10<sup>-6</sup> و 4.

\n(13.E)

\n
$$
L_{dist} = \max[10\log(d) + 30\log(\theta) + L_N, \quad 20\log(d) + 0,573\theta + 20]
$$

\n(14.E)

\n
$$
L_{freq} = 25\log(f) - 2,5[\log(0,5f)]^2
$$

\n(15.E)

\n
$$
L_{coup} = 0,07 \exp[0,055(G_t + G_r)]
$$

\n(15.E)

\n
$$
L_{coup} = 0,07 \exp[0,055(G_t + G_r)]
$$

\n(15.E)

\n
$$
L_{coup} = 0,07 \exp[0,055(G_t + G_r)]
$$

\n(15.E)

(16.E) 
$$
L_{bs} = M + L_{freq} + L_{dist} + L_{coup} - Y_p
$$
 dB

وتلافياً للتقدير الناقص لخسارة الانتثار التروبوسفيري للمسيرات القصيرة، حدد L<sub>bs</sub> بحيث تكون:

$$
L_{bs} \ge L_{bfs} \qquad \qquad \text{dB}
$$

حيث ترد دسارة اإلرسال األساسية يف الفضاء احلر *Lbfs* يف اجلدول .1.3

## **التذييل F**

**التوهين الناتج عن االمتصاص الغازي**

#### **F1. مقدمة**

يصف هذا التذييل طرق حساب التوهني الناجم عن االمتصاص الغازي ألنواع خمتلفة من املسريات الراديوية. وقد وردت اإلشارات المرجعية لأقسام هذا التذييل في أماكن أخرى حسب الاقتضاء.

3 وتتطلب العمليات احلسابية هنا معرفة كثافة خبار املاء السطحية m/g *sur* للمواقع املعنية. وميكن احلصول على قيم *sur* من ملف ."surfwv\_50\_fixed.txt" البيانات

وتُنتج كل عملية حسابية ثلاث قيم للتوهين، وهي الناجمة عن الامتصاص بسبب: الأكسجين، وبخار الماء في الأحوال التي ينعدم<br>-فيها المطر وبخار الماء في الأحوال التي يسودها المطر.

**F2. االمتصاص الغازي للمسير السطحي**

يقدم هذا القسم طريقة حساب االمتصاص الغازي ملسري "سطحي". m/g ,*sur*، يف منتصف املسري، كما وردت من *me* و*mn* <sup>3</sup> احصل على كثافة خبار املاء السطحية يف حالة انعدام املطر في الجدول 1.3، وذلك من ملف البيانات "surfwv\_50\_fixed.txt".

احسب االرتفاع لكثافة خبار املاء:

(1.2.F) *hrho* 5 *hts hrs* 0, masl

استخدم المعادلة (2.6.F) لحساب التوهين المحدد بمستوى سطح البحر الناجم عن بخار الماء في الأحوال التي ينعدم فيها .dB/km ،*<sup>w</sup>* املطر

−3 استخدم املعادلة (F1.5. (حلساب كثافة خبار املاء السطحي يف األحوال اليت يسودها املطر، *surr*، .g/m ً أعد حساب قيمة *sur* للصيغة .*surr* = *sur* وفقا استخدم املعادلة (F2.6. (حلساب التوهني احملدد مبستوى سطح البحر الناجم عن خبار املاء يف األحوال اليت يسودها املطر، *wr*، km/dB. عطى اآلن التوهينات الثالثة النامجة عن التوه وت ني الغازي للمسري السطحي بواسطة: التوهني بسبب األكسجني:

$$
A_{osur} = \gamma_o \ d \exp\left(-\frac{h_{rho}}{5000}\right) \quad \text{dB}
$$

حيث ترد *o*، أي التوهني احملدد مبستوى سطح البحر الناجم عن األكسجني، يف اجلدول .1.3 التوهني بسبب خبار املاء يف األحوال اليت ينعدم فيها املطر:

$$
A_{wsur} = \gamma_w d \exp\left(-\frac{h_{rho}}{2000}\right) \quad \text{dB}
$$

التوهين بسبب بخار الماء في الأحوال التي يسودها المطر:

$$
A_{wrsur} = \gamma_{wr} \, d \exp\left(-\frac{h_{rho}}{2000}\right) \quad \text{dB}
$$

### **F3. االمتصاص الغازي لمسير االنتثار التروبوسفيري**

يقدم هذا القسم طريقة لحساب الامتصاص الغازي لمسير كامل للانتثار التروبوسفيري، وذلك من المرسِل إلى المستقبِل من خلال ِ ِ احلجم املشرتك لالنتثار.

استخدم الطريقة الواردة يف القسم F4. باعتماد *hrho* = *hts* و*elev* = *tpos* و*dcv* = *dtcv*، إلعطاء التوهينات الغازية بسبب األكسجني وبسبب بخار الماء في الأحوال التي ينعدم فيها المطر والأحوال التي يسودها المطر بالنسبة للمسير من المرسل إلى الححم المشترك باالنتثار الرتوبوسفريي حيث ترد *hts* و*tpos* و*dtcv* يف اجلدول .1.3 احتفظ بالقيم احملسو بة مبوجب املعادالت من (F3.4. أ**)** ً إىل (F3.4.ج**)** مل وفقا ا يلي:

$$
\text{(}^{\dagger} 1.3.F) \qquad \qquad A_{otcv} = A_o \qquad \qquad \text{dB}
$$

$$
A_{\text{wtcv}} = A_{\text{w}} \qquad \qquad \text{dB}
$$

$$
A_{wrtcv} = A_{wr} \qquad \qquad \text{dB}
$$

استخدم الطريقة الواردة يف F4. باعتماد *hrho* = *hrs* و*elev* = *rpos* و*dcv* = *drcv* إلعطاء التوهينات الغازية بسبب األكسجني وبسبب بخار الماء في الأحوال التي ينعدم فيها المطر والتي يسودها المطر بالنسبة للمسير من المستقبل إلى الحجم المشترك للانتثار الرتوبوسفريي حيث ترد *hrs* و*rpos* و*drcv* يف اجلدول .1.3 احتفظ بالقيم احملسوبة مبوجب املعادالت من (F3.4. أ) إىل (F3.4.ج) وفقاً لما يلي:

$$
A_{\text{or}} = A_0 \qquad \qquad \text{dB}
$$

$$
A_{wrcv} = A_w \qquad \qquad \text{dB}
$$

$$
A_{\text{wrrcv}} = A_{\text{wrr}} \qquad \qquad \text{dB}
$$

وتُعطى التوهينات الغازية بسبب الأكسجين وبسبب بخار الماء في الأحوال التي ينعدم فيها المطر والأحوال التي يسودها المطر بالنسبة للمسري الكامل لالنتثار الرتوبوسفريي بواسطة:

$$
A_{os} = A_{otcv} + A_{orcv}
$$
 dB

$$
A_{ws} = A_{wtcv} + A_{wrcv} \qquad \qquad \text{dB}
$$

$$
A_{wrs} = A_{wrtcv} + A_{wrrcv}
$$
 dB

## **F4. االمتصاص الغازي للمسير من المطراف إلى الحجم المشترك لالنتثار التروبوسفيري**

يقدم هذا القسم طريقة حلساب التوهني يف األحوال اليت ينعدم فيها املطر بالنسبة ملسري من املطراف إىل احلجم املشرتك للانتثار التروبوسفيري.

وتتمثل املددالت يف االرتفاع بالنسبة لكثافة خبار املاء masl *hrho*، وزاوية االرتفاع للمسري mrad *elev*، واملسافة األفقية إىل احلجم املشرتك *dcv* بالكيلومرت.

وتتمثل المخرجات في التوهينات الناجمة عن الأكسجين وبخار الماء في كل من الأحوال التي ينعدم فيها المطر والتي يسودها المطر بالنسبة للمسري من املطراف إىل احلجم املشرتك لالنتثار الرتوبوسفريي، أي *A<sup>o</sup>* و*A<sup>w</sup>* و*Awr* بالوحدة dB.

احصل على كثافة خبار املاء للسطح *sur* عند املطراف من ملف البيانات "txt.fixed\_50\_surfwv".

استخدم املعادلة (F2.6. (حلساب التوهني احملدد مبستوى سطح البحر بسبب خبار املاء يف األحوال اليت ينعدم فيها املطر *w*، .dB/km بوحدة

> −3 استخدم املعادلة (F1.5. (حلساب كثافة خبار املاء للسطح يف احلاالت اليت يسودها املطر، *surr*، بوحدة .g/m ً أعد حساب قيمة *sur* للصيغة .*surr* = *sur* وفقا

استخدم املعادلة (F2.6. (حلساب التوهني احملدد مبستوى سطح البحر بسبب خبار املاء يف األحوال اليت يسودها املطر *wr*، .dB/km بوحدة

احسب الكميات *d<sup>o</sup>* و*d<sup>w</sup>* بالنسبة لألكسجني وخبار املاء:

$$
\text{(}^{\dagger} \text{ 1.4.F)} \qquad \qquad d_o = \frac{5}{0.65 \sin(0.001 \theta_{elev}) + 0.35 \sqrt{\sin^2(0.001 \theta_{elev}) + 0.00304}}
$$

$$
d_w = \frac{2}{0.65\sin(0.001\theta_{elev}) + 0.35\sqrt{\sin^2(0.001\theta_{elev}) + 0.00122}}
$$

ّ احسب املسافات الفعالة *d*e*<sup>o</sup>* و*dew* بالنسبة لألكسجني وخبار املاء:

$$
\text{(}^{\dagger} 2.4. \text{F)} \qquad \qquad d_{eo} = d_o \left( 1 - e^{-\frac{d_{cv}}{d_o}} \right) \exp \left( -\frac{h_{rho}}{5000} \right) \qquad \qquad \text{km}
$$

$$
(\sim 2.4.F) \t\t d_{ew} = d_w \left( 1 - e^{-\frac{d_{cv}}{d_w}} \right) \exp\left(-\frac{h_{rho}}{2000}\right) \t\t km
$$

وتُعطى التوهينات الغازية بسبب الأكسجين وبسبب بخار الماء في كل من الأحوال التي ينعدم فيها المطر والأحوال التي يسودها املطر بالنسبة للمسري الكامل لالنتثار الرتوبوسفريي بواسطة:

$$
A_o = \gamma_o d_{eo} \qquad \text{km}
$$

$$
A_w = \gamma_w d_{ew} \qquad \qquad \text{km}
$$

$$
A_{wr} = \gamma_{wr} d_{ew} \qquad \qquad \text{km}
$$

حيث ترد *o*، أي التوهني احملدد مبستوى سطح البحر بسبب األكسجني، يف اجلدول .1.3

## **F5. كثافة بخار الماء في حالة المطر**

يقدم هذا القسم طريقة لحساب كثافة بخار الماء الجوية في حالة المطر. وقد استُخدمت المعادلة المكونة من قسمين (1.5.F) في الأقسام السابقة.

(1.5.F) 
$$
\rho_{\text{surr}} = \begin{cases} \rho_{\text{sur}} + 0.4 + 0.0003 h_{\text{rho}} & h_{\text{rho}} \leq 2600 \,\text{m} \\ \rho_{\text{surr}} + 5 \exp\left(-\frac{h_{\text{rho}}}{1800}\right) & \text{otherwise} \end{cases}
$$

## **F6. التوهينات المحددة بمستوى سطح البحر**

يقدم هذا القسم معادلات استُخدمت في الأقسام السابقة. لاحظ أن هذه المعادلات ليست صالحة للترددات التي تزيد<br>. على 54 GHz. ويتوفر عدد أكرب من العبارات العامة يف التوصية .676P R-ITU.

التوهين المحدد بمستوى سطح البحر بسبب الأكسجين:

(1.6.F) 
$$
\gamma_o = \left[ \frac{7.2}{f^2 + 0.34} + \frac{0.62}{(54 - f)^{1.16} + 0.83} \right] f^2 \cdot 10^{-3}
$$
 dB/km

التوهين المحدد بمستوى سطح البحر بسبب بخار الماء محسوباً بالوحدة dB/km:

$$
(2.6.F) \qquad \gamma_w = \left\{ 0,046 + 0,0019 \rho_{sea} + \frac{3,98 \text{ }\eta}{(f - 22,235)^2 + 9,42 \text{ }\eta^2} \left[ 1 + \left( \frac{f - 22}{f + 22} \right)^2 \right] \right\} f^2 \rho_{sea} \cdot 10^{-4}
$$

حيث:

$$
\eta = 0.955 + 0.006 \rho_{sea}
$$

$$
\rho_{sea} = \rho_{sur} \exp\left(\frac{h_{rho}}{2000}\right) \qquad \qquad g/m^3
$$

## **التذييل G**

## **االنتشار بواسطة التأين المتفرق للطبقة E**

يصف هذا التذييل طريقة إلعطاء دسارة اإلرسال األساسية لالنتشار بواسطة التأين املتفرق للطبقة E غري املتعداة للنسبة المئوية p% من الزمن استناداً إلى خرائط ترددات الطبقة foEs) E) المتعداة للنسب المئوية 0,1% و11% و50% من السنة المتوسطة (الملفات FoEs01.txt و FoEs10.txt و FoEs10.txt و FoEs50.txt على التوالي). وتمدف بصورة أولية إلى التنبؤ بالتداخل على مسيرات طويلة لخطوط العرض المنخفضة والمتوسطة. ويجب أن لا تُعتبر الطريقة موثوقة عند حطوط العرض المغنطيسية الأرضية المنخفضة أو المرتفعة، ولا يلزم حسابها لمسير في خط البصر. وتجدر الملاحظة أن الحالات التي تتميز بارتفاع شدة الإشارة بسبب هذه الظاهرة تُظهر اعتماداً قوياً جداً على المواسم.  $\overline{a}$ 

وتتضمن العمليات الحسابية ححب المطراف، وتتفاوت وفقاً للزاوية الأولية للهوائي. ولذلك يتم إجراء عملية الحساب بالنسبة جلميع أطوال املسريات لقفزة تردد واحدة وقفزتني على السواء. و جتمع هذه النتائج يف هناية اإلجراء.

## **G1. استخراج ترددات الطبقة E) foEs(**

إذا كانت النسبة املئوية *p*% من الزمن معروفة، حدد قيم النسب املئوية الزمنية املستخدمة لالستكمال الدادلي أو االستكمال ً اخلارجي، 1*<sup>p</sup>* و2*p*، للجدول وفقا G.1.

#### اجلـدول G1.

### **الشروط لتحديد 1<sup>p</sup> و2<sup>p</sup>**

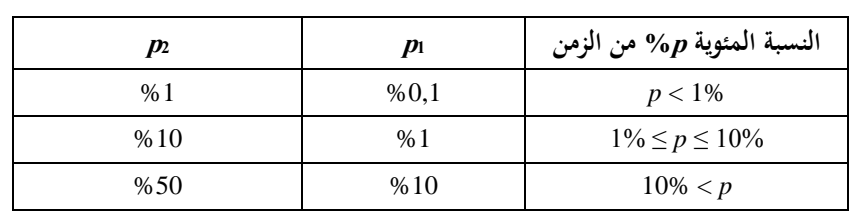

وفيما يتعلق مبوق ٍع معني، احصل على <sup>1</sup>*foEs* و2*foEs* من درائط *foEs* املتعداة للنسبة املئوية <sup>1</sup>*<sup>p</sup>* و2*p*% من الزمن على التوايل.  $\vdash f_{oEs}$  المتعدّاة للنسبة المئوية  $p$ % من الزمن مستخدماً ما يلي:

(1.1.G) 
$$
f_{oEs} = f_{oEs1} + (f_{oEs2} - f_{oEs1}) \left[ \frac{\log \left( \frac{p}{p_1} \right)}{\log \left( \frac{p_2}{p_1} \right)} \right]
$$
 MHz

#### **G2. االنتشار لقفزة واحدة**

احصل على  $f_{oEs}$  بوحدة MHz كما حُسبت بواسطة المعادلة (1.1.G) لمنتصف المسير. احسب اخلسارة األيونوسفريية لقفزة واحدة:

(1.2.6) 
$$
\Gamma_1(d) = \left[ \frac{40}{1 + \left(\frac{d}{130}\right) + \left(\frac{d}{250}\right)^2} + 0.2\left(\frac{d}{2600}\right)^2 \right] \left( \frac{1000f}{f_{oEs}} \right)^2 + \exp\left(\frac{d - 1660}{280}\right)
$$

احسب طول المسير المائل:

(2.2.G) 
$$
l_1 = 2 \left[ a_e^2 + \left( a_e + h_{es} \right)^2 - 2a_e (a_e + h_{es}) \cos \left( \frac{d}{2a_e} \right) \right]^{0.5}
$$
 km

حيث *hes* هي ارتفاع طبقة التأين املتفرق E بالكيلومرتات، حمددة عند 120 km. ميكن اآلن حساب اخلسارة يف الفضاء احلر بالنسبة للمسافة املائلة:

$$
L_{bfs1} = L_{bfsD}(l_1)
$$

حيث مت تعريف الدالة *LbfsD* باملعادلة (1.11.3).

أما الزاوية الأولية للشعاع فوق الخط الأفقى المحلي عند المطرافين بالنسبة لقفزة واحدة فتعطى بواسطة:

(4.2.G) 
$$
\epsilon_{r1} = 0.5 \pi - \arctan\left\{\frac{a_e \sin(\alpha_1)}{h_{es} + a_e[1 - \cos(\alpha_1)]}\right\} - \alpha_1
$$
 rad

حيث:

$$
\alpha_1 = \frac{d}{2a_e} \qquad \text{rad}
$$

وتعطى زوايا االنعراج للمطرافني مبا يلي:

$$
\delta_{1t,1r} = 0,001\theta_{t,r} - \varepsilon_{r1}
$$

عطى معلمات االنعراج املقابلة بواسطة: وت

$$
\begin{array}{ll} (\dot{6} \text{ .2.G}) & v_{1t,1r} = 3,651 \sqrt{1000f \ d_{lt,1r} \left[ \frac{1 - \cos(\delta_{1t,1r})}{\cos(0,001\theta_{t,r})} \right]} & \text{if } \delta_{1t,1r} \ge 0 \end{array}
$$

$$
(-6.2 \text{G}) = -3,651 \sqrt{1000 f \ d_{lt,lr} \left[ \frac{1 - \cos(\delta_{1t,1r})}{\cos(0,001 \theta_{t,r})} \right]}
$$
 otherwise

وتعطى عندئذ دسارة االنعراج عند املطرافني بواسطة:

$$
\left(\begin{array}{cc} 7.2 \text{.} \text{G} \end{array}\right) \qquad L_{p1t} = J\left(\mathbf{v}_{1t}\right) \qquad \text{dB}
$$

$$
L_{p1r} = J(\mathbf{v}_{1r}) \qquad \qquad \text{dB}
$$

حيث تعرّف الدالة J بالمعادلة المؤلفة من قسمين (1.12.3).<br>-

$$
E
$$
قافز تعطى خسارة الإرسال الأساسية للانتشار بواسطة التأين التفرق للطبقة E لقفزة واحدة بواسطة:  

$$
L_{bEsl} = L_{bfsl} + \Gamma_l + L_{p1r} + L_{p1r}
$$
dB

## **G3. االنتشار لقفزتين**

احصل على *foEs* بوصفها القيمة األدىن بني القيمتني احملسوبتني بواسطة املعادلة (G1.1. (عند ربع طول املسري وثالثة أرباعه. وميكن احلصول على دط الطول ودط العرض عند ربع املسري وثالثة أرباعه باستخدام طريقة مسري الدائرة الكربى الواردة يف التذييل H بوضع *dpnt* = 0,25 *d* و*dpnt* = 0,75 *d* يف املعادلة (H1.3. (على التوايل.

أعِد حساب  $\Gamma_1$  باستخدام المعادلة (1.2.G) فتحصل بالتالي على الخسارة الأيونسفيرية لقفزتين: ِ

(1.3.G) 
$$
\Gamma_2(d) = 2.6 \Gamma_1 \left( \frac{d}{2} \right)
$$

احسب طول املسري املائل:

(2.3.G) 
$$
l_2 = 4 \left[ a_e^2 + (a_e + h_{es})^2 - 2a_e(a_e + h_{es}) \cos\left(\frac{d}{4a_e}\right) \right]^{0.5}
$$
 km

واآلن ميكن حساب اخلسارة يف الفضاء احلر للمسافة املائلة:

$$
(3.3.G)\qquad \qquad L_{bfs2} = L_{bfsD}(l_2)
$$

حيث مت حتديد الدالة *LbfsD* باملعادلة (1.11.3). أما الزاوية الأولية للشعاع فوق الخط الأفقي المحلي عند المطرافين بالنسبة لقفزتين فتعطى بواسطة:

(4.3.G) 
$$
\varepsilon_{r2} = 0.5\pi - \arctan\left\{\frac{a_e \sin(\alpha_2)}{h_{es} + a_e \left[1 - \cos(\alpha_2)\right]}\right\} - \alpha_2
$$
 rad

حيث:

$$
\alpha_2 = \frac{d}{4a_e} \qquad \text{rad}
$$

 وتعطى زوايا االنعراج للمطرافني مبا يلي:

(5.3.G) 
$$
\delta_{2t,2r} = 0,001 \ \theta_{t,r} - \varepsilon_{r2} \qquad \text{rad}
$$

عطى معلمات االنعراج املقابلة بواسطة: وت

$$
\begin{aligned}\n(\dot{\mathbf{b}} \text{ 6.3.G}) \\
\mathbf{v}_{2t,2r} = \begin{cases}\n3,651 \sqrt{\frac{1000 f d_{t,tr}[1 - \cos(\delta_{2t,2r})]}{\cos(0,001\theta_{t,r})}} & \text{if } \delta_{2t,2r} \ge 0 \\
-3,651 \sqrt{\frac{1000 f d_{t,tr}[1 - \cos(\delta_{2t,2r})]}{\cos(0,001\theta_{t,r})}} & \text{otherwise}\n\end{cases}\n\end{aligned}
$$

therwise

$$
L_{p2t} = J(v_{2t})
$$
 dB  
\n
$$
L_{p2r} = J(v_{2r})
$$
 dB  
\n
$$
L_{p2r} = J(v_{2r})
$$
 dB  
\n
$$
L_{p2r} = J(v_{2r})
$$
 dB  
\n
$$
L_{p2r} = J(v_{2r})
$$
 dB  
\n
$$
L_{p2r} = J(v_{2r})
$$
 dB  
\n
$$
L_{p2r} = L_{p2r} + L_{p2r} + L_{p2r}
$$

**G4. خسارة اإلرسال األساسية** تعطى اآلن دسارة اإلرسال األساسية لالنتشار بواسطة التأين املتفرق للطبقة E،) dB(*Lbe* مبا يلي:

$$
\begin{array}{ll}\n(\text{i } 1.4.6) & L_{be1} & L_{bEs1} < L_{bEs2} - 20 \\
(\text{C1.4.6}) & L_{be} = \begin{cases}\nL_{bEs1} & L_{bEs2} < L_{bEs2} - 20 \\
L_{bEs2} & L_{bEs2} < L_{bEs1} - 20 \\
-10\log(10^{-0.1L_{bEs1}} + 10^{-0.1L_{bEs2}}) & \text{otherwise}\n\end{cases}
$$

## **التذييل H**

**حسابات مسير الدائرة الكبرى**

#### **H1. مقدمة**

يعرض هذا التذييل توجيهات بشأن حساب النقاط الوسيطة على المسير الراديوي حين يستدعي الأمر استخدام إحداثيات خط الطول ودط العرض.

ويتمثل التطبيق الأهم في العثور على منتصف طول المسير الراديوي، الذي يشكل الموقع الذي يجب من أجله الحصول على أهم املعلمات املنادية الراديوية. كما أن منوذج االنتشار بواسطة التأين املتفرق للطبقة E الوارد يف التذييل G يتطلب معرفة النقطتني اللتني تقعان عند ثلث وثالثة أرباع طول املسري.

وقد تمّ تعريف المواقع المطرافية في معلمات المدحلات الأساسية المدرجة في الجدول 1.2.2 في المتن الرئيسي لهذه التوصية بدلالة خط الطول وحط العرض. ويُعزى ذلك إلى توقع الحصول على معلمات مناحية راديوية من الخرائط العالمية التي تتطلب معرفة تلك<br>مديد من العاملية الإحداثيات. وفيما يتعلق بالمسيرات القصيرة، والتي التزاماً بالدقة المتوخاة يمكن بالمسيرات التي تصل في قصرها إلى 100 km، فمن الأكثر دقة والأكثر سهولة تحويل المواقع المطرافية إلى إحداثيات ديكارتية، كما هو الحال في الشبكة الوطنية أو في إحدى شبكات النظام المركاتوري المستعرض الشامل (UTM)، وحساب نقاط المسير الوسيطة باعتماد الهندسة الديكارتية وتحويلها ثانيةً إلى خط طول وخط عرض للحصول على المعلمات المناخية الراديوية.

وفي الأقسام التالية، لم يرد ذكر الوحدات الخاصة ببعض الزوايا، حيث إنّا تعتمد على الوحدات التي يتطلبها تنفيذ الدوال المثلثية، على أن جيري التحويل حسب االقتضاء.

**H2. طول المسير واتجاهه الزاوي** 

تتطلب هذه الطريقة معرفة طول املسري *d* بالكيلومرتات، وهو ما يتيحه املظهر اجلانبي. وقد يكون من املفيد حساب طول املسري مباشرةً من الإحداثيات المطرافية. احسب الفرق يف دط الطول بني املطرافني، ويعطى مبا يلي:

$$
\Delta_{lon} = \phi_{re} - \phi_{te}
$$

احسب الكمية *r*:

(2.2.H) 
$$
r = \sin(\phi_m)\sin(\phi_m) + \cos(\phi_m)\cos(\phi_m)\cos(\Delta_{lon})
$$

احسب طول المسير بوصفه الزاوية المقابلة في مركز الأرض ذات نصف الڤطر المتوسط:

degrees

$$
\phi_d = \arccos(r)
$$

احسب طول املسري على الدائرة الكربى:

(4.2.H)  $d_{gc} = \phi_{drag} R_e$ km

حيث *drad* هي *<sup>d</sup>* بوحدة الراديان، و*R<sup>e</sup>* معطى يف اجلدول .1.3.2

وكما جاء يف الفقرة H1. أعاله، و كادتبار لالتساق، ميكن مقارنة قيمة *dgc* بقيمة *d*، كما وردت يف اجلدول 1.2.2 ومت احلصول عليها يف الفقرة .2.3

احسب الكميتني 1*x* و1*y*:

$$
(5.2.1) \t\t x_1 = \sin(\phi_m) - r \sin(\phi_m)
$$

$$
(3.2.1) \t\t\t y_1 = \cos(\phi_m)\cos(\phi_m)\sin(\Delta_{lon})
$$

احسب الاتجاه الزاوي لمسير الدائرة الكبرى انطلاقاً من المرسل باتجاه المستقبل، B<sub>t2r،</sub> بوصفه الزاوية شرقاً (باتجاه عقارب الساعة) بين اتحاه الشمال عند المرسل واتجاه المسير. ولأسباب رقمية، من الضروري الاحتفاظ بالقيم المطلقة الصغيرة جداً للزوايا التي تعطيها  $\overline{a}$ الدالة املثلثية العكسية:

(6.2.H) 9 9 1 1 2 1 1 if 10 and 10 arctan 2 , otherwise *re t r x y B y x* 

حيث تسمح الدالة "2arctan "حبساب الزاوية بني اخلط الذي يربط نقطة املنشأ الديكارتية بنقطة عند (*y*,*x* (وبني احملور X، ما يعطي قيمة *<sup>r</sup>*2*B<sup>t</sup>* يف الربع املناسب، ويسمح بأن تكون قيمة أي من x أو y، وليس كليهما، مساوية للصفر. وإذا لم تكن الدالة "arctan2" متوفرة في أرشيف أو مكتبة، فمن الممكن تطبيقها بالتدقيق في قيم x وy واستخدام دالة الظلّ<br>له كم مصادر من المدورات المصادرة العكسية االعتيادية لزاوية ال تتجاوز 45 درجة، األمر الذي ميكن تنفيذه على الدوام.

**H3. حساب النقطة الوسيطة للمسير** تعطي العملية الحسابية التالية خط العرض وخط الطول عند أي نقطة على طول المسير من المرسِل إلى المستقبل. أما المسافة الممتدة ِ من المرسل إلى النقطة الوسيطة،  $d_{p n t}$  (بالكيلومترات)، فيمكن تحديدها في الوثيقة حيثما يتم استخدام هذا القسم. احسب المسافة إلى النقطة بوصفها الزاوية المقابلة عند مركز الأرض ذات نصف القُطر المتوسط:  $p_{n}t = d_{n}t/R_e$   $rad$ 

$$
\phi_{pnt} = d_{pnt}/R_e
$$

الحظ أن املعادلة (H1.3. (تعطي *pnt* بوحدة الراديان:

احسب الكمية *s*:

(2.3.H) 
$$
s = \sin(\phi_m)\cos(\phi_{pnt}) + \cos(\phi_m)\sin(\phi_{pnt})\cos(B_{t2r})
$$

عطى اآلن دط العرض للنقطة الوسيطة بواسطة: ي

$$
\phi_{pntn} = \arcsin(s)
$$

احسب الكميتني 2*x* و2*y*:

$$
x_2 = \cos(\phi_{\text{pnt}}) - s \sin(\phi_{\text{m}})
$$

$$
(4.3.1) \t\t y2 = cos(\phim) sin(\phipnt) sin(Bt2r)
$$

احسب خط الطول للنقطة الوسيطة p<sub>pnte</sub>. ولأسباب تتعلق بالأعداد، من الضروري الاحتفاظ بالقيم المطلقة الصغيرة جداً للزوايا اليت تعطيها الدالة املثلثية العكسية:

(5.3.H) 
$$
\phi_{pnte} = \begin{cases} B_{t2r} & \text{if } |x_2| < 10^{-9} \text{ and } |y_2| < 10^{-9} \\ \phi_{te} + \arctan2(y_2, x_2) & \text{otherwise} \end{cases}
$$

وعند الضرورة، قم بتعديل *pnte* لتقع يف املدى الصحيح البالغ 360. وجتدر اإلشارة إىل أن معظم عمليات تطبيق الدالة 2arctan تُعطي قيمةً تقع في المدى من −180° إلى 180° حسب الاقتضاء.<br>.  $\ddot{\cdot}$ 

### **التذييل I**

**اإلجراء التكراري لعكس دالة التوزيع التراكمي**

#### **I1. مقدمة**

ً يحدد هذا التذييل إجراءً تكرارياً يمكن استحدامه لحساب مستوى التوهين A لألية انتشار من أجل قيمة معينة لنسبة مئوية q% من الزمن يتم خلالها تحاوز المستوى A. وتمثل الدالة (A(q دالة عكس*ية* للتوزيع التراكمي. ويُعتبر الإجراء التكراري ضرورياً حين يُصاغ<br>. منوذج االنتشار حلساب النسبة املئوية *q* من الزمن اليت يتم فيها جتاوز مستوى توهني معني *A*. ومتثل الدالة (*A*(*Q* دالة التوزيع التراكمي.

و مبوجب منوذج االنتشار الواسع املدى (WRPM (يتم بصورة أساسية حساب املستوى *A* بالنسبة لقيمة معينة *q* أو *p*. ومع ذلك، تتم صياغة النموذجني الفرعيني للخبو يف اجلو الصايف واخلبو بسبب هطول األمطار من أجل حساب *q* بالنسبة لقيمة معينة للسوية A. وبناءً على ذلك، يُعتبر عكس دالة التوزيع التراكمي مطلوباً لهذين النموذجين الفرعيين، وتحديداً للجمع بين هذين النموذجين<br>... ً  $\overline{a}$ الفرعيني.

جتدر املالحظة أنه على الرغم من أن اإلجراء احملدد يف هذا التذييل متت صياغته بداللة قيم اخلبو *A*، فإنه يطبق لعملييت اخلبو (0 < *A*( والتحسني (0 > *A* (على السواء.

## **I2. طريقة التكرار**

حيدد هذا القسم الدالة (*q*(*Aiter* اليت تعطي التوهني الناجم عن لليات انتشار خمتارة متعداة للنسبة املئوية *q*% من الزمن. وفي عدة مواقع، يستدعي الإجراء وجود الدالة (*Q<sub>iter</sub>(A* التي تمثل دالة التوزيع التراكمي لنموذج الانتشار الذي تُطلب من أجله الدالة (*q*(*Aiter*. وقد مت تعريف الدالة (*A*(*Qiter* يف املنت الرئيسي يف املكان اليت يلزم فيه استخدام اإلجراء التكر اري اخلاص هبذا التذييل.

الدالة (*A*(*Qiter* هلا ميل سالب؛ ومن مث، تنبغي اإلشارة إىل أنه يف حني يكون *Ahigh* أكرب من *Alow*، يكون *qhigh* أقل من *qlow*. وجتري عملية التكرار على مرحلتني: األوىل تتمثل يف حتديد مدى للبحث عن مستويات التوهني اليت تتضمن النسبة املئوية الالزمة من وقت اخلبو. والثانية، اعتماد عملية حبث اثنينية من أجل صقل عملية البحث حبيث تقع النسبة املئوية الناجتة من الزمن ضمن نطاق التفاوت المعين المسموح به للنسبة المئوية المستهدفة من وقت الخبو.

املرحلة :*1* حتديد مدى البحث

ميكن حتديد القيمة األولية للتوهني التجريبي، *Ainit*، عند أية قيمة موجبة غري صفرية. وقد توجد أسباب تتعلق بالكفاءة حلساب القيمة A<sub>init</sub> على أساس موضوعي إلى حد ما. بيد أنه تبيّن أن مجرد تحديد A<sub>init</sub> بقيمة 10 dB يسفر عن قدر معقول من الكفاءة<br>ح يف عملية التكرار.

حدد القيم الأولية لحدّي البحث العالي والمنخفض للتوهين ولخطوة التوهين، وهذه القيم تُعطى كما يلي:

$$
A_{high} = \frac{A_{init}}{2} \qquad \qquad \text{dB}
$$

$$
A_{low} = \frac{-A_{init}}{2} \qquad \qquad \text{dB}
$$

$$
(3.2.1) \t\t\t A_{step} = A_{init} \t\t\t dB
$$

استهل التوهينات *Ahigh* و*Alow* املتعداة لنسبة مئوية من الزمن بالقيمة:

$$
(14.2.1)
$$
 dB  
\n
$$
q_{high} = Q_{iter}(A_{high})
$$
 dB  
\n
$$
q_{low} = Q_{iter}(A_{low})
$$
 dB  
\n
$$
q_{low} = Q_{iter}(A_{low})
$$
 dB

المرح*لة 1: تكرار ملدى ال*بحث الأ
$$
e_{\underline{b}}
$$
:  
\n $i$  اخات  $q < q_{high}$  تابع على النحو الأتي:  
\n $A_{high} = A_{low}$   
\n $q_{\underline{b}} = 1$   
\n $q_{\underline{b}} = 1$   
\n $q_{\underline{b}} = 1$   
\n $q_{\underline{b}} = 1$   
\n $q_{\underline{b}} = 1$   
\n $q_{\underline{b}} = 1$   
\n $q_{\underline{b}} = 1$   
\n $q_{\underline{b}} = 1$ 

أعل حساب قيمة 
$$
A_{high}
$$
 4.2.1).  
أعل حساب قيمة  $q_{high}$  مستخدماً الماحلاف: (1.2.1).  
أعل حساب قيمة  $q_{high}$  مستحدمة أملحث وکرر منطلقاً من هناك.  
أعل حساب قيمة  $A_{low} = A_{high}$   
أعل حساب قيمة  $A_{low} = A_{high}$   
أعل حساب قيمة  $q_{low} = q_{high}$   
أعل حساب قيمة  $q_{low} - A_{step} = A_{step}$   
أعل حساب قيمة  $q_{low} - A_{step} = A_{low}$   
أعل حساب قيمة  $q_{low}$  مستخدماً المعادੋة (4.2.1).)  
أعد حساب قيمة  $q_{low}$  مستخدماً المعادिة (4.2.1).)

 $\overline{a}$ ويف احلاالت األدرى، أي إذا كانت *qhigh* ≥ *q* و*qlow ≤ q*، فتابع من املرحلة .2 وتتطلب عروة مدى البحث األويل يف العادة عددا قليلاً من عمليات التكرار. ومن أجل ضمان الاستقرار العددي، يجب إنحاء العروة بعد 10 عمليات تكرار بغض النظر عن قيم ً من املرحلة .<sup>2</sup> *qlow* و*qhigh*، ومتابعة العملية احلسابية انطالقا

\n
$$
\lambda_{try} = 0.5 \left( A_{low} + A_{high} \right)
$$
\n  
\n $\Delta_{try} = 0.5 \left( A_{low} + A_{high} \right)$ \n  
\n $\Delta_{try} = 0.5 \left( A_{low} + A_{high} \right)$ \n  
\n $\Delta_{try} = 0.5 \left( A_{low} + A_{high} \right)$ \n  
\n $\Delta_{tr} = 0.5 \left( A_{low} + A_{high} \right)$ \n  
\n $\Delta_{tr} = 0.5 \left( A_{low} + A_{high} \right)$ \n  
\n $\Delta_{tr} = 0.5 \left( A_{low} + A_{high} \right)$ \n  
\n $\Delta_{tr} = 0.5 \left( A_{low} + A_{high} \right)$ \n  
\n $\Delta_{tr} = 0.5 \left( A_{low} + A_{high} \right)$ \n  
\n $\Delta_{tr} = 0.5 \left( A_{low} + A_{high} \right)$ \n  
\n $\Delta_{tr} = 0.5 \left( A_{low} + A_{high} \right)$ \n  
\n $\Delta_{tr} = 0.5 \left( A_{low} + A_{high} \right)$ \n  
\n $\Delta_{tr} = 0.5 \left( A_{low} + A_{high} \right)$ \n  
\n $\Delta_{tr} = 0.5 \left( A_{low} + A_{high} \right)$ \n  
\n $\Delta_{tr} = 0.5 \left( A_{low} + A_{high} \right)$ \n  
\n $\Delta_{tr} = 0.5 \left( A_{low} + A_{high} \right)$ \n  
\n $\Delta_{tr} = 0.5 \left( A_{low} + A_{high} \right)$ \n  
\n $\Delta_{tr} = 0.5 \left( A_{low} + A_{high} \right)$ \n  
\n $\Delta_{tr} = 0.5 \left( A_{low} + A_{high} \right)$ \n  
\n $\Delta_{tr} = 0.5 \left( A_{low} + A_{high} \right)$ \n  
\n $\Delta_{tr} = 0.5 \left( A_{low} + A_{high} \right)$ \n  
\n $\Delta_{tr} = 0.5 \left( A_{low} + A_{high} \right)$ \n  
\n $\Delta_{tr} = 0.5 \left( A_{low} + A_{high} \right)$ \n  
\n

ابدأ تكرار البحث االثنيين: احسب التوهني *Atry* املتعدي لنسبة مئوية من الزمن: (6.2.I) *try Qiter Atry q* % إذا كانت *q* < *qtry*، أعد حساب قيمة *Ahigh* = *Atry*. وإال، أعد حساب قيمة *Alow* = *Atry*. ً أعد حساب قيمة *Atry* املعادلة مستخدما (I5.2.(. ً من هناك. إن عدد عمليات تكرار عروة البحث االثنيين *niter* حيدد عد ثانية إىل بداية تكرار البحث االثنيين وكرر منطلقا ً الدقة املطلقة للدالة احملسوبة (*q*(*Aiter* لقدر من الدقة يزيد على . وحتقيقا *Aacc*، حدد *niter* عند قيمة أصغر عدد صحيح 3,32log( / ) . وجيب أن يكون *Aacc* أكرب من أو يعادل *Astep Aacc* .ً وفور إكمال عمليات = 0,01 dB كافيا التكرار *niter*، تابع ما يرد أدناه. احسب القيمة التقريبية للتوهني املتعدي للنسبة املئوية *q*% من الزمن بواسطة: (7.2.I) *iter Atry A q* dB

## **التذييل J**

**بنية نموذج االنتشار الواسع المدى**

#### **J1. مقدمة**

يعرض هذا التذييل بنية نموذج الانتشار الواسع المدى الكلي ويشرح كيف أن الطرق المستخدمة في جمع النماذج الفرعية معاً تعكس دصائص االرتباطات القائمة للنماذج الفرعية.

ويستند النموذج إلى فكرة جمع النماذج الفرعية السبعة التي تمثل سبع أليات انتشار منفصلة. وهذه الآليات هي الانعراج والانتشار الموجّه والانتثار التروبوسفيري والانتشار بواسطة التأين المتفرق للطبقة E والامتصاص الغازي والانتشار متعدد المسيرات/التبئير. وتوفر<br>مت الآليات الأربع الأولى مسيرات من طرف إلى طرف أخر بين المرسل والمستقبل. وتتبع الموحات الراديوية لكل ألية من تلك الآليات، من حيث المبدأ، مسيراً مختلفاً عبر الغلاف الجوي، وتعمل الآليات الأربع بصورة "متوازية". أما الآليات الثلاث الأخيرة فلا تقوم بحد ذاتها بتوفير مسيرات الإشارة بين المرسل والمستقبل، بل تشكل أليات توهين إضافية تنتج خسارة إضافية على المسيرات الأربعة من طرف إلى أخر.

ولا يُعتبر الجمع بين النماذج السبعة أمرًا بسيطاً نظرًا لكونما نماذج تعتمد على الوقت وتحمل الطابع الإحصائي. وتشكل خصائص ترابط<br>.  $\frac{1}{2}$  $\overline{a}$ النماذج المحور المركزي لهذه الطريقة. وتعكس ترابطات النماذج الترابطات بين أليات الأرصاد الجوية القائمة التي تسبّب التغاير في الوقت.<br>. وقد استُخدمت إعادة فحص حديثة لبيانات الأرصاد الجوية العالمية طويلة الأجل لتحديد الترابطات القائمة بين مختلف النماذج الفرعية.<br>.  $\overline{\phantom{a}}$ وكان لا بدّ من اعتماد التبسيط لوضع نموذج من السهل تنفيذه نسبياً – إذ يستدعي الأمر عموماً وجود نماذج عددية تمثل الخصائص اإلحصائية التامة آلليات االنتشار.

### **J2. الجمع بين النماذج الفرعية**

يُظهر الشكل 1.2.J بنية النموذج الكلي. ويمثل الخط المزدوج للأطر والخطوط المزدوجة العرض في الرسم حقيقة أن ما ينساب في<br>يد كيف الشكل 1.2.J بنية النموذج الكلي. ويمثل الحط المزدوج للأطر والخطوط المزدوجة العرض يفرض المستقدمة الشكل ليس إشارات أو طاقة بل هو توزيع إحصائي كامل للطاقة/الخسارة. وهو بالتحديد الدالة العكسية للتوزيع التراكمي (ICDF) للنماذج. وحيدد ذلك توزيع قيم دسارة اإلرسال األساسية *L* كدالة يف النسبة املئوية *p* من الزمن. أما مضاميم النماذج فيتم متثيلها بدوائر حيث يشري احلرف املوجود يف املضمام إىل داصية الرتابط اخلاصة باملضمام: فاحلرف "C "يرمز إىل الرتابط التام، فيما يعين احلرف"E "عدم استبعاد إحدى اآلليات لألدرى، بينما يشري احلرف "U "إىل انعدام الرتابط. أما املضاميم اليت حتمل احلرف "S" فهي مضاميم عددية حيث تتمثل إحدى الكميات التي يتم جمعها في عدد بسيط (عادة ما يكون رقماً وسطياً) بدلا من كونه نوزيعاً تاماً.

وترد بشكل واضح في الفقرتين 4 و5 تفاصيل الطريقة التي يتم بموجبها الجمع بين النماذج الفرعية. أما فيما يتعلق بالمعلومات، فيتم هنا عرض الصيغ المستخدمة للجمع بين عمليتي توزيع على أساس أن الأنواع الأربعة من خصائص الترابط قد استُخدمت. ت

متثل *L* يف املعادالت التالية دسارة اإلرسال األساسية لنموذج واحد من النماذج األربعة لالنتشار من طرف آلدر. وترمز *A* إىل التوهني بالنسبة إىل الفضاء احلر الناتج عن أحد النماذج اإلضافية. وتدل (*p*(*L* أو (*p*(*A* على قيمة الدالة العكسية للتوزيع الرتاكمي الخاصة بنسبة مئوية p من الزمن. أما اللواحق in1 وin2 وin1 فتُستخدم بداهةً للدوالُ العكسية للتوزيع التراكمي، فيما تُعتمد بو<br>ت الالحقة *scal* للددل العددي.

فالجمع بين دالتين تامتي الترابط من الدوالّ العكسية للتوزيع التراكمي (المضمام "C") هو مجرد جمع للقوى أو الخسارات الخاصة بنسبة مئوية p من الزمن. وتُرتِّض طريقة تنفيذ ذلك بما إذا كانت النماذج المقرّر الجمع بينها معبَّراً عنها بواسطة خسارات الإرسال<br>منظمات  $\overline{a}$ الأساسية، أو خسارة الإرسال الأساسية والتوهين بالنسبة إلى الفضاء الحر:

$$
(1.2J) \t L_{out}(p) = -10 \log(10^{-0.1L_{in1}(p)} + 10^{-0.1L_{in2}(p)})
$$
 dB

(4.2.1) 
$$
L_{out}(p) = L_{in1}(p) + A_{in2}(p)
$$
 dB

كما يُعتبر الجمع بين دالة عكسية للتوزيع التراكمي وبين قيمة ثابتة (المضمام "S")، على سبيل المثال قيمة متوسطة وحيدة للتوهين،<br>أيضًا بناء منها من المساحد العالمية التراكمي وبين صدر الصحيفية التواصل المصري المساحد المساحد المص أمراً بسيطاً. فالخرج المتمثل بالدالة العكسية للتوزيع التراكمي هو محرد دحل متمثل بدالة عكسية للتوزيع التراكمي تمت "زحزحته"  $\overline{a}$ على امتداد حمور القوة/اخلسارة مبقدار قيمة الكمية العددية للددل:

(2.2.J) 
$$
L_{out}(p) = L_{in1}(p) + A_{in2}
$$
 dB

لاحظ أن المجموعتين "C" و"S" يمكن تنفيذهما على أساس "كل نقطة على حدة"، أي أن قيمة الخرج عند النسبة المئوية p% من الزمن تتوقف فقط على قيم النسب املئوية *p*% لنماذج الددل، و ال تتطلب عمليات التوزيع الكاملة.

أما الجمع بين الآليات التي لا تستبعد إحداها الأخرى (المضمام "E") فيتسم بقدر أكبر من الصعوبة في التنفيذ من الناحية الحسابية علماً بأنه بسيط من حيث المفهوم. فالنسب المئوية من الزمن لدالتين عكسيتين للتوزيع التراكمي للمدحلات تجمع عند كل قيمة من قيم اخلسارة:

(3.2.J) 
$$
p_{out}(A) = p_{in1}(A) + p_{in2}(A) \qquad \text{dB}
$$

ويتطلب ذلك إجراءً تكرارياً يستخدم عمليات التوزيع التامة لكميات المدحلات. وتُستخدم هذه الطريقة للجمع بين الألية المتعلقة </sub><br>د بالجو الصافي والأخرى المتعلقة بمطول المطر.

ولعله من المستغرب أن عملية الجمع بين دالتين من الدوال العكسية للتوزيع التراكمي غير المترابطتين (المضمام "U") هي العملية األكثر صعوبة. وبالفعل فإن املطلوب هنا هو اعتماد تقنيات رقمية من قبيل طرائق مونت كارلو لتنفيذ ذلك على حنو صائب. فعند استخدام نموذج الانتشار الواسع المدى لمحاكاة طرائق مونت كارلو، فإن بنية نموذج الانتشار الواسع المدى تسمح بنمذجة القيم اإلحصائية بشكل صحيح بأسلوب مباشر إىل حد معقول. ويرد شرح ذلك يف الفقرة .3.5

ومع ذلك فمن المعترف به أن نموذج الانتشار الواسع المدى سيُستخدم في الغالب في الظروف التي لا تبرّر التعقيد الحسابي لمحاكاة<br>... طرائق مونت كارلو. وفي هذه الحالة يتم تطبيق *"فرضية"* بسيطة لإتاحة المحال لحساب خسارة الإرسال الأساسية للنموذج التام عند قيمة واحدة للنسبة المئوية من الزمن. فالمبدأ يقضي بانتقاء الإشارة الأقوى، أو بشكل مكافئ القيمة الأدنى لخسارة الإرسال الأساسية، من مسيرين (أو أكثر) من مسيرات الإشارة عند كل نسبة مئوية p من الزمن. ويمكن في هذا الصدد استخدام دالة "مختلطة" للتخلص من حالات الانقطاع في الميل التي قد تستتبع مجرد القيام بالاحتفاظ بالقيمة الدنيا. وتُستخدم الطريقة التالية في الفقرة :2.5

(4.2.J) 
$$
L_{out}(p) = -5\log(10^{-0.2L_{in1}(p)} + 10^{-0.2L_{in2}(p)})
$$
 dB

ومع أن ذلك يبدو شبيهاً جداً بالطريقة المتبعة في المعادلة (1.2.J أ) ويتسم بمزية تتمثل في إمكانية تنفيذ الجمع على أساس "كل نقطة  $\overline{a}$ على حدة"، فإن املضمامني "U "و"C "خيتلفان إىل حد بعيد من الناحية اإلحصائية. فاإلبقاء على الفصل املنطقي هنا جيعل من الأسهل بالنسبة لمنفذ النموذج أن يطبق الطرائق العددية للحصول على نتيجة أكثر دقة إحصائياً من اتباع النهج التحليلي البسيط للمعادلة (4.2.J).

وتجدر الإشارة إلى أن المعادلتين (1.2.J أ) و(J4.2.) يمكن أن تواجههما مشكلة تتعلق بالعدد إذا كانت خسارات الإرسال الأساسية كبيرة جداً. فقد تتسبّب التقييدات العددية في جعل متغير الدالة اللوغاريتمية مساوياً للصفر. ويتم تجنب ذلك باستخدام الصيغة<br>مع المكافئة حسابياً لتلك المعادلات الواردة في الفقرة 5. ويؤدي ذلك إلى فصل خسارة الإرسال الأساسية للنموذج الفرعي المهيمن وإضافة تصويب إليها يأخذ في الاعتبار النماذج الفرعية الأخرى.

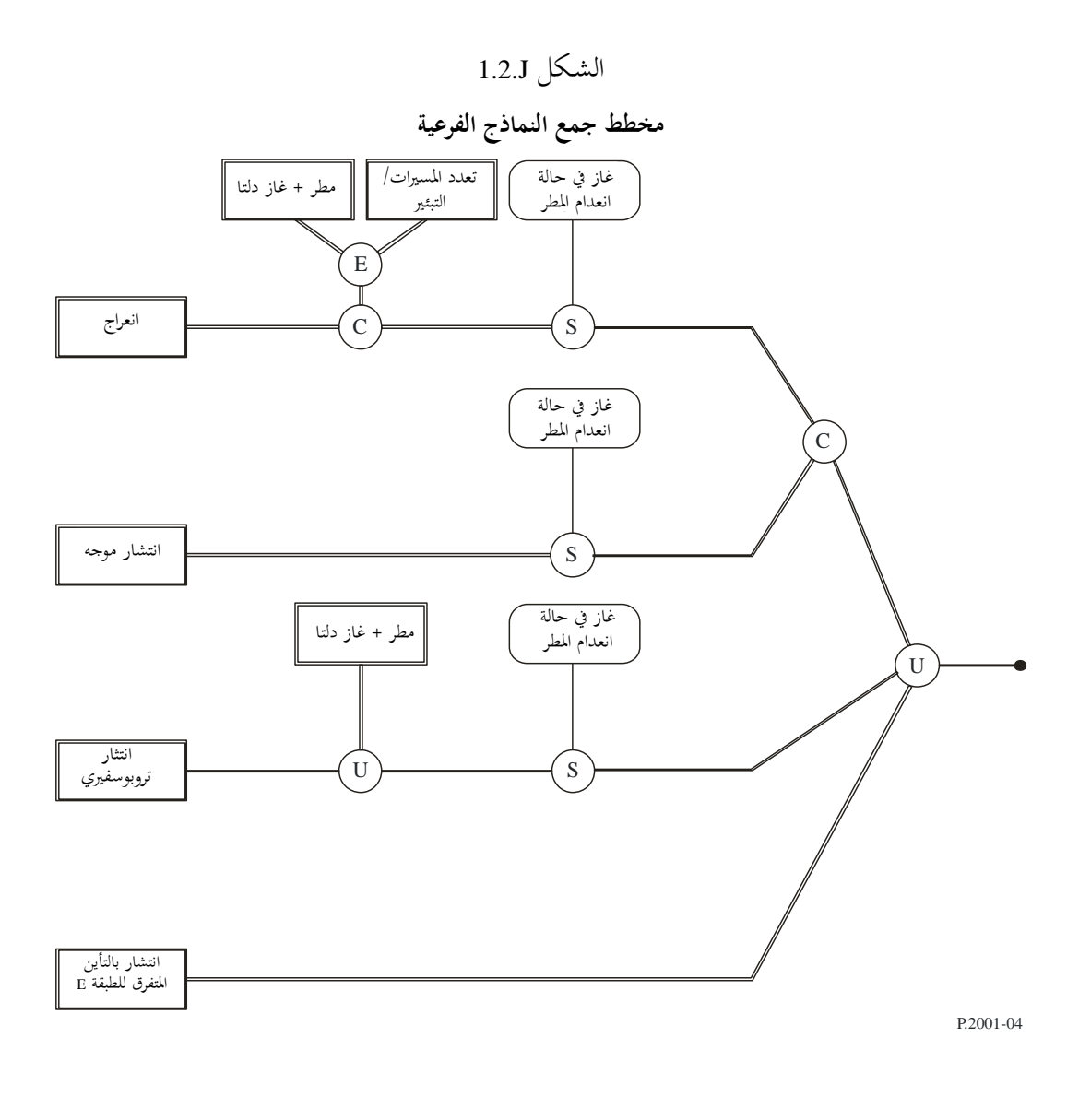